# **Transport Model for Scotland 2014 (TMfS14)**

**Transport Scotland**

**TMfS14 National Demand Model Development Report** 

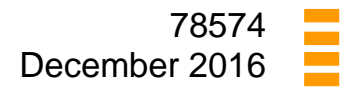

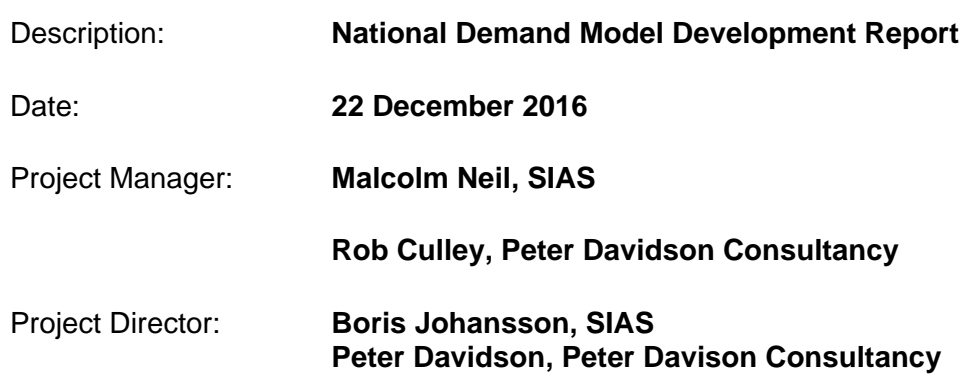

SIAS Limited 37 Manor Place Edinburgh EH3 7EB UK

tel: 0131-225 7900 fax: 0131-225 9229 admin@sias.com www.sias.com

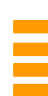

### CONTENTS :

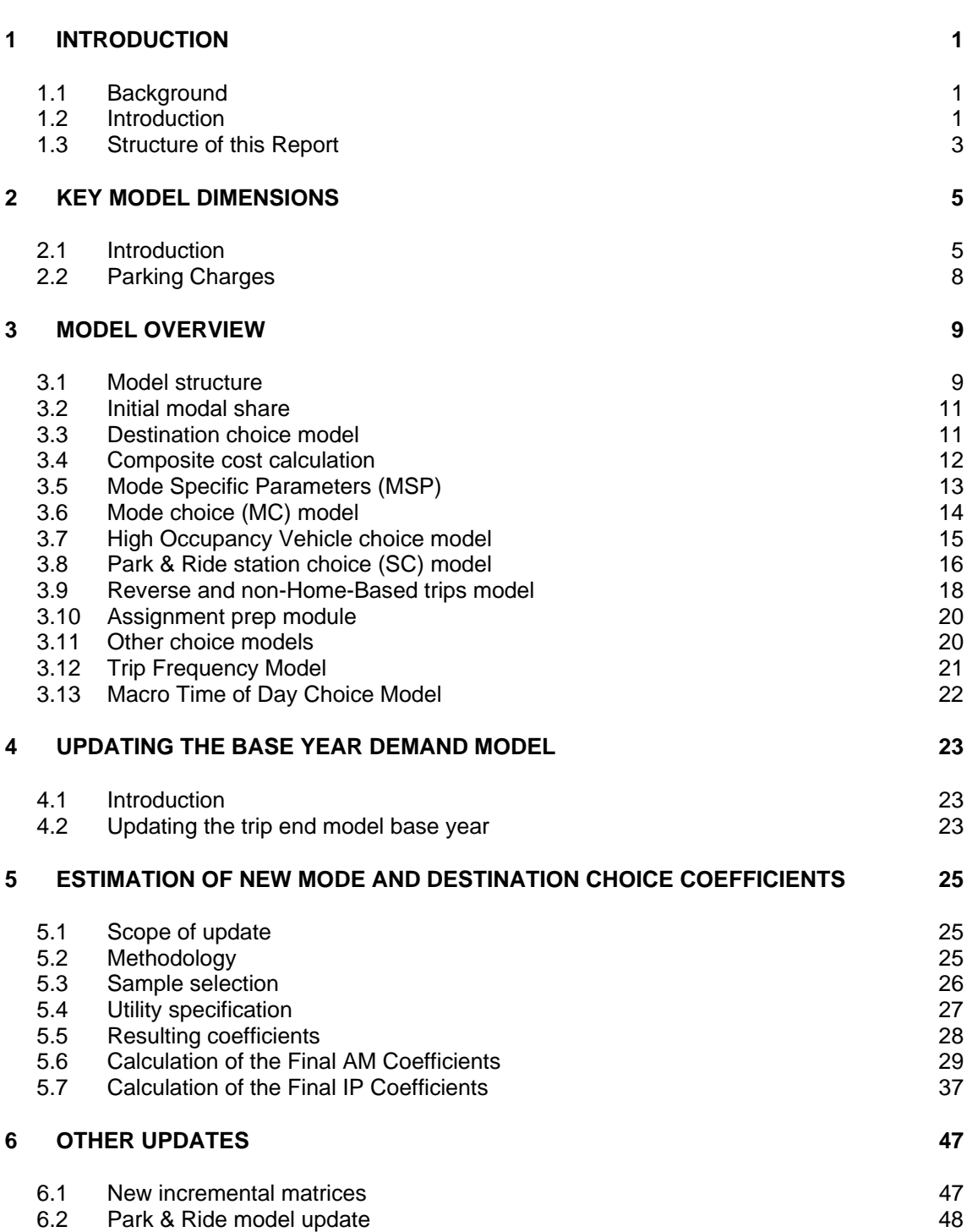

Page

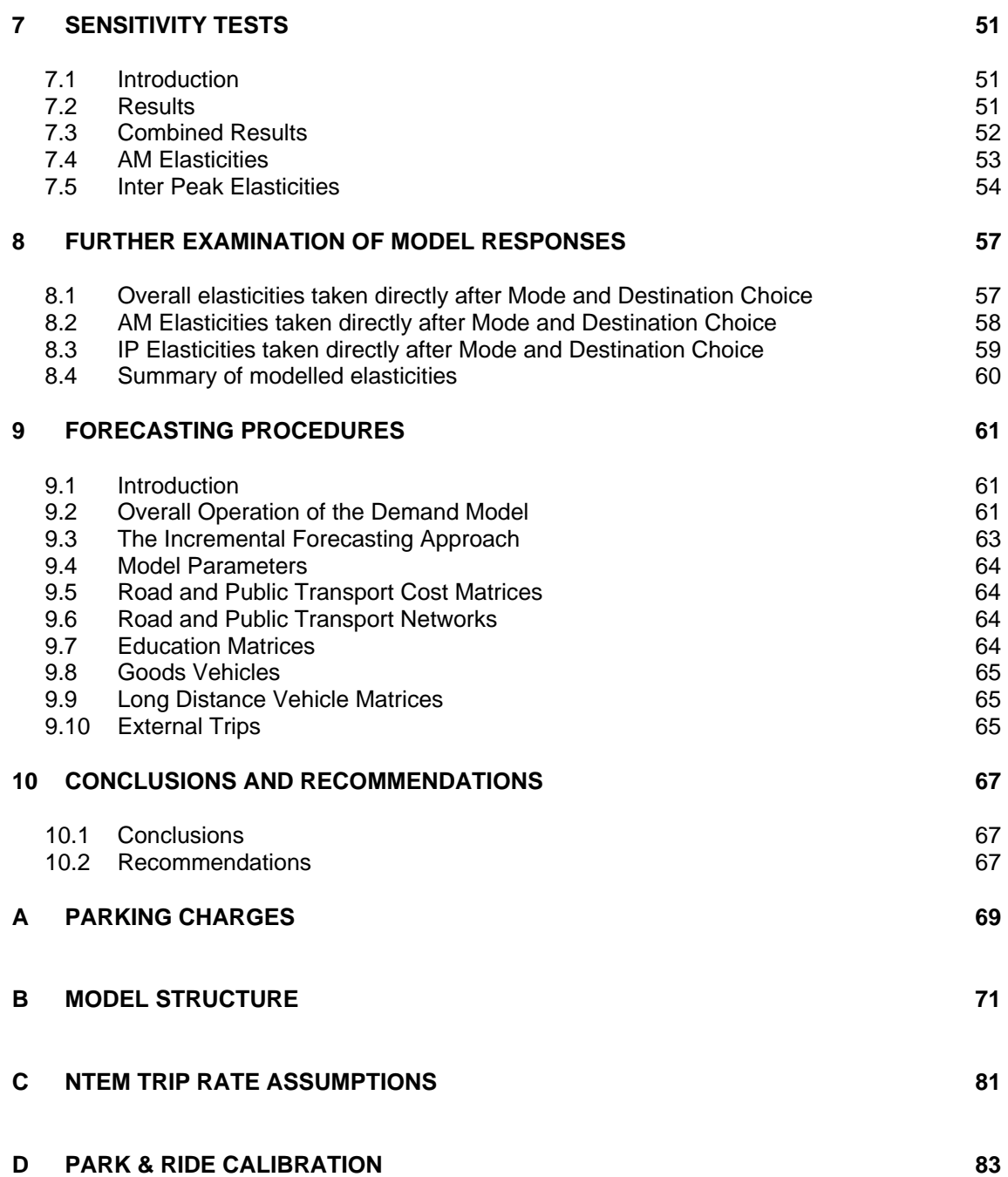

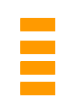

#### FIGURES :

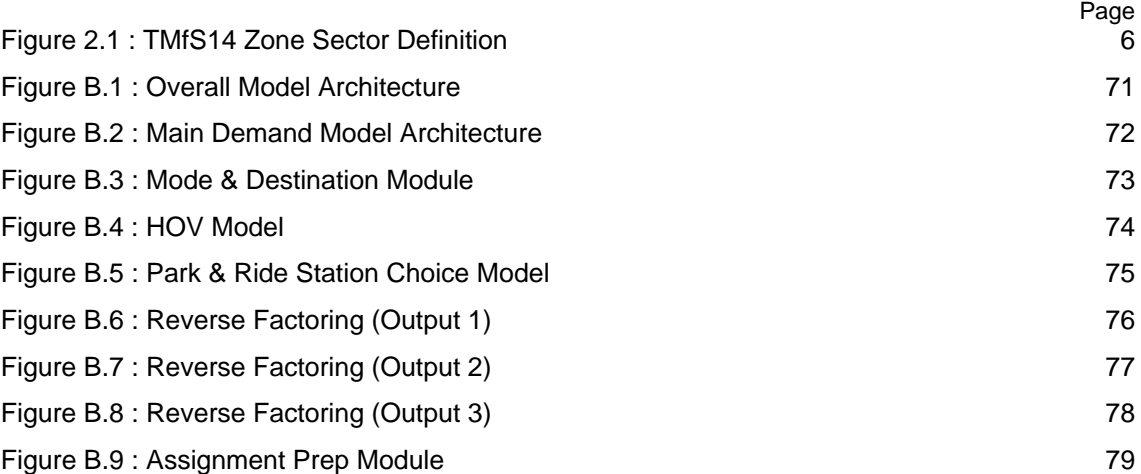

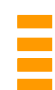

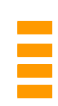

#### TABLES :

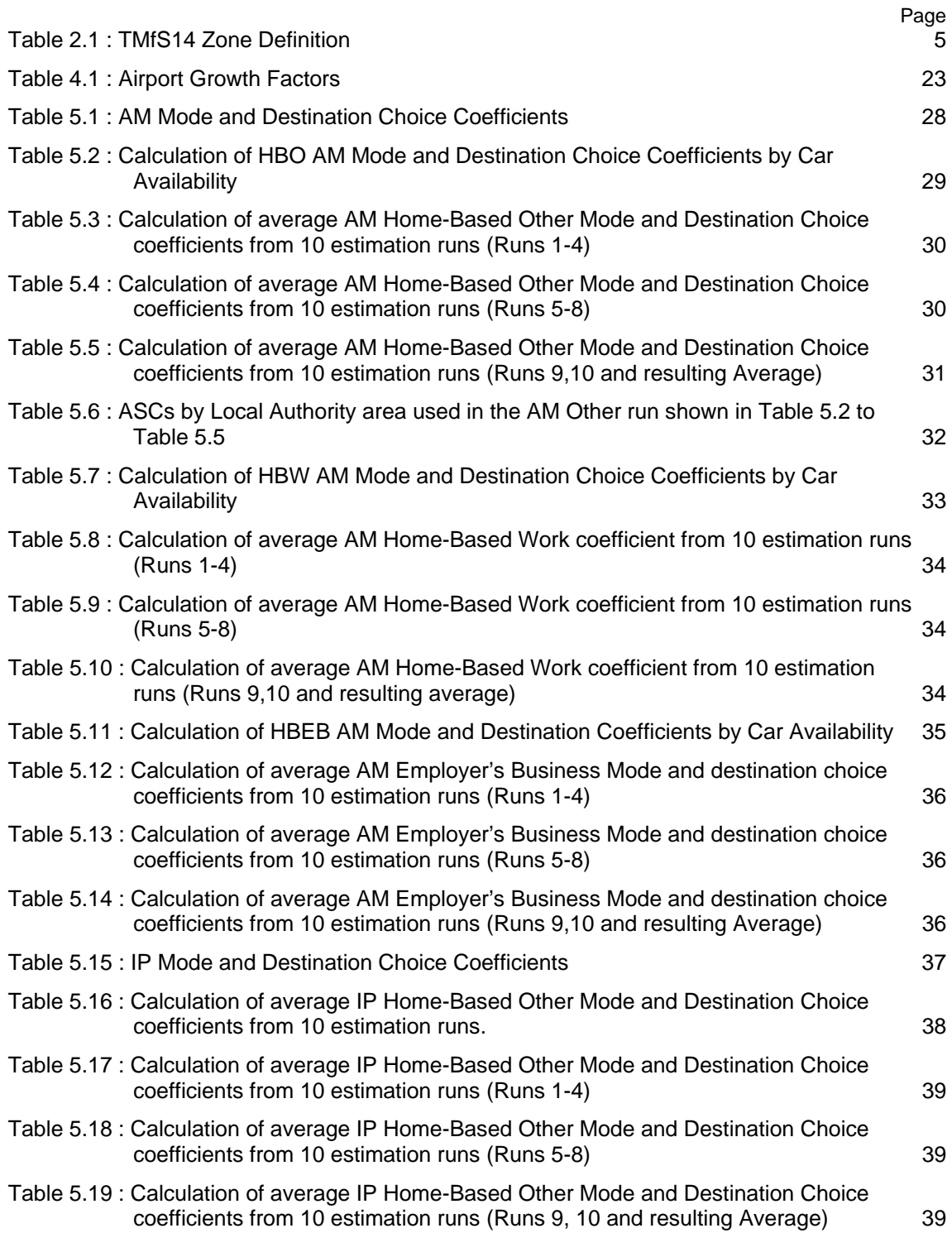

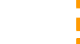

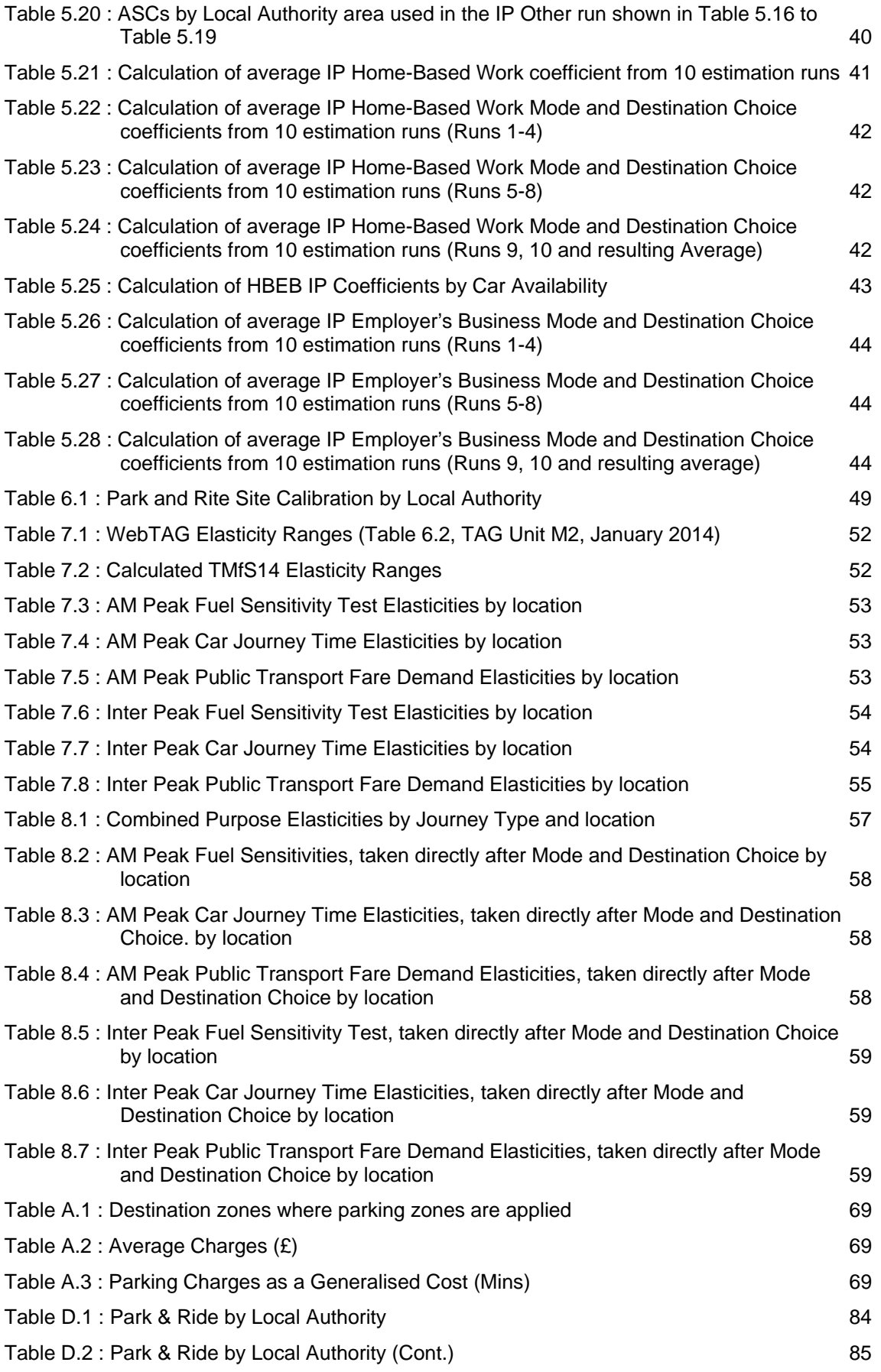

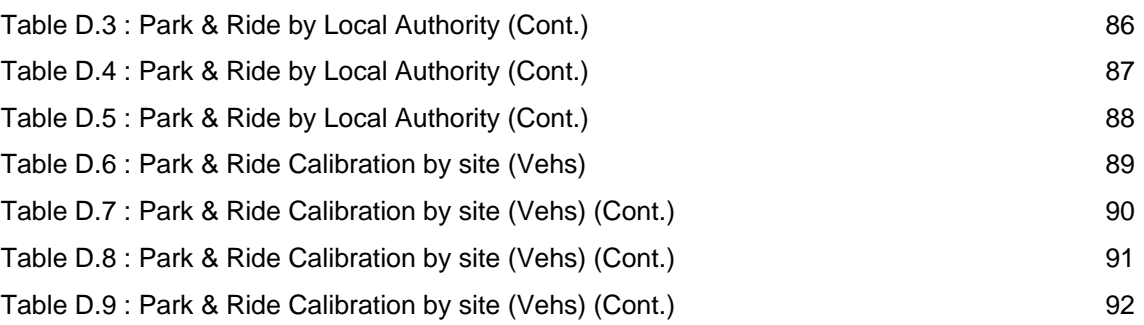

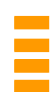

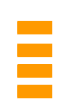

#### **1 INTRODUCTION**

#### **1.1 Background**

Transport Scotland plays a key role in the assessment of proposed changes to land use and transport networks across Scotland. As part of the planning process, Transport Scotland offers the use of its strategic transport and land use appraisal tools to assess the social, economic, operational, and environmental impacts of different land use options and transport interventions.

These appraisal tools include National integrated land use and transport models which cover the whole of Scotland. These National models include both the Transport Model for Scotland (TMfS) and the Transport, Economic, and Land-use Model of Scotland (TELMoS) which are both developed and maintained under Transport Scotland's Land Use and Transport Integration in Scotland service (LATIS).

For more information regarding the LATIS service and the National Transport and Land Use Models, please visit the LATIS website: www.transportscotland.gov.uk/latis

Transport Scotland requested the development of TMfS14 which is calibrated to transport and land use conditions observed during 2014, with this model being an update of the previous TMfS12. The TMfS14 development was to consider:

*During the development of TMfS12 a number of additional data sources became available or were identified as missing, technical challenges were encountered, enhancements proposed and other models developed.* 

*TMfS shall incorporate the new data, technical updates and potentially the proposed enhancements. This model shall also have the specific objective of being suitable for supporting the Outline Business Case for improvements on the Inverness to Aberdeen transport corridor.* 

This model is to be used to prepare a single (baseline) Forecast Scenario for the future years; 2017 – 2037 at five year intervals.

#### **1.2 Introduction**

In summer 2012 SIAS Limited (SIAS) was appointed as a nominated consultant within the Multiple Framework Agreement (MFA) for the Transport Planning, Modelling and Audit Services, Lot 1: Commission for the Maintenance and Enhancement of TMfS, which encompasses the maintenance and enhancement of the existing LATIS models.

The Transport Model for Scotland (TMfS12) was a "light touch" refresh of TMfS07 to 2012 conditions undertaken by SIAS throughout the first half of 2013. TMfS12 and its associated primary forecasts were circulated to all LATIS Framework Participants in the summer of 2013 for use on various applications. The primary focus of TMfS12 was its future application on the A9 Dualling between Perth and Inverness and therefore any updates to the model will also apply to this corridor.

In December 2014 SIAS provided Transport Scotland with an updated programme for the development of TMfS12A, an updated version of TMfS12 utilising the 2011 census travel to work data which had become available from the National Records for Scotland. Following this, Transport Scotland agreed that the demand model structure needs to change to include the ports and other zone disaggregation opportunities would also be included to take advantage of this change to the demand model.

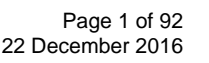

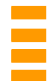

Further TMfS12A scoping discussions took place which concluded on 28 May 2015, where Transport Scotland (TS) requested that SIAS and Peter Davidson Consultancy Limited (PDC) update TMfS12 to create TMfS14. The scope of this commission contains the following elements *(SIAS Ref. 78104,TMfS14 Specification Note, June 2016)*:

- Updating TMfS12 to a 2014 base year, thus creating TMfS14
- Establishing TMfS14/TELMoS14 requirements and features
- Incorporating 2011 census travel to work data
- Data collection, collation and assimilation
- Homogenising the zone system between the demand and assignment models
- Establishing a range of forecast scenarios for TMfS14/TELMoS14
- Calibration, validation and realism testing of the demand model
- Calibration and validation of the road and PT assignment models
- Updating the TMfS14 Trip End Model
- Preparing a release version of TMfS114
- Engagement with the LATIS Lot 3 participant David Simmonds Consultancy (Development, Update and Application of the Transport Economic Land-Use Model of Scotland (TELMoS)
- Preparation of updated technical and support documentation

The key changes to the TMfS14 demand model were as shown as follows:

- Additional Park & Ride sites added to the model
- Updated base year trip ends, re-basing the trip end model to a 2014 base year
- Mode and destination choice models re-estimated using household travel survey data and the observed matrices
- Updated vehicle occupancy inputs for 2014
- New incremental matrices to compensate for differences between the validated matrices and the synthesized base matrices
- Elasticity calculations for realism testing

This Report covers work undertaken to update the demand model from 2012 to 2014 base year. References in this Report to the Demand Model and Model refer to the 2014 update. If the previous TMfS07 or TMfS12 models are referred to it will be made clear in the text.

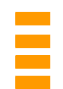

This Report describes the development, calibration, and validation of the TMfS14 National Road Model and is one of a series of documents describing the development, calibration, and validation of the TMfS14 models, as follows:

- TMfS14 National Road Model Development Report
- TMfS14 National Public Transport Model Development Report
- TMfS14 Demand Model Development Report
- TMfS14 Forecasting Report

#### **1.3 Structure of this Report**

The structure of the remainder of this Report is as follows:

- Section 2 Key model dimensions
- Section 3 Model overview
- Section 4 Updating the base year demand model
- Section 5 Estimation of mode and destination choice coefficients
- Section 6 Other updates
- Section 7 Sensitivity tests
- Section 8 Further examination of model responses
- Section 9 Forecasting procedures
- Section 10 Conclusions and recommendations.

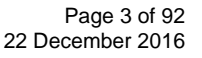

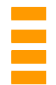

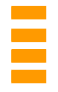

#### **2 KEY MODEL DIMENSIONS**

#### **2.1 Introduction**

The main inputs to the TMfS14 Demand Model were:

- Updated trip ends from the trip end model
- 2014 demographic data from TELMOS
- New base year generalised cost matrices for Road and public transport modes
- Road and public transport networks
- Park  $&$  ride site files
- Validated base year trip matrices for the three main car journey purposes described below and for goods vehicles
- Incremental matrices
- Model parameters

The TMfS14 Model has a revised zone system with 799 zones. The additional zones are created by splitting some of the old zones into two or more new zones, thus allowing a clear correspondence to be developed between the two. The new zone system, as shown in Table 2.1, consists of:

- 779 internal zones; Zones  $1 708$  and  $713 783$
- 4 airport zones (Aberdeen, Edinburgh, Glasgow and Prestwick); Zones 709 712
- 16 external zones covering England and Wales; Zones 784 799

This change provides additional spatial detail and also ensures that all but one zone contains no more than one rail station per zone.

*Table 2.1 : TMfS14 Zone Definition* 

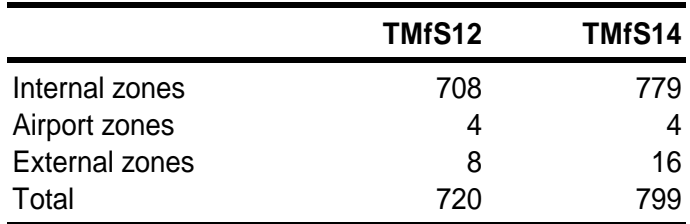

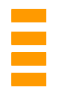

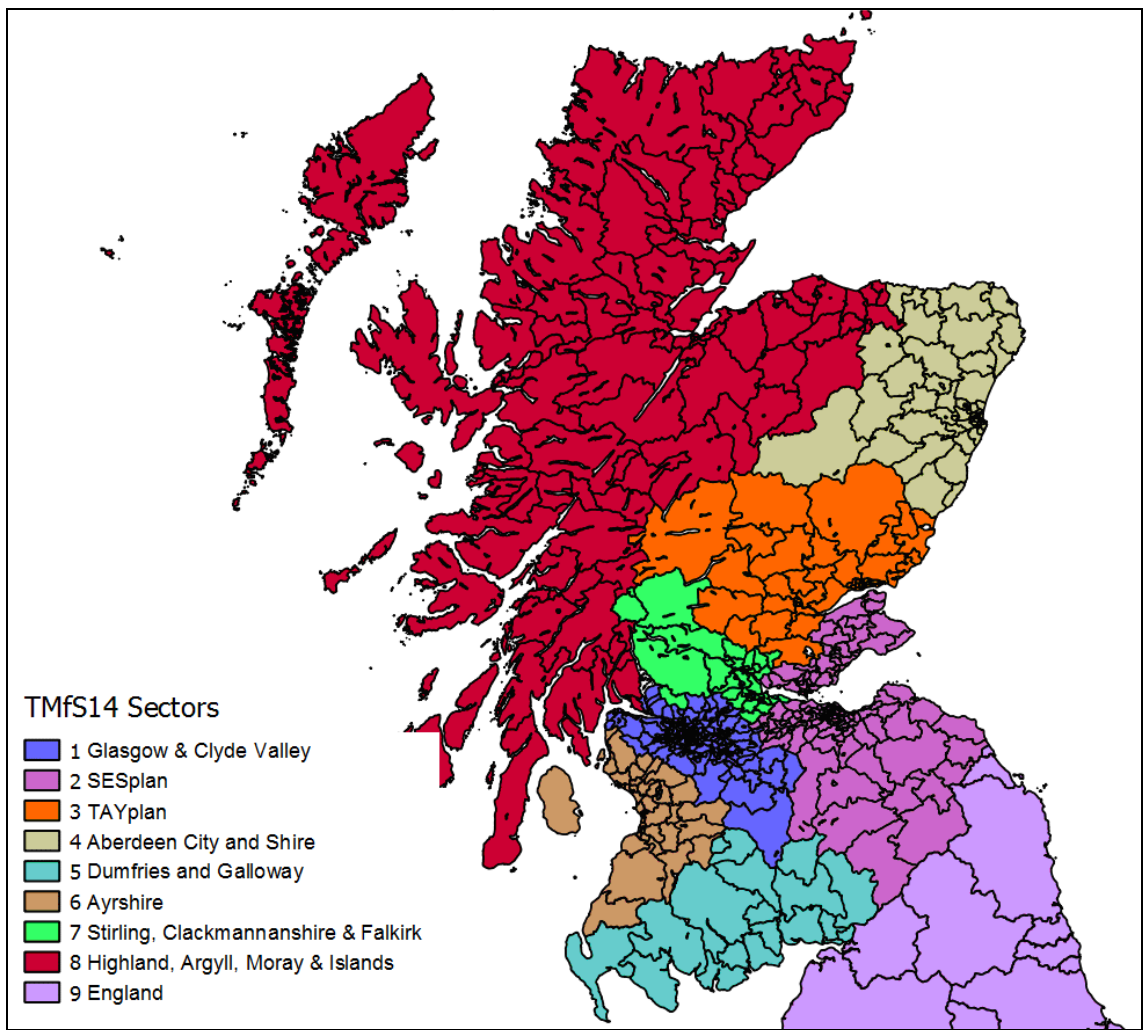

The TMfS14 zone system has been aggregated to a nine sector system to assist in analysing the model. This sector system is illustrated in Figure 2.1.

*Figure 2.1 : TMfS14 Zone Sector Definition* 

The TMfS14 Demand Model consists of three main journey purposes with their definitions unchanged from TMfS12:

- Home-Based Work (HBW): Travelling 'From-Home' to work (and back again), a typical commuting journey Note: this travel purpose does not take place in employer's time
- Home-Based Other (HBO): Travelling 'From-Home' to a non-work-related location such as shopping or leisure (but excluding education)
- Home-Based Employer's Business (HBEB): Travelling 'From-Home' to a destination where you are in employer's time as soon as you leave the home

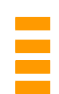

Three other journey purposes complement the above main purposes:

- Non-Home-Based Other (NHBO): Travelling between two Non-Home-Based locations (e.g. from work to shop)
- Non-Home-Based Employer's Business (NHBEB): Travelling during employer's time, such as travel from place of work to a business meeting, visiting customers, etc.
- Home-Based Education (HBS): Travelling 'From-Home' to an education destination (e.g. school, university, etc.).

These latter three purposes are not part of the main Demand Model, but are added separately after the mode and destination choice process, as part of the reverse factoring sub application.

Each journey purpose is segmented into four household types:

- $\bullet$  C<sub>0</sub> Zero car households (everyone from these is considered to be captive to PT)
- $\bullet$  C1/1 1 car, 1 adult household
- $\bullet$  C1/2+ 1 car, 2+adult household
- $\bullet$  C<sub>2+</sub> 2+ car household

Three main modes are considered in the Demand Model:

- Car
- Public transport (PT)
- Park & Ride

Separate demand models were developed for the morning peak (AM) and inter peak (IP) periods. Evening peak demand is extracted from the demand for the other time periods. The periods are defined as:

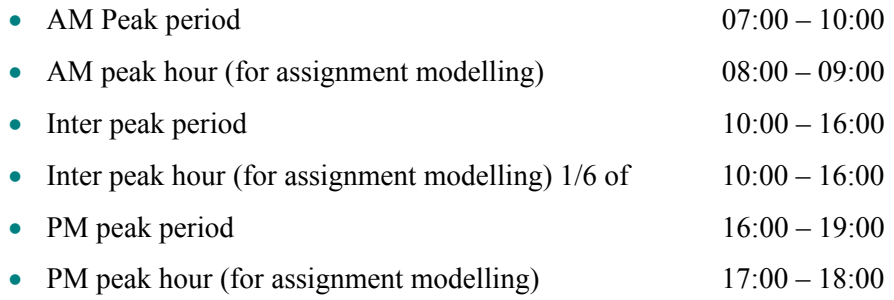

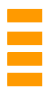

Five user classes were used in the Road assignment supply model:

- Car in work time
- Car in commute time
- Cars in other time (shopping, leisure, etc.)
- Light goods vehicles (LGV)
- Heavy goods vehicles (HGV)

Each of these user classes has a separate set of weightings for distance and time, affecting the routeing that the Cube model calculates. These weightings also change across the modelled years.

The PT assignment assigns three user classes:

- PT in work time
- PT in commute time
- PT in other time (shopping, leisure, etc.)

Through the PT factor files (applied in route enumeration process) two different values of time are applied; one for travel in work time, and a separate, lower value for commute and other purposes.

#### **2.2 Parking Charges**

Parking charges are introduced by adding representative costs to the central area zones of:

- Aberdeen
- Dundee
- Dunfermline
- Edinburgh
- Glasgow
- Inverness
- Perth
- Stirling

Different costs are added in for different journey purposes. This is due to different types of journey having different average lengths of stay.

Appendix A describes how the parking charges have been included in the Model. It also describes the calculation of average parking charges in each city/town.

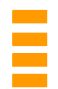

#### **3 MODEL OVERVIEW**

This section describes the model, based on reviewing the available documentation, Cube model, and code. Where appropriate, formulae have been included within the text and flow diagrams illustrating the processes have been presented in Appendix B.

#### **3.1 Model structure**

The TMfS14 Model is an extension of the conventional "four-stage" model, and incorporates the stages/choices listed as follows:

- Trip Generation Model
- Trip Frequency
- Macro Time of the Day Model
- Main Demand Module
- Assignment Models

The Macro time of the day and the Trip Frequency models are switched off by default in the TMfS07, TMfS12, and TMfS14 models. They have not been run in TMfS14, although the code has been checked to ensure that it is compatible with the updated model.

The Macro time of the day and the Trip Frequency models are turned off in the TMfS07, TMfS12, and TMfS14 models.

The Mode and Destination Choice Module forms the main choice mechanism within the TMfS14 model.

The Main Demand Module (shown in Appendix B, Figure 2) consists of the following sub-models:

- Mode and Destination Choice Module
- High Occupancy Vehicle (HOV) Choice Model
- Park & Ride Station Choice Model
- Long Distance Model
- Reverse Factoring and Non-Home-Based Module
- Assignment Preparation Module

The High Occupancy Vehicle Choice model is switched off by default and has not been tested in TMfS14. As with the Trip Frequency Model, the code has been checked to ensure that it is compatible with the updated model.

Appendix B, Figure 3 shows the structure of the Mode and Destination module and how the sub-models are connected. This module first executes the Initial Mode Choice Model (IMC) to produce initial trip ends by mode. The Destination Choice Model (DM) then distributes the trip ends for each mode to all available destination zones using a traditional gravity model. At this stage trip matrices for the three modes are produced.

For each mode and household type the composite cost of travel from each origin zone was calculated using a formulation similar to the traditional logsum.

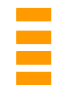

$$
\ln\left(\sum_{i} Trips_{ijmh}\right) - \ln\left(\sum_{i} \frac{Trips_{ijmh}}{\exp(\beta_{mh0} Intrazonal + \beta_{mh1} \ln(C_{ijmh}) + \beta_{mh2} C_{ijmh})}\right)
$$

These logsums are used to update the mode specific constants using the Mode Specific Parameters (MSP) module (on the first iteration). Finally, the modal share is updated using the Mode Choice (MC) model using the logsums and the mode specific constants as inputs. These updated mode shares are then used to update the trip matrices using the Distribution Model (DC), the logsums, and then the mode specific constants.

The resulting trip matrices by mode produced from the Mode & Destination choice module are 'From-Home' AM and IP trip matrices for the three main purposes (Home-Based Work, Home-Based Employers Business, and Home-Based Other). At this stage, if the HOV model had been turned on, it would have split the trips between each origin-destination pair for each mode and time period into High Occupancy Vehicle (HOV) trips and Single Occupancy Vehicle (SOV) trips. The Park & Ride trip matrices are then used as input by the Park & Ride Station Choice model to produce parking demand at each parking site.

The next stage produces evening peak (PM) 'From-Home' matrices from the IP 'From-Home' matrices using observed PM to IP factors. The resulting AM, IP, and PM 'From-Home' matrices are then used to create 'To-Home' AM, IP, and PM matrices. Finally, Non-Home-Based trip ends and trip matrices are derived from these matrices. All these processes are created by the Reverse Factoring module.

The final stage of the demand model involves preparing matrices for Road assignment using the Assignment Prep Module. At this stage external, long distance, and Education matrices, together with vehicle occupancy factors and period to hour factors are added to create five different user classes for Road assignment, and three user classes for PT assignment:

Road user classes:

- Car in work time
- Car in commute time
- Car in other time
- Light Goods Vehicles (LGV)
- Heavy Goods Vehicles (HGV)

PT user classes:

- PT in work time
- PT in commute time
- PT in other time

The final synthesised matrices, by Car user and PT user classes, are then 'corrected' with respect to the difference between the synthetic and validated (observed) base-year matrices using incremental matrices before assigning them.

The assignments generate a new set of cost matrices which go through the Generalised Cost Calculations module and are then fed back into the demand model to produce a new set of matrices. This demand-supply loop continues until convergence or a pre-defined number of iterations has been performed.

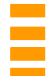

#### **3.2 Initial modal share**

The first time round the main demand-supply loop, the model uses a starting mode split between car and PT which comes in through the trip ends from the trip end model. The Park & Ride trips are then split out from the PT trip ends using a set of factors files. Later in this first iteration, and in subsequent iterations, the mode share will be recalculated as a function of the generalised costs and the mode specific parameters.

#### **3.3 Destination choice model**

The destination choice model for 'From-Home' purposes, uses the following inputs:

- Trip productions for car and public transport by each car availability segment
- Trip attractions/attraction factors for all modes and car availability types combined
- Generalised costs of travel by car and by Public Transport

These inputs are used to create matrices of person trips, separately by time period and trip purpose, for 'From-Home' trips. This process is carried out at a zonal level.

The process is a traditional gravity model process applied in a doubly constrained manner for 'From-Home' commute trips, and singly constrained for other 'From-Home' purposes. There are separate sensitivity parameters for each trip purpose/mode/household-type combination.

The spread parameters are β1, and β2. There are also Intra-Zonal factors β0, which affect the number of intra-zonal trips produced.

The outputs of this process are person trip matrices by time period, trip purpose/mode/car availability.

The estimated number of trips between each origin-destination pair is expressed as:

$$
T_{ij} = P_i A_j \exp(\beta_0 I + \beta_i \ln(GC_{ij}) + \beta_2 GC_{ij})
$$

Where

*Pi* Total number of trips generated by origin zone *i*

- *Aj* Total number of trips attracted to destination zone *j*
- *GCij* The generalised cost of travelling between zone *i* and *j*
- *I* Identity matrix whose cell value is 1 if *i* and *j* are in the same zone and zero otherwise

#### **3.4 Composite cost calculation**

This process follows the distribution model processes and calculates the logsum used in the mode choice process.

The matrices generated by the destination choice model along with the generalised costs by mode, as used in the destination choice model, are used to calculate a trip weighted composite cost for each origin zone.

The process was conducted separately for each 'From-Home' trip purpose and Car Available segment. For the Non-Car Available segments there is no mode choice, but the utilities are still calculated and input to the time of day choice and trip frequency choice processes. In the case of Car Available, the output utilities are used as input to the mode choice, time of day choice, and trip frequency choice processes.

The parameters β1, β2 and β0 shown in the formula below are the same parameters that were used to calculate the trips in the Destination Choice model:

$$
Logsum_i = \ln T_i - \sum_j \frac{T_{ij}}{\exp(\beta_0 I + \beta_1 \ln(GC_{ij}) + \beta_2 GC_{ij})}
$$

Where

*Ti* The synthesised tripends for zone *i*

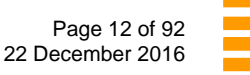

#### **3.5 Mode Specific Parameters (MSP)**

The forecast trip ends provided by the trip end model are the forecast trip ends based on base year costs, in other words they forecast future travel demand by zone and by mode based on demographic changes but assuming no change in travel costs from the base year.

When the model is run for future years, the demand model includes a process that calculates the MSPs so that they reproduce the forecast trip ends with base year costs. When the model is run for future years, the model initially creates the reference case Road and PT matrices for the year in question. These reference case matrices reflect expected land-use and car ownership changes (through the outputs provided by the trip end model) but take no account of cost changes.

As per TAG unit M2 2.5.12, which describes the reference case forecast as follows:

*The construction of the reference case forecast requires reference case growth factors/assumptions and will involve the adjustment of the row and column of the base P/A matrix at an all-day all-modes level to reflect expected land-use and car ownership changes (taking no account of cost changes). As a default, these should be based on NTEM.* 

The MSPs are calculated to ensure that when the demand model produces its first set of matrices (which use the base year costs), these matrices reproduce the mode shares given by the future year trip ends that came out of the trip end model. The mode split is then allowed to vary according to the changing generalised costs in the future year scenario.

So, the mode specific constants, (or K,) are calculated for each zone using the formulae given. This calculation is only carried out on the first iteration of the supply-demand loop and uses the generalised costs from the base year.

These matrices are then assigned to the future year Road and PT networks, and the generalised costs are calculated. The costs are then fed back in to the demand model for the second and subsequent iterations of the outer supply-demand loop and the modelled responses will then change on the basis of the differences between base year costs and forecast year costs.

Subsequent iterations, which will return a new set of generalised costs, will then use these MSP together with the new generalised costs to calculate the mode split in the mode choice model.

$$
K_{i(Car)} = Lsum_{i(PnR)} - Lsum_{i(Car)} + \frac{1}{\theta} \ln \left( \frac{P_{i(Car)}}{P_{i(PnR)}} \right)
$$

$$
K_{i(PT)} = Lsum_{i(PnR)} - Lsum_{i(PT)} + \frac{1}{\theta} \ln \left( \frac{P_{i(PT)}}{P_{i(PnR)}} \right)
$$

Where

 $P_{i(Car)}$  Proportion of car trips generated from zone *i* in the base year  $\theta$  Mode choice scaling factor *Lsum* Logsum or composite utility

These formulae were derived from the mode split formulation and are calculated for each journey purpose.

Note that they are relative to the Park & Ride Mode Constant ,which is set to zero.

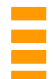

#### **3.6 Mode choice (MC) model**

Mode Choice is undertaken at the trip end level. It uses the following inputs:

- Person trip productions by time period and household car-ownership level for 'From-Home' purposes
- Logsum composite utilities calculated from the destination choice model

The process is carried out for Car Available persons only; people from Non-Car Available households are assumed to be captive to public transport. The calculations are carried out separately for each purpose.

There are two types of parameter input:

- $\bullet$  The scaling factors  $\theta$ , which control the sensitivity of the mode choice process
- The mode specific parameters K, which ensure that the mode choice proportions in the model (when run with the base year reference costs) match the input trip end data at a zonal level

There are separate scaling parameters for each combination of mode, trip purpose, and household car ownership level.

The outputs of the process are vectors of trip productions by mode that are then taken back into the inner loop (that which iterates between the destination choice and mode choice processes) and input to the destination choice process, shown in Figure 3 of Appendix B.

$$
U_{i(Car)} = \theta(Lsum_{i(Car)} + K_{i(Car)})
$$

$$
P_{i(Car)} = \frac{\exp(U_{i(Car)})}{\exp(U_{i(Car)}) + \exp(U_{i(PT)}) + \exp(U_{i(PnR)})}
$$

$$
T_{i(Car)} = T_i * P_{i(Car)}
$$

Where

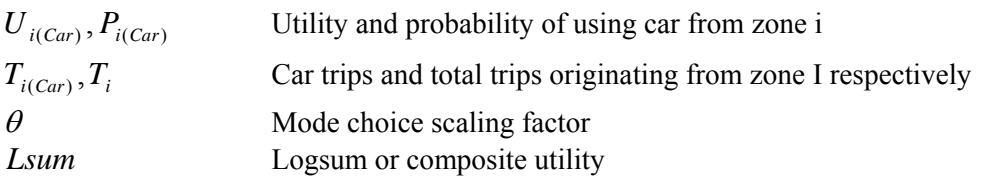

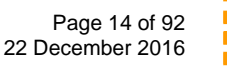

#### **3.7 High Occupancy Vehicle choice model**

If switched on, this model is executed after the mode and destination loop. The High Occupancy Vehicle (HOV) choice Model allows trips to move between single occupancy vehicles and multiple occupancy vehicles.

Note that the HOV choice is 'off' by default, so will not split the trips into single and high occupancy trip matrices at the time of writing.

The Module sits after the Inner Loops procedure, which loops over mode choice and destination choice within the Model structure, before the Park & Ride (P&R) station choice and reverse factoring applications. It works on the Home-Based Work, Home-Based Employers Business trips, and Home-Based Other trips for the household segments C1/1, C1/2+ and C2+.

The occupancy choice takes the form of a logit model using different generalised costs for Single Occupancy and High Occupancy trips. The person trip proportion of low occupancy for a particular ij pair will be:

$$
P_{SO} = \frac{\exp(\beta GC_{SO})}{\exp(\beta GC_{SO}) + \exp(\beta GC_{HO} + \hat{c})}
$$

Where

 $GC<sub>SO</sub>$ ,  $GC<sub>HO</sub>$  Generalised cost for low and high occupancy respectively

- $\partial$  Is a high occupancy penalty for representing additional travel and difficulty in arranging passengers
- $\beta$  Is a sensitivity parameter of the logit model

The output of this is 'From-Home' matrices by purpose and segment for High Occupancy and Single Occupancy. These are then passed through the reverse trip process and converted into vehicle OD matrices using occupancy factors.

Finally, Road Assignment and Public Transport Assignment are undertaken. If there are specific High Occupancy Vehicle lanes, they need to be coded into the Model as a separate link type (the Road Model has link types for HOV only and HOV and HGV). The High Occupancy and Single Occupancy costs are then skimmed separately to be put back into the Demand Model.

#### **3.8 Park & Ride station choice (SC) model**

The Park & Ride Station Choice model follows the High Occupancy Vehicle Choice Model. It is applied to 'Car Available' trips 'From-Home' (produced by the Destination Choice Model) in the AM Peak Period only. The corresponding return trips are assumed to take place during the PM Peak period.

The inputs to the Station Choice model were:

- Park & Ride generalised cost.
- Park & Ride trip matrices. (From the Mode & Destination Choice models)
- Park & Ride Sites and their attributes. The attributes included Car Park charge (if any), the number of 'official' car parking spaces, and transfer times.

A single parameter, the calibrated transfer time attribute of each car park, aims to reflect a variety of attributes of the Park & Ride site (e.g. cleanliness, ease of transfer, and security) and was used as a calibration tool. This parameter does not vary with car occupancy, however, there is also an element of cost which does vary according to the demand for the site, also referred to as the transfer time.

The model operates in an iterative fashion. The process initially split the Park  $\&$  Ride trips between each Origin-Destination pair across the available car parks using generalised cost; car park cost and the calibrated transfer time.

Sites that are over capacity have their associated transfer times increased as a function of the modelled demand and capacity at that site. This is to represent the increasing search and/or walk time associated with using the non 'official' car parking spaces.

The generalised costs were calculated from combinations of the Road and PT costs. Park & Ride cost matrices are the best path cost matrices. They are built by finding the minimum path from each origin to each Park & Ride site by car and then from there to each destination.

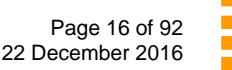

Park & Ride trips calculated from the Mode and Destination choice models are assigned to the Park & Ride sites using the logit formula:

$$
U_{ij(S)} = \lambda (GC_{ij(S)} + TT_{ij(S)} + PC_{(S)})
$$

$$
P_{ij(s)} = \frac{\exp(U_{ij(s)})}{\sum_{s \in S} \exp(U_{ij(s)})}
$$

$$
T_{ij(s)} = T_{ij} * P_{ij(s)}
$$

$$
T_s = \sum_{i,j} T_{ij(s)}
$$

Where

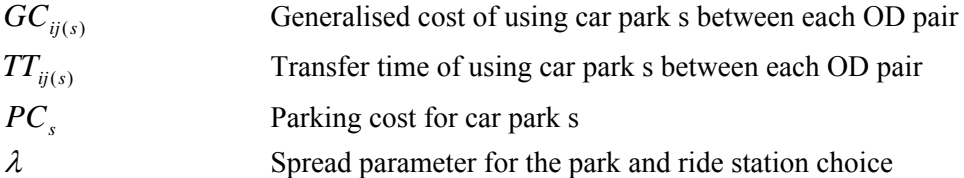

The Park & Ride model works separately for each of the three main purposes. It calculates the Home-Based Work, Home-Based Employers Business and Home-Based Other trips simultaneously. The output is by site for each of the above purposes.

External trips (i.e. trips from England and Wales) do not have the choice of using Park & Ride as they are not included in the mode choice calculations. The Park & Ride model outputs AM 'From-Home' and PM 'To-Home' matrices by purpose and mode. These were added into the Road and PT assignment matrices before assignment.

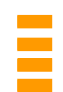

#### **3.9 Reverse and non-Home-Based trips model**

This module is executed after the Park & Ride Station Choice model and the HOV Choice model. Although it does not interact with the Park & Ride model, it is included within the Park & Ride Model loop so that one of the cluster nodes runs the process in parallel with the Park & Ride Model. At this stage 'From-Home' AM and IP trips are produced for each of the three Home-Based purposes (Home-Based Work, Home-Based Employers Business and Home-Based Other), along with both 'From-Home' and 'To-Home' PM peak trip matrices.

Non-Home-Based AM, IP, and PM matrices are then created in the Non Home-Based Destination Choice section. The starting matrix is calculated from the generalised costs and then a fratar process is applied, in other words their destination choice is applied in the same manner as the Home-Based Work demand segment.

Creating 'To-Home' Trip matrices – 'From Home'

- i For the 'From-Home' situation there were three time periods AM Peak, Inter-Peak and Evening Peak, three Home-Based purposes – work (HBW), employer's business (HBEB) and other (HBO), and two modes, each by four Car Availability segments.
- ii The 'To-Home' trips were calculated from the 'From-Home' trips as follows:

$$
T_{ij(to)}^{TMP} = \sum_{t, p, m} ( \alpha_{TPM}^{tpm} * T_{ji(from)}^{tpm})
$$

Where

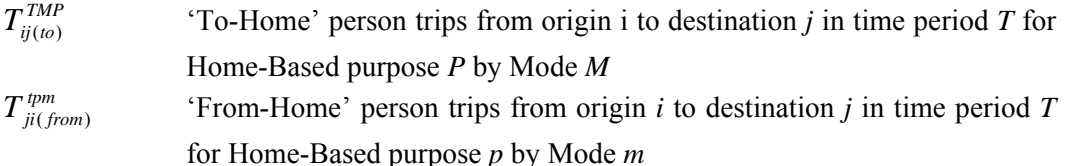

- $\alpha_{TPM}^{tpm}$  Factors by 'From-Home' time period *t*, 'From-Home' mode *m*, 'To-Home' time period *T* and 'From-Home' mode *M*
- iii The parameters  $\alpha_{TPM}^{tpm}$  were calculated from the results of the tabulations from the Scottish Household Survey. The details of return journeys for each 'From-Home' trip made by the sample adult were tabulated so that for each  $T_{ji(fom)}^{tpm}$  the return trips  $T_{ij(to)}^{TMF}$ were included.

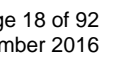

#### Creating 'To-Home' Trip matrices - 'Non-Home-Based'

- i For Non-Home-Based trips, the origins and destinations for the two Non-Home-Based purposes (In-Work and Non-Work) were calculated based on the destinations of 'From-Home' trips and the origins of 'To-Home' trips. The Non-Home-Based, trip ends were calculated separately by time period
- ii The Non-Home-Based origin trip ends were derived as follows:

$$
O_i^n = \sum_{pt} \left( \beta_{j(to)}^{ntpm} * D_{j(to)}^{tpm} \right)
$$

Where

*n* is the Non Home-Based purpose (i.e. Employers business and Other)

Note that the factors β are zero for time periods later than the Non-Home-Based origins/destinations

- iii It is unlikely that the total origins would equal the total destinations when applying this process, so the totals were constrained to an average of the two. Matrices of Non-Home-Based trips by mode and time period were created by applying the trip ends to a distribution model using appropriate inter-zonal costs
- iv The total trips by mode were calculated simply by adding the origin destination matrices together for Public Transport, and weighting by vehicle occupancy for car trips.
- v Once the trip ends for the Non-Home-Based purposes were computed they were distributed to the available destination zones using the 'Fratar' method.

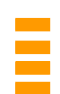

#### **3.10 Assignment prep module**

This module combines the matrices produced by the demand model with add-in matrices (such as education, long distance, and external trip matrices) and factors such as occupancy factors, period to hour factors, etc. to produce five user classes for Road assignment:

- Cars in work time
- Cars in commute time
- Cars in other time (e.g. shopping and leisure)
- Light Goods vehicles (LGV)
- Heavy goods vehicles (HGV)

The module also produces three user classes for PT assignment:

- PT in work-time
- PT in commute-time
- PT in other-time

The resulting matrices are then 'pivoted' using the incremental matrices before assignment.

#### **3.11 Other choice models**

These include the Trip Frequency Model, and the Macro Time of Day Model. They form part of the demand model and can be switched on or off by the user. They are switched off by default in TMfS07, TMfS12, and the current TMfS14.

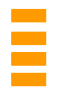

#### **3.12 Trip Frequency Model**

The trip frequency model has not been reviewed or revised as part of this update., however, the description of this module from the TMfS12 update report has been retained for completeness.

Note that by default the trip frequency model is switched off.

The trip frequency module within the model is a simple elasticity model, with parameters based on a level of sensitivity to travel cost by purpose.

The trip frequency choice process adjusts the trip ends created by the trip end models according to whether the zonal level generalised cost of travel in the forecast is higher or lower than in the base year.

The inputs to the process are:

- Logsum composite utility for all modes and purposes for the base year, by zone
- Logsum composite utility for all modes and purposes for the forecast year, by zone
- Trip productions for all modes in persons

The trip productions are adjusted using a straightforward elasticity model, trip attractions are unaffected:

$$
T_i^1 = T_i^* \exp(\lambda (U_i - U_i^1))
$$

**Where** 

 $T_i^1, T_i$ Tripends for the current and previous iteration resp.

 $U_i, U_i^1$  The logsums for the previous and current iteration resp.

 $\lambda$  Is the sensitivity parameter of the logit model

And the logsums are calculated as:

$$
U_i^1 = \log(\exp(\theta \Big( U_{i(Car)}^1 + K_{i(Car)}^1 \Big)) + \exp(\theta \Big( U_{i(PT)}^1 + K_{i(PT)}^1 \Big)) + \exp(\theta \Big( U_{i(PR)}^1 + K_{i(PR)}^1 \Big))
$$

The parameters  $\theta$  for each purpose within the demand model are all zero

The process is applied separately for each 'From-Home' trip purpose. The outputs of the process are person trip productions by time period for all modes for Car Available people. These form the inputs to the time period choice/mode choice.

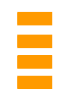

78574

#### **3.13 Macro Time of Day Choice Model**

The Macro Time of Day Choice Model has not been reviewed or revised as part of this update, however, the description of this module from the TMfS12 update report has been retained for completeness.

The Macro Time of Day Choice is applied to the AM 'From-Home' Trip Ends.

Note that it is switched off by default.

The time of day choice module takes as inputs logsum composite costs and trip ends (as amended by the trip frequency module if it is turned on). It is an incremental logit model, which compares the base and the forecast logsum utilities to amend the proportions of travellers in each time period.

Time of Day choice outputs are trip ends by each Car Availability segment, which then go into the main demand model.

$$
T_{i(AM)}^1 = T_{i(AM+IP+PM)} \frac{1}{\left(1 + A \exp\left(\beta \left(U_{i(IP)}^1 - U_{i(AM)}^1\right)\right) + B \exp\left(\beta \left(U_{i(PRE)}^1 + K_{i(AM)}^1\right)\right)\right)}
$$

**Where** 

 $T_i^1, T_i$ 1 Tripends for the current and previous iteration respectively

 $U_i^1, U_i$ The logsums for the current and previous iteration respectively

 $\beta$  Is the sensitivity parameter of the logit model

And

$$
A = \frac{T_{i(P)}}{T_{i(AM)}}, B = \frac{T_{i(PRE)}}{T_{i(AM)}}
$$

PRE' in a subscript in the equations above refers to the pre-peak period.

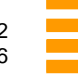

#### **4 UPDATING THE BASE YEAR DEMAND MODEL**

#### **4.1 Introduction**

Several updates were carried out within the changes for TMfS14. Among these: the model zone system was updated from 720 to 799 zones, the P&R model was updated to include additional sites, the base year trip end model was rebased to 2014 and adjusted to work with new data formats, mode and destination choice models were re-estimated and the incremental matrices were updated.

Further detail on the trip end model, mode and destination choice re-estimation and incremental matrices is provided as follows. This Report then goes on to describe the realism testing that was carried out with the updated model.

The Park & Ride was found not to converge and the base transfer time parameters and other aspects were adjusted to improve this.

#### **4.2 Updating the trip end model base year**

The trip end model was rebased to 2014. With the zone system extended from 720 zones in TMfS12 to 799 zones in TMfS14, the trip end model was also updated to use inputs and produce outputs with 799 zones.

The trip rates applied were also updated to use the NTEM 6.2 dataset and were applied by area type, although it was found that in practice the specific elements extracted from the NTEM dataset for use in TMfS14 had not changed from those applied in TMfS12.

Previous versions of TMfS applied the NTEM trip rates for a single area type to all model zones. TMfS14 applied the different rates according to the NTEM area types for model zones. This means that rather than assuming that all of the modelled zones related to one of NTEM's area types, each zone was assigned a different area type which allowed the trip end model to reflect differences in trip making between suburban and rural zones. Future year forecasts assume that the area types remain the same as in the base. Further details are provided in Appendix C.

New annual airport growth factors based on Department for Transport aviation forecasts *(UK Aviation Forecasts, DfT August 2011 www.gov.uk/government/uploads/system/uploads/attachment\_data/file/4503/uk-aviationforecasts.pdf)* were added which are summarised in the Table 4.1.

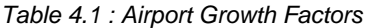

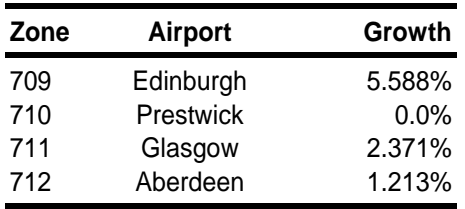

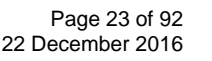

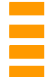

The trip end model used data derived from the base and future year land use model outputs to factor up the base year trip ends. A set of base year trip ends split by purpose and time period was produced from the 2014 observed matrices. The trip ends needed to be split by household car availability, which was not available in the observed matrices, so the household car availability split in the TMfS12 base year trip ends was applied to the 2014 trip ends.

The trip end model was updated with additional changes to handle the change in the format of the demographic input files from TELMOS, to take account of the increased number of zones and to aggregate over income bands. While the TMfS14 demand model is not currently disaggregated by income band this update could facilitate any future demand model update of this nature.

The 2014 land use data was then used in both the base and scenario inputs for the base year trip end model run as an initial test. The resulting output trip ends were identical to the inputs. Additional checks were then carried out using TELMOS data for a 2037 forecast year, confirming that the trip end model was working correctly.

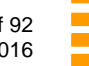

#### **5 ESTIMATION OF NEW MODE AND DESTINATION CHOICE COEFFICIENTS**

#### **5.1 Scope of update**

The remit of the update was to re-estimate and update the coefficients rather than changing the model structure, which effectively has mode choice above destination choice in the hierarchy of responses.

It is, however, worth noting at this point that the estimations carried out appeared generally to support the view that destination choice is more sensitive than mode choice and should, thus, be beneath mode choice in the hierarchy. They therefore support the existing model structure and is consistent with WebTAG.

#### **5.2 Methodology**

Using the revealed preference information contained in the base year validated Road and PT trip matrices and network skims, the Visual Choice software package allowed the estimation of various model coefficients via discrete choice methodology.

There were various approaches available for estimation, and a number of constraints which needed to be taken into account. For example, use of a multinomial logit structure in the estimations would have been computationally quicker and easier than estimating a nested logit, but would not have produced scaling coefficients to apply to the mode choice. For the TMfS14 estimations a nested logit structure was used (with destination choice under mode choice) in order to obtain scaling coefficients, cost, log-cost, and intra-zonal coefficients. Nested choice models can be estimated by estimating each nest individually as multinomial logit, calculating the logsums and passing them up to the next level up in the hierarchy, however, it is much better , more robust, more rigorous, more theoretically sound and can give different answers if both nest levels are estimated simultaneously. We estimated both nest levels simultaneously, which is more difficult with unknown convergence and run times.

TMfS incorporates distinct coefficients for different household types which have different carownership levels, however, the estimation dataset, being based on the observed matrices, was not split by car availability level so separate estimations for 1 car, 2 car households, etc. could not be carried out. Instead the data was grouped to an all car available level and the estimations had to be carried out at this aggregate level.

We calculated zonal ASCs by hand for all zones in an iterative process. Firstly coefficients were be estimated based on no Alternative-Specific Constants (ASCs fixed at zero), these were run through the Cube demand model, then a set of ASCs were calculated to 'correct' the modelled share across destinations and modes predicted by the model. These were then input as fixed ASCs to a new estimation and the process repeated until the estimations are satisfactorily stable or converged.

With the nested logit structure and large number of zones, estimation run times were found to be very long. In order to allow overnight runs we adopted a sampling approach, working with just one part of the dataset at a time. The estimations were initially run with external (i.e. outside of the estimation software) calculation of 9 ASCs, one for each sector, however, under this approach the estimation process was not converging and the number of ASCs had to be increased to 32 based on division of the zones across local authority boundaries.

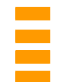

It was also found that the Park & Ride was not converging and so action was taken to try and address that problem and make the model converge (see Section 3.1). The Park & Ride non-convergence exacerbated the problems with run times, and with the non-convergence of the ASCs.

Each of these samples were still substantial sized datasets, and in combination with the sector-level ASCs allowed overnight estimations and 24hr turnarounds for a full iteration of estimation, running the demand model in Cube and calculating a new set of ASCs ready for the next estimation run. Iterations 2 and 3 of the 32 sector ASCs appeared to give the best overall set of ASCs, so iteration 3 was used.

#### **5.3 Sample selection**

Samples of the order of about 1,000 records were used, and a set of 10 estimations were made from 10 different sets of data for each trip purpose. The resulting coefficients were then averaged across the sampled subsets.

The samples were selected at random according to the following approach for each purpose:

- 1 The master set of all trip records for the purpose in question was created
- 2 The proportion of this dataset required to provide a sample of approximately 1,000 records was determined, i.e. 1 in every n records (e.g. 1 in 40 records)
- 3 Random starting point x within the first n records determined
- 4 Records x,  $x+n$ ,  $x+2n$ ,  $x+3n$ ... selected to form the sample
- 5 The process was repeated to get all ten sets of trip records, ensuring that no record was used twice

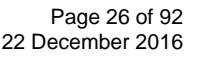
# **5.4 Utility specification**

The parameters included in the estimations were Road generalised cost, the PT generalised cost, two cost damping ln(GeneralisedCost) parameters (one for Road and one for PT), and an intrazonal factor. These are equivalent to the parameters that were using in the destination choice model in TMfS12 so the essential structure is unchanged. In order to improve the estimation of the above coefficients, Alternative Specific Constants (ASCs) were also estimated for each destination sector.

As described earlier, in the initial stages ASCs were calculated for each of the 9 model sectors. Following difficulty achieving convergence with this configuration an alternative set of 32 sub-sectors, based on local authority areas, was used.

Hence the utility functions used were as follows:

$$
U_{j.Hwy} = \beta_0 Intra + \beta_1 \ln(C_{ij.Hwy}) + \beta_2 C_{ij.Hwy} + ASC_{j.Hwy}
$$

and

$$
U_{j,PT} = \beta_0 Intra + \beta_1 \ln(C_{ij,PT}) + \beta_2 C_{ij,PT} + ASC_{j,PT}
$$

The model was estimated as a simultaneous nested logit, with mode choice above destination choice, producing structural parameters (scalar coefficients applied to each branch of the nest) for Road and public transport. These structural parameters are equivalent to the mode choice  $\theta$ 'spread parameter' described in the *Transport Model for Scotland 2012 (TMfS12), TMfS12 Demand Model Development Report (SIAS Ref. 76888, February 2015)*.

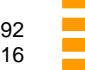

## **5.5 Resulting coefficients**

The AM coefficients and their t-statistics are shown below in Table 5.1. The coefficients for the log of generalised cost for employer's business trips by car and for Home-Based Work and Home-Based Other by Public Transport were found to be positive and/or not statistically significant,

so these were removed from the utility equations and the estimations rerun.

Positive coefficients for elements of cost are somewhat counterintuitive and might lead to the model producing unreasonable outputs under certain circumstances, so it is best practice to remove the parameter from the utility equation and re-estimate.

The corresponding log cost coefficients in the TMfS14 Cube input files have thus been set to zero for these purposes.

| <b>AM Coefficients</b> | <b>HBW</b>  | <b>HBW t-stat</b> | <b>HBEB</b> | <b>HBEB t-stat</b> |            | HBO HBO t-stat |
|------------------------|-------------|-------------------|-------------|--------------------|------------|----------------|
| $\beta_0$ intrazonal   |             |                   |             |                    |            |                |
| CO                     | 0.03261     | 5                 | 0.71662     | 3                  | 2.33999    | 17             |
| C11                    | 0.69826     | 5                 | 0.11701     | 3                  | 1.67004    | 17             |
| C <sub>12</sub>        | 0.73214     | 5                 | 0.09935     | 3                  | 1.50256    | 17             |
| C <sub>2</sub>         | 0.77836     | 5                 | 0.41808     | 3                  | 1.10969    | 17             |
| $\beta_1$ ln (cost)    |             |                   |             |                    |            |                |
| C11C                   | $-0.24344$  | 5                 | $\mathbf 0$ | 0                  | $-0.23042$ | $\overline{2}$ |
| C12C                   | $-0.24445$  | 5                 | 0           | 0                  | $-0.07941$ | $\sqrt{2}$     |
| C <sub>2</sub> C       | $-0.21956$  | 5                 | 0           | 0                  | $-0.06029$ | $\sqrt{2}$     |
| C <sub>1</sub> 1P      | $\mathbf 0$ | 0                 | $-0.12707$  | 21                 | 0          | $\pmb{0}$      |
| C <sub>12</sub> P      | 0           | 0                 | $-0.13654$  | 21                 | 0          | $\pmb{0}$      |
| C <sub>2</sub> P       | 0           | 0                 | $-0.46044$  | 21                 | 0          | $\pmb{0}$      |
| C <sub>O</sub> P       | $\mathbf 0$ | 0                 | $-0.12985$  | 21                 | 0          | $\mathbf 0$    |
| $\beta_2$ cost         |             |                   |             |                    |            |                |
| C11C                   | $-0.06413$  | 27                | $-0.04777$  | 42                 | $-0.05579$ | 25             |
| C12C                   | $-0.0533$   | 27                | $-0.04492$  | 42                 | $-0.05932$ | 25             |
| C <sub>2</sub> C       | $-0.05164$  | 27                | $-0.9933$   | 42                 | $-0.05694$ | 25             |
| C <sub>1</sub> 1P      | $-0.02762$  | 29                | $-0.02416$  | 21                 | $-0.03655$ | 37             |
| C <sub>12</sub> P      | $-0.02494$  | 29                | $-0.02202$  | 21                 | $-0.0178$  | 37             |
| C <sub>2</sub> P       | $-0.02179$  | 29                | $-0.00881$  | 21                 | $-0.02415$ | 37             |
| C <sub>O</sub> P       | $-0.03415$  | 29                | $-0.05581$  | 21                 | $-0.03639$ | 37             |
| $\theta$ spread        |             |                   |             |                    |            |                |
| C <sub>11</sub>        | 0.63783708  | 28                | 0.875399    | 34                 | 0.311254   | 11             |
| C <sub>12</sub>        | 0.66539099  | 28                | 0.860596    | 34                 | 0.207813   | 11             |
| C <sub>2</sub>         | 0.65658193  | 28                | 0.230564    | 34                 | 0.220133   | 11             |

*Table 5.1 : AM Mode and Destination Choice Coefficients* 

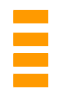

# **5.6 Calculation of the Final AM Coefficients**

#### **5.6.1 Home-Based Other AM Coefficients**

The calculation of the Home-Based Other AM coefficients by car availability from the overall coefficients produced by the estimations is shown in Table 5.2. This gives the TMfS07 parameter values in the TMfS07 column and the structural parameter is  $\theta$  in Table 5.1.

The new coefficients that are in TMfS14 are in the column headed B-2c-v2 with their 't' statistics in the following column. The coefficients are calculated by multiplying the TMfs07 coefficient for each car availability category by the ratio of the new TMfS14 'All' value to the TMfS07 'All' value. The TMfS07 'All' value is the average of the coefficients split by car availability.

Table 5.2 also shows the previous and subsequent estimations. These have the names V4.1.1, B-1, B-2, B-2, B-2b, and B-3 and each is shown with its 't' statistic.

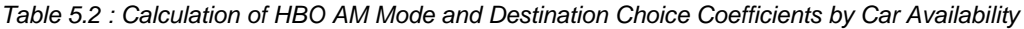

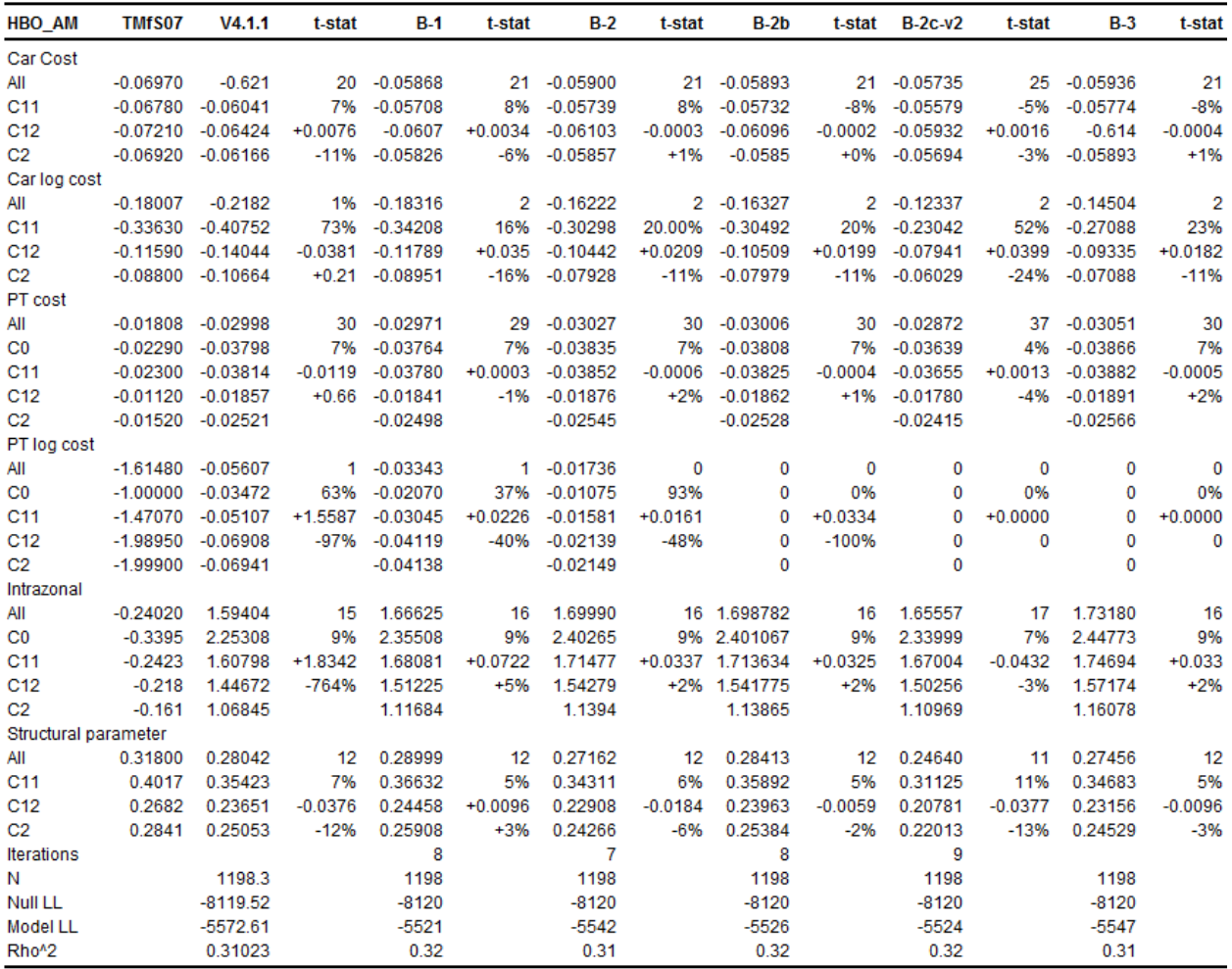

Each coefficient has four values in the 't' statistic column. The first two, in blue, are the 't' statistic and the coefficient's standard deviation divided by the coefficient and expressed as a percentage. The final two, in black, are the change from the previous calculated value of the coefficient and this change as a percentage of the previous coefficient.

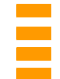

The 't' statistic for each coefficient is the value in the final cell on the 'All' row and is expressed below this as a percentage. The value below this is the difference between the coefficient and the value obtained on the previous estimation run, again expressed in the cell below it as a percentage.

As explained earlier, the PT log cost coefficient was not estimated in the later runs as the earlier runs gave statistically insignificant values. The coefficients in Table 5.2 that are in TMfS14, the values in the B-2c-v2 column, were calculated from the average of ten runs as shown in Table 5.3 to Table 5.5. Each run is shown with its 't' statistic.

| <b>HBO AM-InPT</b>   | Run1       | tstat | Run <sub>2</sub> | tstat | Run3       | tstat | Run4       | tstat            |
|----------------------|------------|-------|------------------|-------|------------|-------|------------|------------------|
| <b>CarGenCost</b>    | $-0.05706$ | 23.1  | $-0.05645$       | 30.7  | $-0.05382$ | 33.1  | $-0.0567$  | 22.6             |
| CarlnGenCost         | $-0.05764$ | 1.2   | $-0.01868$       | 0.4   | $-0.1472$  | 3.6   | 0.01068    | 0.2 <sub>2</sub> |
| <b>PTGenCost</b>     | $-0.02803$ | 36.4  | $-0.02983$       | 35.0  | $-0.02699$ | 36.0  | $-0.02981$ | 33.7             |
| <b>PTInGenCost</b>   |            |       |                  |       |            |       |            |                  |
| Intrazonal           | 1.579827   | 16.1  | 1.60056          | 15.7  | 1.625197   | 16.4  | 1.82944    | 18.4             |
| Structural 1         | 0.256      | 10.7  | 0.2229           | 10.4  | 0.2814     | 11.6  | 0.2215     | 9.9              |
| Structural 2         | 0.256      | 10.7  | 0.2229           | 10.4  | 0.2814     | 11.6  | 0.2215     | 9.9              |
| <b>Iterations</b>    | 9          |       | 9                |       |            |       | 9          |                  |
| No of observations   | 1199       |       | 1198             |       | 1199       |       | 1198       |                  |
| Null log likelihood  | $-8124.6$  |       | $-8115.7$        |       | $-8124.6$  |       | $-8119.0$  |                  |
| Model log likelihood | $-5569.3$  |       | $-5561.5$        |       | $-5564.9$  |       | $-5494.9$  |                  |
| rhobarsquared        | 0.3116     |       | 0.3118           |       | 0.3122     |       | 0.3204     |                  |

*Table 5.3 : Calculation of average AM Home-Based Other Mode and Destination Choice coefficients from 10 estimation runs (Runs 1-4)* 

*Table 5.4 : Calculation of average AM Home-Based Other Mode and Destination Choice coefficients from 10 estimation runs (Runs 5-8)* 

| <b>HBO AM-InPT</b>   | Run <sub>5</sub> | tstat            | Run <sub>6</sub> | tstat | Run7        | tstat | Run <sub>8</sub> | tstat |
|----------------------|------------------|------------------|------------------|-------|-------------|-------|------------------|-------|
| CarGenCost           | $-0.05989$       | 29.6             | $-0.05718$       | 22.4  | $-0.05527$  | 20.7  | $-0.0541$        | 22.1  |
| CarInGenCost         | $-0.00925$       | 0.2 <sub>2</sub> | $-0.05363$       | 1.0   | $-0.198787$ | 3.9   | $-0.1596$        | 3.3   |
| <b>PTGenCost</b>     | $-0.03036$       | 37.2             | $-0.0303$        | 33.4  | $-0.028613$ | 37.2  | $-0.0272$        | 35.9  |
| <b>PTInGenCost</b>   |                  |                  |                  |       |             |       |                  |       |
| Intrazonal           | 1.65906          | 16.8             | 1.70117          | 17.0  | 1.491968    | 14.9  | 1.50359          | 15.2  |
| Structural 1         | 0.2266           | 10.5             | 0.2266           | 10.4  | 0.2828      | 11.4  | 0.2903           | 11.6  |
| Structural 2         | 0.2266           | 10.5             | 0.2266           | 10.4  | 0.2828      | 11.4  | 0.2903           | 11.6  |
| <b>Iterations</b>    | 10               |                  | 9                |       |             |       | 8                |       |
| No of observations   | 1198             |                  | 1198             |       | 1199        |       | 1198             |       |
| Null log likelihood  | $-8116.4$        |                  | $-8114.9$        |       | $-8124.5$   |       | -8118.6          |       |
| Model log likelihood | $-5454.3$        |                  | $-5468.1$        |       | $-5504.01$  |       | $-5601.3$        |       |
| rhobarsquared        | 0.3252           |                  | 0.3233           |       | 0.3197      |       | 0.3072           |       |

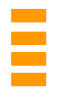

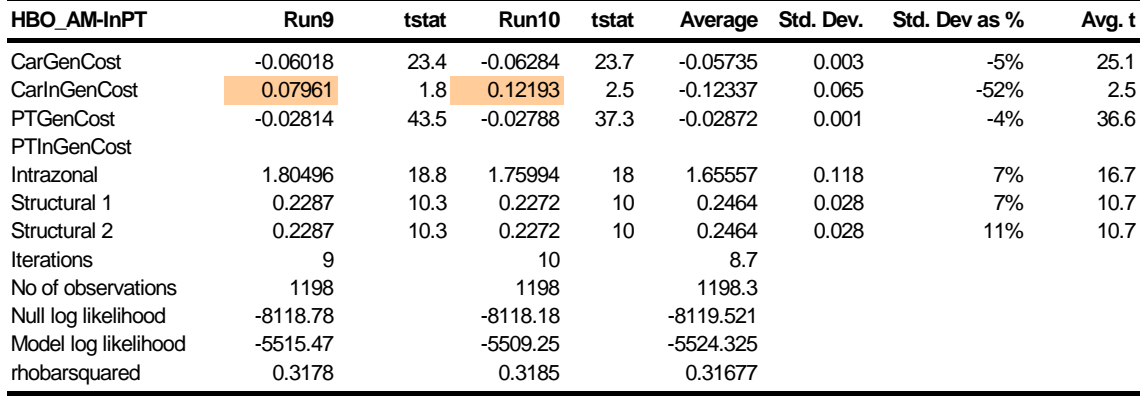

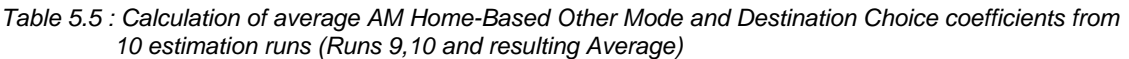

Orange cells in the previous tables indicate that the run gave a positive coefficient that should be negative and red cells indicate a poor 't' statistic. These runs were omitted from the calculation of the average coefficient. It was only necessary to exclude certain runs on these grounds when calculating the AM Home-Based Other coefficients and all ten runs were used for the other coefficients. The standard deviation of the average is given both as an absolute value and a percentage. The 'Average' values in Table 5.5 are those in the 'All' rows in Table 5.2 and are used to calculate the coefficients by car availability as described previously. Similar sets of tables were used to obtain the coefficients for AM Home-Based Work and AM Employer's Business and for the same purposes in the inter peak.

The coefficients obtained are averaged from runs that produced coefficients of the correct sign – positive for the intrazonal and structural parameters and negative for the others – and had statistically significant 't' statistics greater than two. The rho bar squared values are around 0.32 for all runs and values above 0.2 are considered acceptable.

The ASCs used for the run are shown in Table 5.6. These were calculated by Local Authority area with separate ones for Road and Public Transport.

The ASCs were calculated using the same method described in the TMfS07 Demand Model Development Report:

$$
ASC = ASC + \ln\left(\frac{S_A}{S_F}\right)
$$

Where: ASC is the base ASC value; ASC' is the new ASC value

*<sup>A</sup> S* is the actual share; and

 $S_F$  is the modelled share.

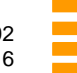

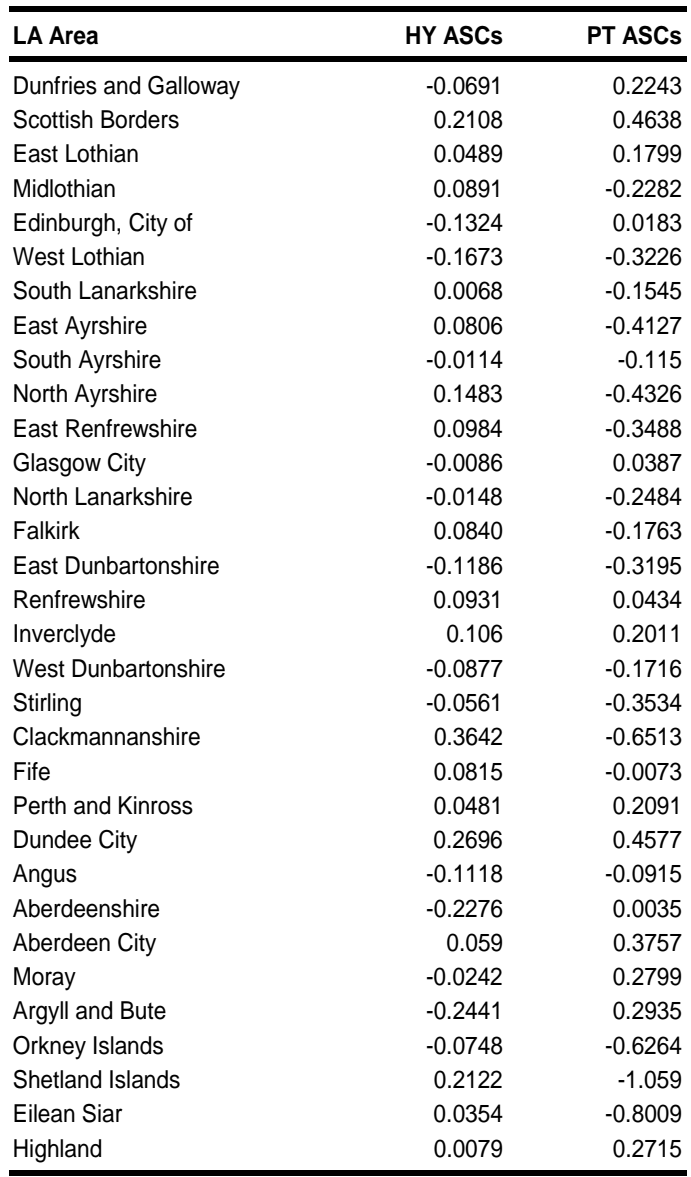

*Table 5.6 : ASCs by Local Authority area used in the AM Other run shown in Table 5.2 to Table 5.5* 

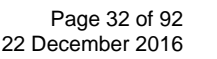

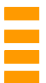

## **5.6.2 Home-Based Work AM Coefficients**

The calculation of the Home-Based Work AM coefficients by car availability from the overall coefficients produced by the estimations is shown in Table 5.7. This gives the TMfS07 parameter values in the TMfS07 column and the structural parameter is  $\theta$  in Table 5.1.

The new coefficients that are in TMfS14 are in the column headed B-2c-v2 with their 't' statistics in the following column. The coefficients are calculated by multiplying the TMfs07 coefficient for each car availability category by the ratio of the new TMfS14 'All' value to the TMfS07 'All' value. The TMfS07 'All' value is the average of the coefficients split by car availability.

Table 5.7 also shows the previous and subsequent estimations. These have the names V4.1.1, B-1, B-2, B-2, B-2b, and B-3 and each is shown with its 't' statistic

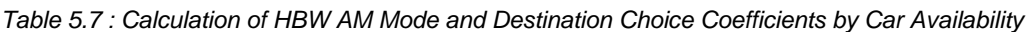

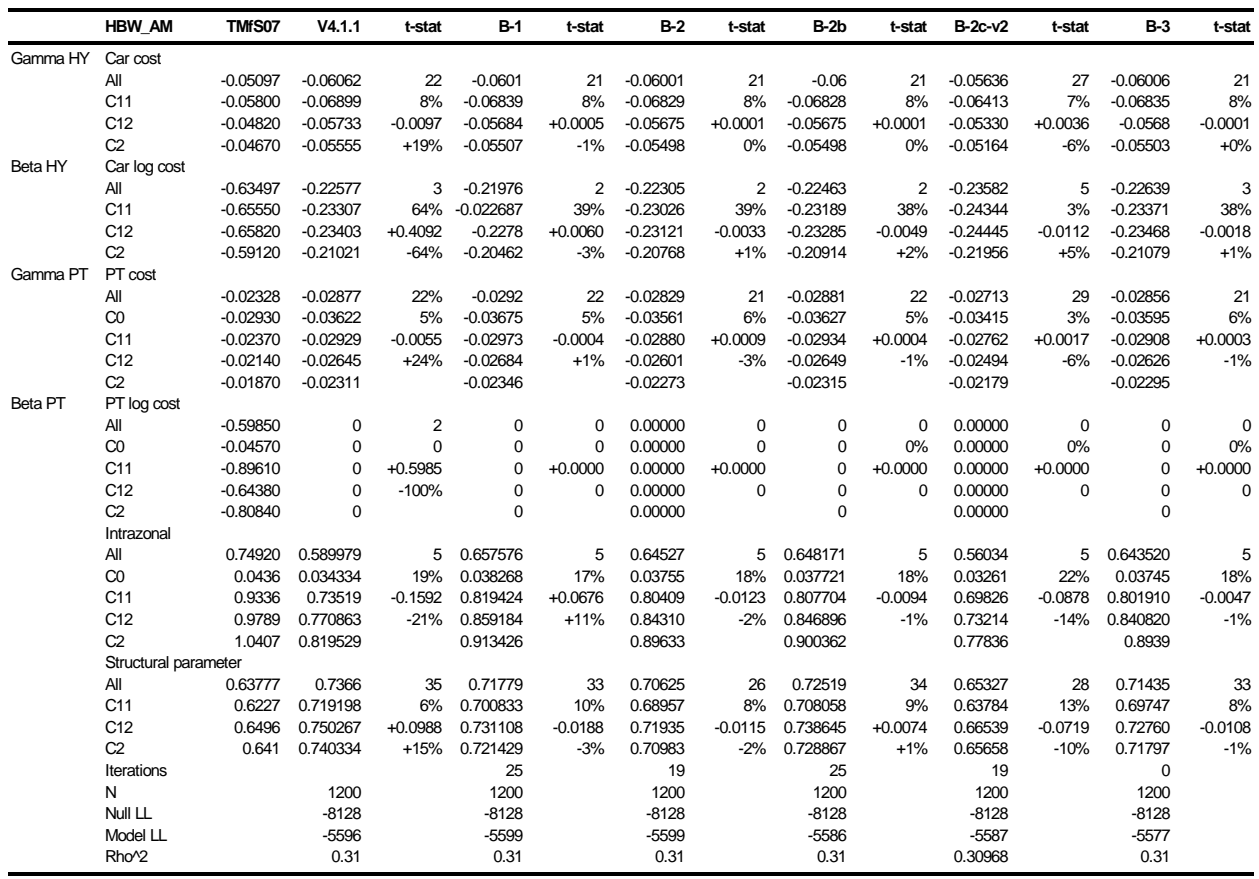

The coefficients in Table 5.7 that are in TMfS14, the values in the B-2c-v2 column, were calculated from the average of ten runs as shown in Table 5.8 . Each run is shown with its 't' statistic.

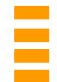

| <b>AM NWC-InPT</b>   | Run1       | tstat | Run <sub>2</sub> | tstat | Run3       | tstat | Run4       | tstat |
|----------------------|------------|-------|------------------|-------|------------|-------|------------|-------|
| <b>CarGenCost</b>    | $-0.05282$ | 23.3  | $-0.0564$        | 29.7  | $-0.05758$ | 35.0  | $-0.0562$  | 27.2  |
| CarlnGenCost         | $-0.31272$ | 5.7   | $-0.2363$        | 4.6   | $-0.21593$ | 4.8   | $-0.26008$ | 5.0   |
| <b>PTGenCost</b>     | $-0.02514$ | 27.3  | $-0.0277$        | 29.4  | $-0.02647$ | 30.9  | $-0.0278$  | 28.4  |
| <b>PTInGenCost</b>   |            |       |                  |       |            |       |            |       |
| Intrazonal           | 0.69864    | 6.5   | 0.35103          | 2.9   | 0.58387    | 5.3   | 0.58693    | 5.2   |
| Structural 1         | 0.8207     | 33.0  | 0.6221           | 28.2  | 0.6557     | 31.3  | 0.643      | 27.6  |
| Structural 2         | 0.8207     | 33.0  | 0.6221           | 28.2  | 0.6557     | 31.3  | 0.643      | 27.6  |
| <b>Iterations</b>    | 15         |       | 15               |       | 19         |       | 15         |       |
| No of observations   | 1201       |       | 1200             |       | 1201       |       | 1200       |       |
| Null log likelihood  | $-8132.0$  |       | $-8124.9$        |       | $-8134.1$  |       | $-8124.7$  |       |
| Model log likelihood | $-5602.9$  |       | $-5622.4$        |       | $-5581.7$  |       | $-5547.3$  |       |
| rhobarsquared        | 0.3081     |       | 0.3051           |       | 0.3109     |       | 0.3144     |       |

*Table 5.8 : Calculation of average AM Home-Based Work coefficient from 10 estimation runs (Runs 1-4)* 

*Table 5.9 : Calculation of average AM Home-Based Work coefficient from 10 estimation runs (Runs 5-8)* 

| <b>AM NWC-InPT</b>   | Run5       | tstat | Run <sub>6</sub> | tstat | Run7       | tstat | Run <sub>8</sub> | tstat |
|----------------------|------------|-------|------------------|-------|------------|-------|------------------|-------|
| CarGenCost           | $-0.06148$ | 26.0  | $-0.06174$       | 24.6  | $-0.0575$  | 24.7  | $-0.05079$       | 29.1  |
| CarlnGenCost         | $-0.10524$ | 1.9   | $-0.10867$       | 1.9   | $-0.12906$ | 2.4   | $-0.40258$       | 8.2   |
| <b>PTGenCost</b>     | $-0.02735$ | 27.7  | $-0.02714$       | 28.4  | $-0.02657$ | 29.6  | $-0.02804$       | 29.4  |
| <b>PTInGenCost</b>   |            |       |                  |       |            |       |                  |       |
| Intrazonal           | 0.38693    | 3.2   | 0.46948          | 4.0   | 0.66448    | 5.8   | 0.65311          | 6.0   |
| Structural 1         | 0.5582     | 26.7  | 0.5598           | 26.0  | 0.5547     | 24.7  | 0.7561           | 28.5  |
| Structural 2         | 0.5882     | 26.7  | 0.5598           | 26.0  | 0.5547     | 24.7  | 0.7561           | 28.5  |
| <b>Iterations</b>    | 20         |       | 22               |       | 22         |       | 26               |       |
| No of observations   | 1200       |       | 1200             |       | 1201       |       | 1200             |       |
| Null log likelihood  | 8126.3     |       | $-8126.1$        |       | 8133.7     |       | $-8124.7$        |       |
| Model log likelihood | $-5603.5$  |       | $-5598.3$        |       | $-5647.0$  |       | $-5544.3$        |       |
| rhobarsquared        | 0.3076     |       | 0.3082           |       | 0.3028     |       | 0.3147           |       |

*Table 5.10 : Calculation of average AM Home-Based Work coefficient from 10 estimation runs (Runs 9,10 and resulting average)* 

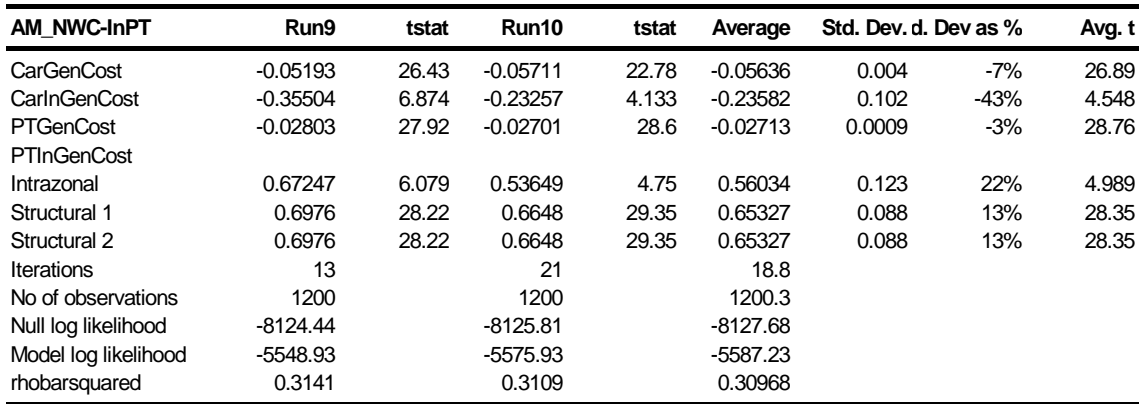

All ten runs were used to calculate the average as none needed to be excluded on account of poor 't' statistics or positive coefficient values. The coefficients were obtained from a set of runs with good 't' statistics and rho bar squared values.

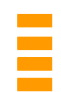

# **5.6.3 Home-Based Employer's Business AM Coefficients**

The calculation of the Home-Based Business AM coefficients by car availability from the overall coefficients produced by the estimations is shown in Table 5.11. This gives the TMfS07 parameter values in the TMfS07 column and the structural parameter is  $\theta$  in Table 5.1.

The new coefficients that are in TMfS14 are in the column headed B-2c-v2 with their 't' statistics in the following column. The coefficients are calculated by multiplying the TMfs07 coefficient for each car availability category by the ratio of the new TMfS12 'All' value to the TMfS07 'All' value. The TMfS07 'All' value is the average of the coefficients split by car availability.

Table 5.11 also shows the previous and subsequent estimations. These have the names V4.1.1, B-1, B-2, B-2, B-2b, and B-3 and each is shown with its 't' statistic.

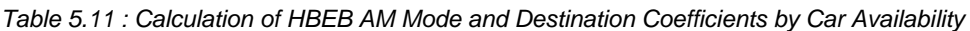

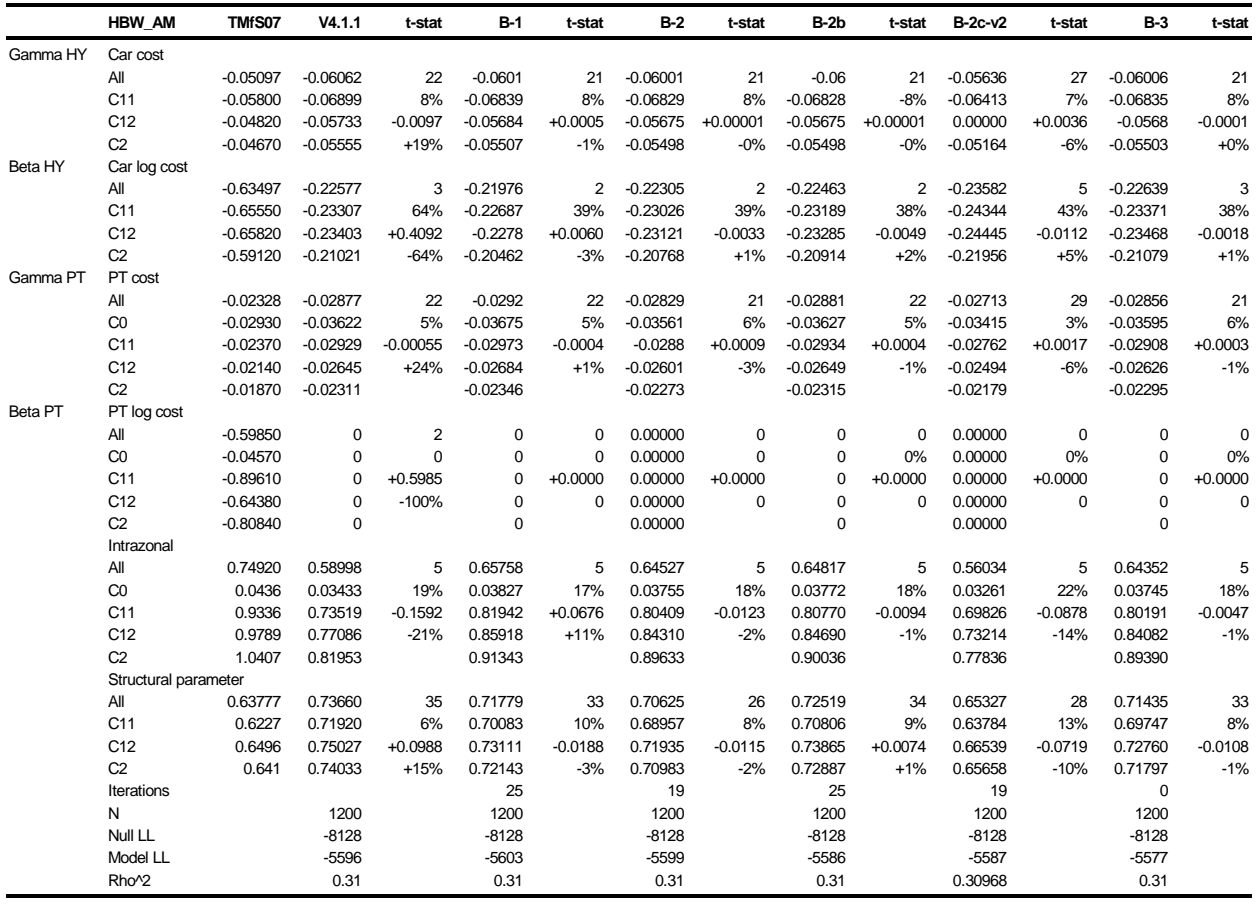

The coefficients in Table 5.11 that are in TMfS14, the values in the B-2c-v2 column, were calculated from the average of ten runs as shown in Table 5.12 to Table 5.14. Each run is shown with its 't' statistic.

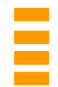

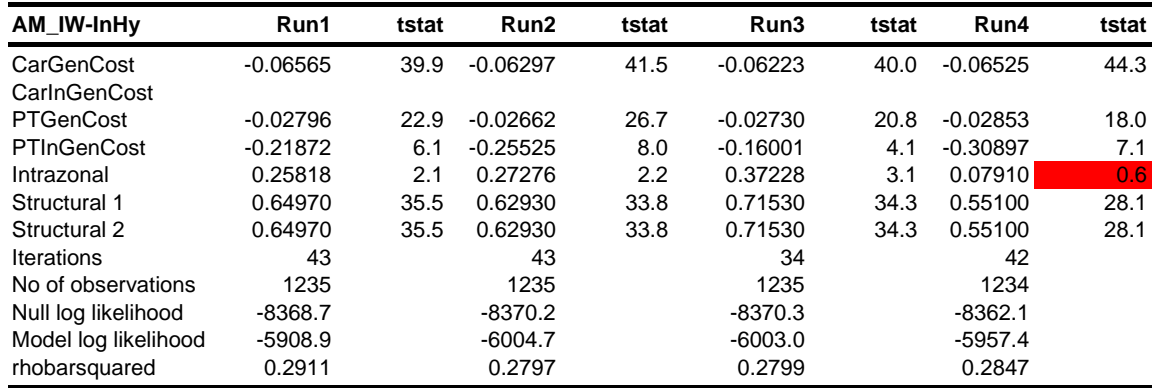

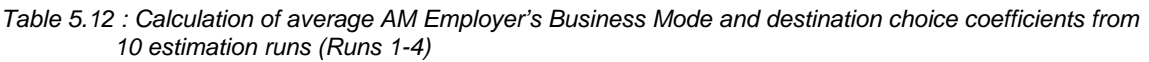

*Table 5.13 : Calculation of average AM Employer's Business Mode and destination choice coefficients from 10 estimation runs (Runs 5-8)* 

| AM IW-InHy           | Run5       | tstat | Run <sub>6</sub> | tstat | Run7       | tstat | Run <sub>8</sub> | tstat |
|----------------------|------------|-------|------------------|-------|------------|-------|------------------|-------|
| CarGenCost           | $-0.06309$ | 39.6  | $-0.06273$       | 39.0  | $-0.06299$ | 42.0  | $-0.06549$       | 45.1  |
| CarlnGenCost         |            |       |                  |       |            |       |                  |       |
| <b>PTGenCost</b>     | $-0.02715$ | 19.9  | $-0.02724$       | 19.7  | $-0.02680$ | 30.3  | $-0.02819$       | 19.8  |
| PTInGenCost          | $-0.23888$ | 6.0   | $-0.17337$       | 4.3   | $-0.14838$ | 5.4   | $-0.22349$       | 5.5   |
| Intrazonal           | 0.37332    | 3.2   | 0.26602          | 2.1   | 0.49018    | 4.3   | 0.40329          | 3.5   |
| Structural 1         | 0.62760    | 30.7  | 0.70910          | 35.1  | 0.75060    | 49.1  | 0.63520          | 32.5  |
| Structural 2         | 0.62760    | 30.7  | 0.70910          | 35.1  | 0.75060    | 49.1  | 0.63520          | 32.5  |
| <b>Iterations</b>    | 37         |       | 27               |       | 31         |       | 35               |       |
| No of observations   | 1235       |       | 1235             |       | 1235       |       | 1234             |       |
| Null log likelihood  | $-8371.5$  |       | $-8370.8$        |       | 8369.7     |       | $-8361.1$        |       |
| Model log likelihood | $-5983.3$  |       | $-6004.2$        |       | $-5975.9$  |       | $-5901.3$        |       |
| rhobarsquared        | 0.2824     |       | 0.2798           |       | 0.2831     |       | 0.2913           |       |

*Table 5.14 : Calculation of average AM Employer's Business Mode and destination choice coefficients from 10 estimation runs (Runs 9,10 and resulting Average)* 

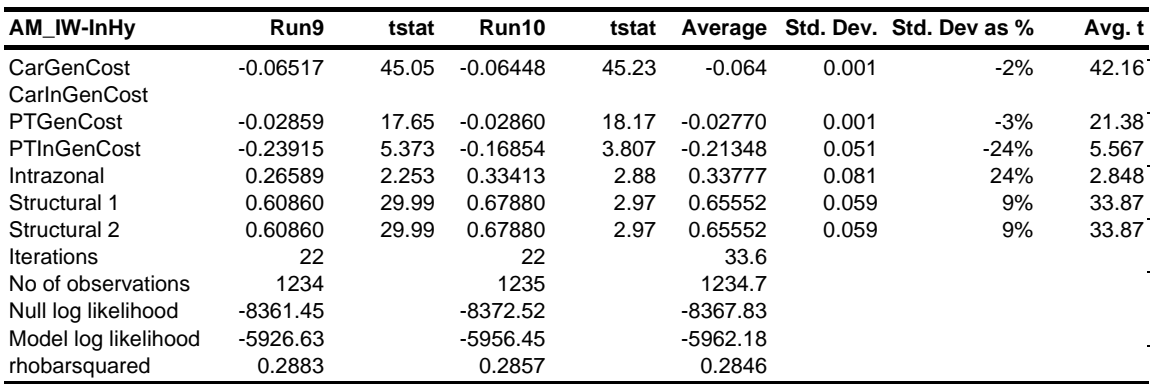

All ten runs were used to calculate the average as none needed to be excluded on account of poor 't' statistics or positive coefficient values. As with the AM Commuting, a set of coefficients has been obtained from a set of runs that all had good 't' statistics and rho bar squared values.

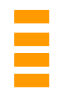

# **5.7 Calculation of the Final IP Coefficients**

The Inter Peak coefficients and their t-statistics are shown in Table 5.15. The coefficients for the log of PT generalised cost for Home-Based Work were found to be positive and were set to zero in TMfS14. For each purpose, these were derived in the same manner as the AM Home-Based Other described earlier.

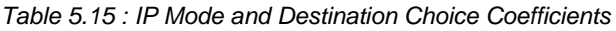

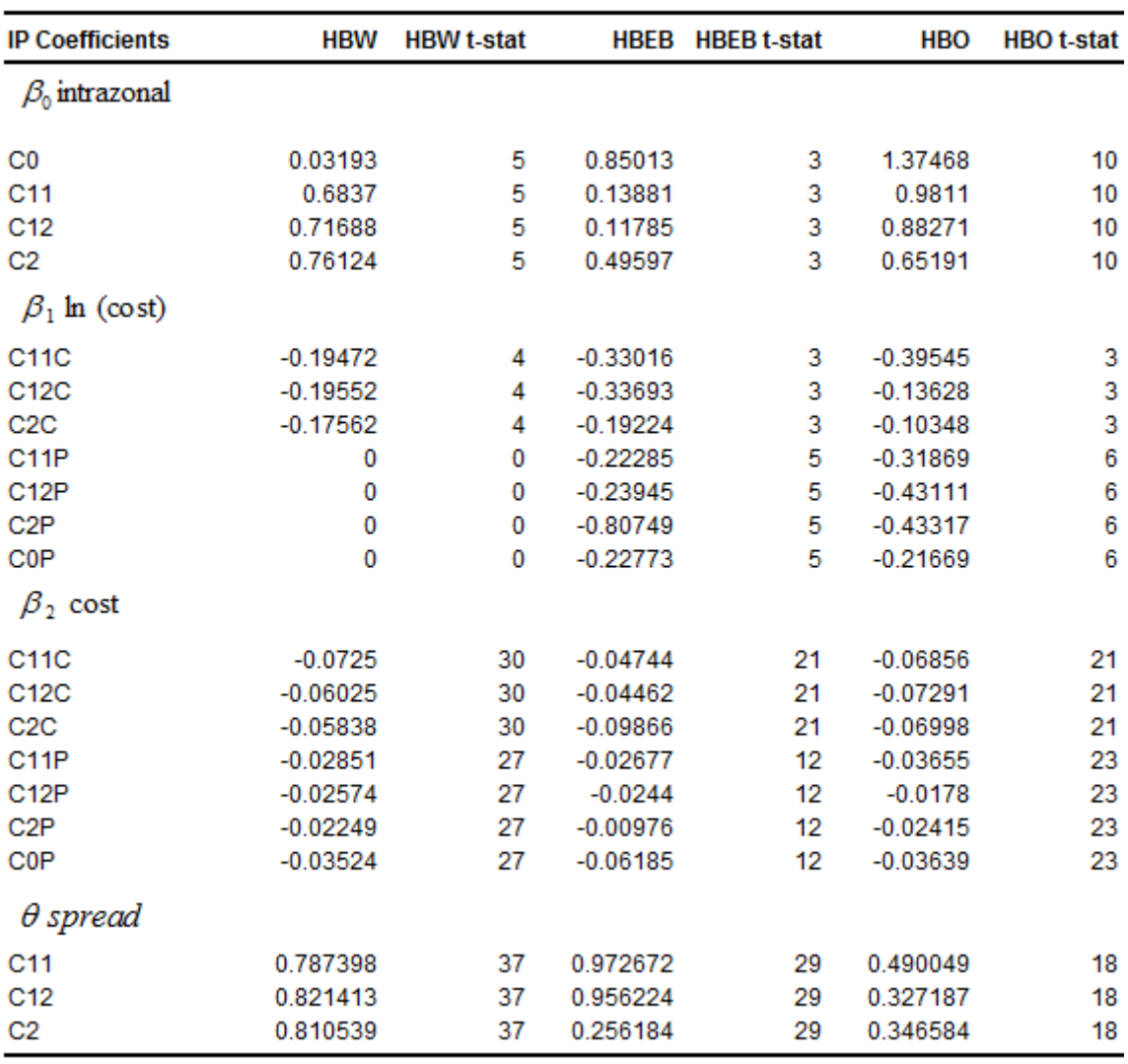

The calculations behind the IP Coefficients are shown as follows. The format of the tables is the same as for the AM tables.

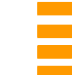

# **5.7.1 Home-Based Other IP Coefficients**

The calculation of the Home-Based Other AM coefficients by car availability from the overall coefficients produced by the estimations is shown in Table 5.16. This gives the TMfS07 parameter values in the TMfS07 column and the structural parameter is  $\theta$  in Table 5.15.

The new coefficients that are in TMfS14 are in the columns headed B-2c-v2 and B2-b with their 't' statistics in the following column. The coefficients are calculated by multiplying the TMfs07 coefficient for each car availability category by the ratio of the new TMfS12 'All' value to the TMfS07 'All' value. The TMfS07 'All' value is the average of the coefficients split by car availability. The B2-b result was satisfactory and was not rerun for B-2c-v2.

Table 5.16 also shows the previous and subsequent estimations. These have the names V4.1.1, B-1, B-2, B-2, B-2b, and B-3 and each is shown with its 't' statistic

*Table 5.16 : Calculation of average IP Home-Based Other Mode and Destination Choice coefficients from 10 estimation runs.* 

|                   | <b>HBO IP</b>        | <b>TMfS07</b> | V4.1.1               | t-stat    | $B-1$            | t-stat    | $B-2$            | t-stat    | $B-2b$           | t-stat           | <b>B-2c-v2</b>   | t-stat    | $B-3$              | t-stat         |
|-------------------|----------------------|---------------|----------------------|-----------|------------------|-----------|------------------|-----------|------------------|------------------|------------------|-----------|--------------------|----------------|
| Gamma HY Car cost |                      |               |                      |           |                  |           |                  |           |                  |                  |                  |           |                    |                |
|                   | All                  |               | $-0.06970 -0.04597$  |           | $9 -0.06986$     | 21        | $-0.0706$        |           | 21 -0.07048      |                  | 21 -0.07048      |           | 21 -0.07131        | 21             |
|                   | C <sub>11</sub>      | $-0.06780$    | $-0.04472$           | 5%        | $-0.06795$       | 8%        | $-0.06868$       | 8%        | $-0.06856$       | 8%               | $-0.06856$       | 8%        | $-0.06936$         | 8%             |
|                   | C <sub>12</sub>      | $-0.07210$    | $-0.04756$           | $+0.0237$ | $-0.07226$       | $-0.0239$ | $-0.07303$       | $-0.0007$ | $-0.07291$       | $-0.0006$        | $-0.07291$       | $+0.0000$ | $-0.07376$         | $-0.0008$      |
|                   | C2                   |               | $-0.06920 -0.04565$  | $-34%$    | $-0.06936$       | $+52%$    | $-0.0701$        | $+1%$     | $-0.06998$       | $+1%$            | $-0.06998$       | $+0%$     | $-0.07079$         | $+1%$          |
| Beta HY           | Car log cost         |               |                      |           |                  |           |                  |           |                  |                  |                  |           |                    |                |
|                   | All                  | $-0.18007$    | $-1.2881$            |           | 12 -0.23968      | 3         | $-0.20812$       |           | $3 -0.21174$     |                  | $3 - 0.21174$    |           | $3 - 0.18435$      | $\overline{2}$ |
|                   | C <sub>11</sub>      |               | $-0.33630 -2.40572$  | 4%        | $-0.44764$       | 42%       | $-0.38868$       | 49%       | $-0.39545$       | 48%              | $-0.39545$       | -48%      | $-0.34431$         | 55%            |
|                   | C <sub>12</sub>      |               | $-0.11590 - 0.82909$ | $-1.108$  | $-0.15427$       | $+1.0484$ | $-0.13628$       | $+0.0316$ | $-0.13628$       | $+0.0279$        | $-0.13628$       | $+0.0000$ | $-0.11866$         | $+0.0274$      |
|                   | C2                   |               | $-0.08800 -0.62951$  |           | +615% -0.11714   |           | $-81\% -0.10171$ |           | $-13\% -0.10348$ |                  | $-12\% -0.10348$ |           | $+0\% -0.09009$    | $-13%$         |
| Gamma PT PT cost  |                      |               |                      |           |                  |           |                  |           |                  |                  |                  |           |                    |                |
|                   | All                  | $-0.01808$    | $-0.0242$            |           | 17 -0.02835      | 23.       | $-0.02841$       |           | 23 -0.02872      |                  | 23 -0.02872      | 23.       | $-0.02912$         | 24             |
|                   | C <sub>0</sub>       | $-0.02290$    | $-0.03065$           | 6%        | $-0.03592$       | 5%        | $-0.03599$       | 5%        | $-0.03639$       | 5%               | $-0.03639$       | $-5%$     | $-0.0369$          | 5%             |
|                   | C <sub>11</sub>      | $-0.02300$    | $-0.03079$           | $-0.0061$ | $-0.03607$       | $-0.0042$ | $-0.03615$       | $-0.0001$ | $-0.03655$       | $-0.0004$        | $-0.03655$       | $+0.0000$ | $-0.03706$         | $-0.0004$      |
|                   | C <sub>12</sub>      |               | $-0.01120 - 0.01499$ |           | +34% -0.01757    | $+17%$    | $-0.01760$       | $+0%$     | $-0.0178$        | $+1%$            | $-0.0178$        | $+0%$     | $-0.01805$         | $+1%$          |
|                   | C2                   |               | $-0.01520 -0.02035$  |           | $-0.02384$       |           | $-0.02389$       |           | $-0.02415$       |                  | $-0.02315$       |           | $-0.02449$         |                |
| <b>Beta PT</b>    | PT log cost          |               |                      |           |                  |           |                  |           |                  |                  |                  |           |                    |                |
|                   | All                  | $-1.61480$    | $-0.79349$           |           | 12 -0.39263      |           | 7 -0.41588       |           | 7 -0.34992       | 6.               | $-0.34992$       | 6         | $-0.31988$         | 5              |
|                   | C <sub>0</sub>       |               | $-1.00000 - 0.49138$ | 4%        | $-0.24314$       | 24%       | $-0.25755$       | 24%       | $-0.21669$       | 28%              | $-0.21669$       | $-28%$    | $-0.19809$         | 32%            |
|                   | C <sub>11</sub>      |               | $-1.47070 - 0.72268$ | $+0.8213$ | $-0.35759$       | $+0.4009$ | $-0.37877$       | $-0.0233$ | $-0.31869$       | $+0.0427$        | $-0.31869$       | $+0.0000$ | $-0.29134$         | $+0.0300$      |
|                   | C <sub>12</sub>      |               | $-1.98950 -0.97761$  |           | $-51\% -0.48373$ | $-51%$    | $-0.51239$       | $+6%$     | $-0.43111$       |                  | $-11\% -0.43111$ | $+0%$     | $-0.39411$         | $-9%$          |
|                   | C2                   |               | $-1.99900 -0.98228$  |           | $-0.48604$       |           | $-0.51483$       |           | $-0.43317$       |                  | $-0.43317$       |           | $-0.39599$         |                |
|                   | Intrazonal           |               |                      |           |                  |           |                  |           |                  |                  |                  |           |                    |                |
|                   | All                  | $-0.24020$    | 0.32697              | 2         | 0.93808          | 9         | 0.97267          | 10        | 0.97260          | 10 <sup>10</sup> | 0.97260          | 10        | 1.00751            | 10             |
|                   | C <sub>0</sub>       | $-0.3395$     | 0.46214              | 17%       | 1.32589          | 12%       | 1.37478          | 12%       | 1.37468          | 12%              | 1.37468          | $+12%$    | 1.42401            | 12%            |
|                   | C <sub>11</sub>      | $-0.2423$     | 0.32983              | $+0.5672$ | 0.94628          | $+0.6111$ | 0.98117          | $+0.0346$ | 0.98110          | $+0.0345$        | 0.98110          |           | $+0.0000$ 1.016310 | $+0.0349$      |
|                   | C12                  | $-0.218$      | 0.29675              | $-236%$   | 0.85138          | $+18%$    | 0.88277          | $+4%$     | 0.88271          | $+4%$            | 0.88271          | $+0%$     | 0.91439            | $+4%$          |
|                   | C2                   | $-0.161$      | 0.21916              |           | 0.62877          |           | 0.65196          |           | 0.65191          |                  | 0.65191          |           | 0.67531            |                |
|                   | Structural parameter |               |                      |           |                  |           |                  |           |                  |                  |                  |           |                    |                |
|                   | All                  | 0.31800       | 0.85389              | 25        | 0.38038          | 18        | 0.36556          | 20        | 0.38794          | 18               | 0.38794          | 18        | 0.38866            | 18             |
|                   | C <sub>11</sub>      | 0.4017        | 1.07864              | 4%        | 0.48050          | 9%        | 0.46178          | 8%        | 0.49005          | 9%               | 0.49005          | $+9%$     | 0.49096            | 9%             |
|                   | C <sub>12</sub>      | 0.2682        | 0.72017              | $+0.5359$ | 0.32081          | $-0.4735$ | 0.30831          | $-0.0148$ | 0.32719          | $+0.0076$        | 0.32719          | $+0.0000$ | 0.32779            | $+0.0007$      |
|                   | C <sub>2</sub>       | 0.2841        | 0.76286              | $+169%$   | 0.33983          | $-55%$    | 0.32659          | $-4%$     | 0.34658          | $+2%$            | 0.34658          | $+0%$     | 0.34723            | $+0%$          |
|                   | Iterations           |               |                      |           | #DIV/0!          |           | 17               |           | #DIV/0!          |                  | #DIV/0!          |           | #DIV/0!            |                |
|                   | N                    |               | 1197                 |           | 1197             |           | 1197             |           | 1197             |                  | ########         |           | 1197               |                |
|                   | <b>Null LL</b>       |               | $-6913.21$           |           | $-8122$          |           | $-8122$          |           | $-8122$          |                  | ########         |           | $-8122$            |                |
|                   | <b>Model LL</b>      |               | $-3523.58$           |           | $-5402$          |           | $-5418$          |           | $-5408$          |                  | ########         |           | $-5424$            |                |
|                   | Rho <sup>^2</sup>    |               | 0.48774              |           | 0.33             |           | 0.33             |           | 0.33             |                  | 0.33079          |           | 0.33               |                |

The coefficients in Table 5.16 that are in TMfS14, the values in the B-2c-v2 and B2b columns, were calculated from the average of ten runs as shown in Table 5.17 to Table 5.19. Each run is shown with its 't' statistic. This estimation was not rerun for the B-2c-v2 as the B2b run result was considered satisfactory.

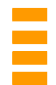

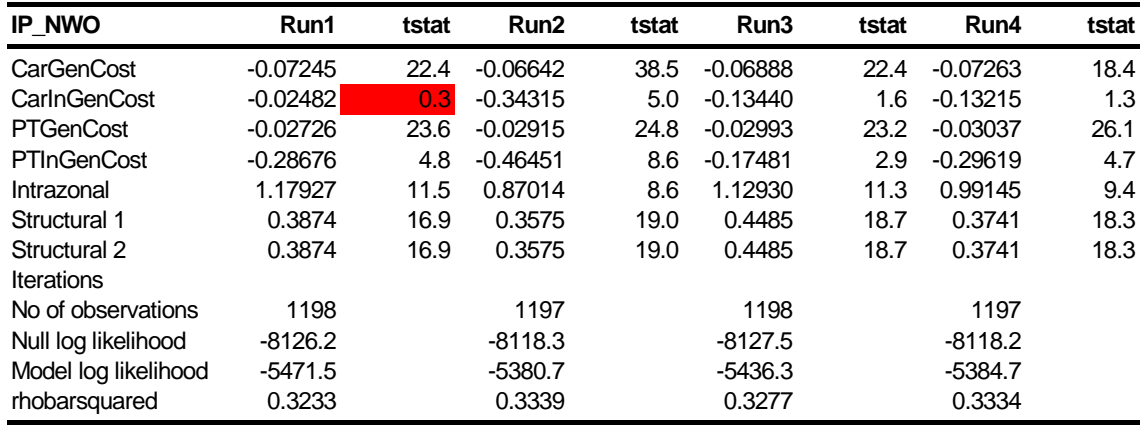

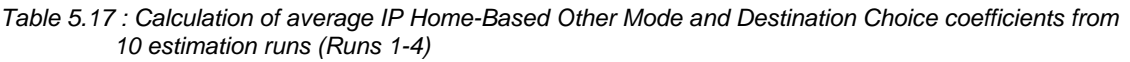

*Table 5.18 : Calculation of average IP Home-Based Other Mode and Destination Choice coefficients from 10 estimation runs (Runs 5-8)* 

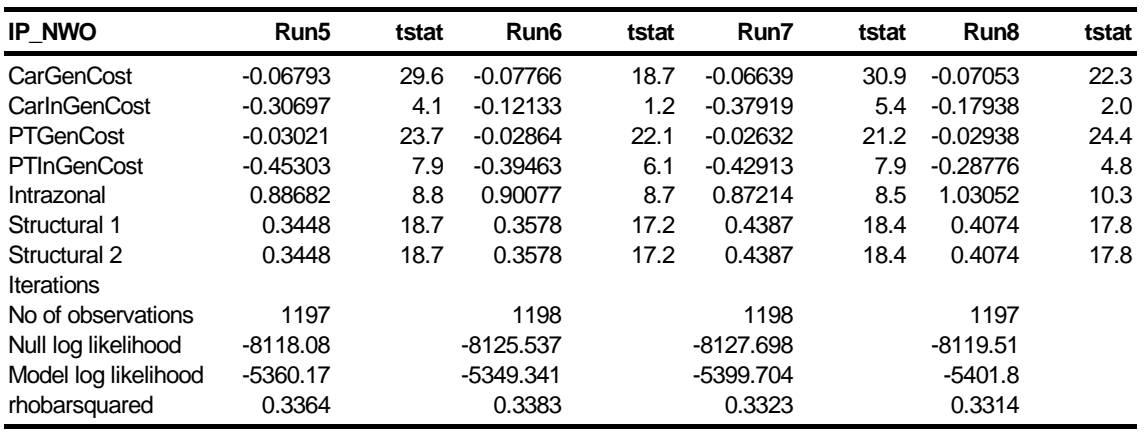

*Table 5.19 : Calculation of average IP Home-Based Other Mode and Destination Choice coefficients from 10 estimation runs (Runs 9, 10 and resulting Average)* 

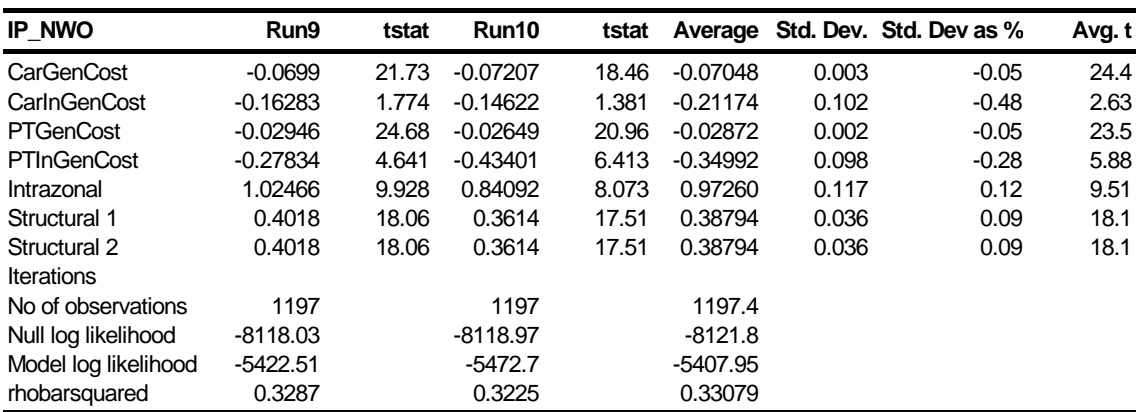

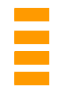

All ten runs were used to calculate the average as none needed to be excluded on account of poor 't' statistics or positive coefficient values. The sole exception was CarlnGenCost in Run1, which had a low 't' statistic. A set of IP Commuting coefficients was therefore obtained from runs with good 't' statistics and rho bar squared values.

The ASCs used for the run are shown in Table 5.20. These were calculated by Local Authority area with separate ones for Road and Public Transport.

*Table 5.20 : ASCs by Local Authority area used in the IP Other run shown in Table 5.16 to Table 5.19* 

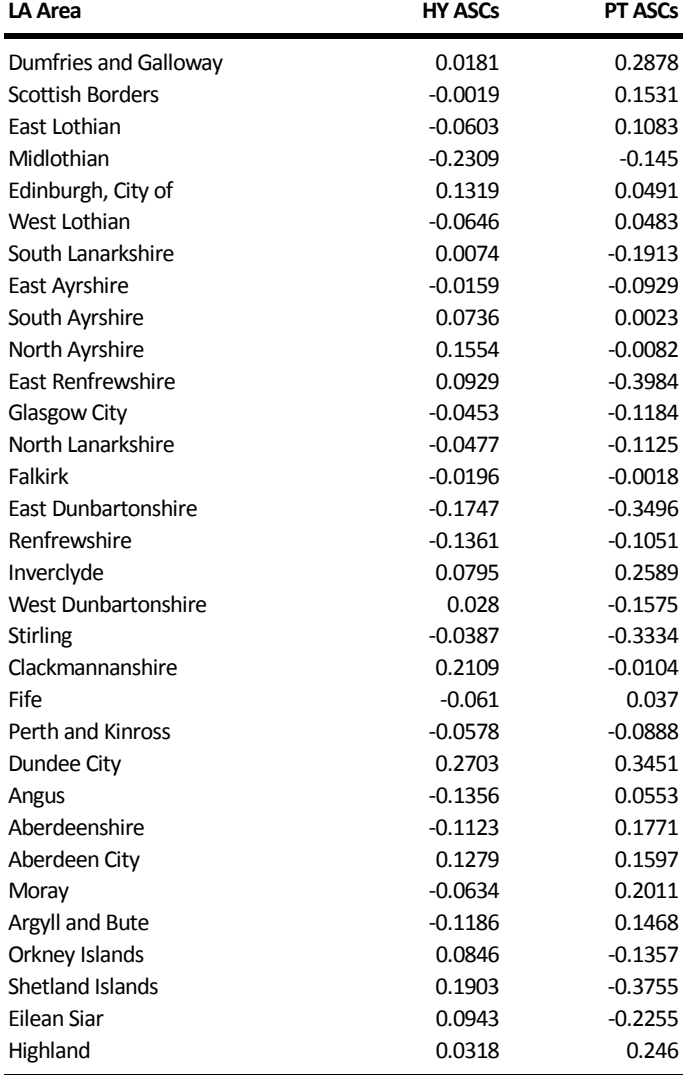

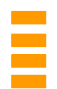

# **5.7.2 Home-Based Work Coefficients**

The calculation of the Home-Based Work IP coefficients by car availability from the overall coefficients produced by the estimations is shown in Table 5.21. This gives the TMfS07 parameter values in the TMfS07 column and the structural parameter is  $\theta$  in Table 5.1.

The new coefficients that are in TMfS14 are in the column headed B-2c-v2 with their 't' statistics in the following column. The coefficients are calculated by multiplying the TMfs07 coefficient for each car availability category by the ratio of the new TMfS14 'All' value to the TMfS07 'All' value. The TMfS07 'All' value is the average of the coefficients split by car availability.

Table 5.21 also shows the previous and subsequent estimations. These have the names V4.1.1, B-1, B-2, B-2, B-2b, and B-3 and each is shown with its 't' statistic.

*Table 5.21 : Calculation of average IP Home-Based Work coefficient from 10 estimation runs* 

|                   | HBW IP               | TMfS07     | V4.1.1      | t-stat    | $B-1$       | t-stat         | $B-2$       | t-stat    | $B-2b$     | t-stat      | $B-2c-v2$   | t-stat      | $B-3$      | t-stat      |
|-------------------|----------------------|------------|-------------|-----------|-------------|----------------|-------------|-----------|------------|-------------|-------------|-------------|------------|-------------|
| Gamma HY Car cost |                      |            |             |           |             |                |             |           |            |             |             |             |            |             |
|                   | AII                  | $-0.05097$ | $-0.06797$  | 25        | $-0.06569$  | 21             | $-0.06607$  | 21        | $-0.06758$ | 21          | $-0.06371$  | 30          | $-0.06814$ | 21          |
|                   | C11                  | $-0.05800$ | $-0.07735$  | 10%       | 0.07476     | 8%             | $-0.07518$  | $-8%$     | $-0.07691$ | $-8%$       | $-0.0725$   | $-8%$       | $-0.07754$ | $-8%$       |
|                   | C12                  | $-0.04820$ | $-0.06428$  | $-0.0170$ | $-0.06213$  | $+0.0023$      | $-0.06248$  | $-0.0004$ | $-0.06391$ | $-0.0019$   | $-0.06025$  | $+0.0039$   | $-0.06444$ | $-0.0006$   |
|                   | C <sub>2</sub>       | $-0.04670$ | $-0.06228$  | $+33%$    | $-0.06019$  | $-3%$          | $-0.06054$  | $+1%$     | $-0.06192$ | $+3%$       | $-0.05838$  | $-6%$       | $-0.06244$ | $+1\%$      |
| Beta HY           | Car log cost         |            |             |           |             |                |             |           |            |             |             |             |            |             |
|                   | AII                  | $-0.63497$ | $-0.23129$  | 3         | $-0.26844$  | $\overline{4}$ | $-0.2546$   | 4         | $-0.1355$  | 3           | $-0.18862$  | 4           | $-0.12628$ | 3           |
|                   | C <sub>11</sub>      | $-0.65550$ | $-0.23876$  | 82%       | $-0.27712$  | 14%            | $-0.26283$  | 14%       | $-0.13988$ | 147%        | $-0.19471$  | 34%         | $-0.13036$ | 158%        |
|                   | C12                  | $-0.65820$ | $-0.23975$  | $+0.4037$ | $-0.27827$  | $-0.0372$      | $-0.26391$  | $+0.0138$ | $-0.14046$ | $+0.1329$   | $-0.19552$  | $-0.0531$   | $-0.1309$  | $+0.0092$   |
|                   | C <sub>2</sub>       | $-0.59120$ | $-0.21534$  | $-64%$    | $-0.24994$  | $+16%$         | $-0.23705$  | $-5%$     | $-0.12616$ | $-50%$      | $-0.17561$  | $+39%$      | $-0.11757$ | $-7%$       |
| Gamma PT PT cost  |                      |            |             |           |             |                |             |           |            |             |             |             |            |             |
|                   | AII                  | $-0.02328$ | $-0.03135$  | 21        | $-0.03059$  | 20             | $-0.02868$  | 19        | $-0.02966$ | 19          | $-0.02799$  | 27          | $-0.02865$ | 19          |
|                   | C <sub>0</sub>       | $-0.02930$ | $-0.03947$  | 4%        | $-0.03851$  | 4%             | $-0.03611$  | 4%        | $-0.03734$ | 5%          | $-0.03524$  | 4%          | $-0.03606$ | 5%          |
|                   | C <sub>11</sub>      | $-0.02370$ | $-0.03192$  | $-0.0081$ | $-0.03115$  | $+0.0008$      | $-0.0292$   | $+0.0019$ | $-0.0302$  | $+0.0009$   | $-0.02851$  | $+0.0017$   | $-0.02917$ | $+0.001$    |
|                   | C12                  | $-0.02140$ | $-0.02883$  | $+35%$    | $-0.02812$  | $-2%$          | $-0.02637$  | $-6%$     | $-0.02727$ | $-3%$       | $-0.02574$  | $-6%$       | $-0.02634$ | $-3%$       |
|                   | C <sub>2</sub>       | $-0.01870$ | $-0.02519$  |           | $-0.02458$  |                | $-0.02304$  |           | $-0.02383$ |             | $-0.02249$  |             | $-0.02302$ |             |
| Beta PT           | PT log cost          |            |             |           |             |                |             |           |            |             |             |             |            |             |
|                   | AII                  | $-0.59850$ | $\mathbf 0$ | 0         | $\mathbf 0$ | 0              | $\mathbf 0$ | 0         | 0          | $\mathbf 0$ | $\mathbf 0$ | $\mathbf 0$ | 0          | $\mathbf 0$ |
|                   | CO                   | $-0.04570$ | 0           | $\Omega$  | 0           | $\Omega$       | $\Omega$    | $\Omega$  | 0          | 0%          | $\mathbf 0$ | 0%          | 0          | 0%          |
|                   | C <sub>11</sub>      | $-0.89610$ | 0           | $+0.5985$ | $\Omega$    | $+0.0000$      | $\Omega$    | $+0.0000$ | 0          | $+0.0000$   | $\mathbf 0$ | $+0.0000$   | 0          | $+0.0000$   |
|                   | C12                  | $-0.64380$ | 0           | $-100%$   | 0           | $\mathbf 0$    | $\mathbf 0$ | 0         | 0          | 0           | $\mathbf 0$ | $\mathbf 0$ | 0          | 0           |
|                   | C <sub>2</sub>       | $-0.80840$ | $\Omega$    |           | $\Omega$    |                | $\Omega$    |           | $\Omega$   |             | $\Omega$    |             | $\Omega$   |             |
|                   | Intrazonal           |            |             |           |             |                |             |           |            |             |             |             |            |             |
|                   | AII                  | 0.74920    | 0.58998     | 5         | 0.59470     | 5              | 0.59847     | 5         | 0.61834    | 5           | 0.54866     | 5           | 0.62332    | 5           |
|                   | CO                   | 0.0436     | 0.03415     | 16%       | 0.03461     | 14%            | 0.03483     | 14%       | 0.03598    | 15%         | 0.03193     | 12%         | 0.03627    | 15%         |
|                   | C11                  | 0.9336     | 0.73133     | $-0.1623$ | 0.74107     | $+0.0078$      | 0.74577     | $+0.0038$ | 0.77053    | $+0.0236$   | 0.68370     | $-0.0697$   | 0.77674    | $+0.0050$   |
|                   | C12                  | 0.9789     | 0.76682     | $-22%$    | 0.77703     | $+1%$          | 0.78196     | $+1%$     | 0.80792    | $+4%$       | 0.71688     | $-11%$      | 0.81443    | $+1%$       |
|                   | C <sub>2</sub>       | 1.0407     | 0.81523     |           | 0.82608     |                | 0.83132     |           | 0.85892    |             | 0.76214     |             | 0.86584    |             |
|                   | Structural parameter |            |             |           |             |                |             |           |            |             |             |             |            |             |
|                   | AII                  | 0.63777    | 0.81458     | 40        | 0.89863     | 43             | 0.86540     | 33        | 0.86724    | 42          | 0.80645     | 37          | 0.81883    | 39          |
|                   | C11                  | 0.6227     | 0.79534     | 10%       | 0.87740     | 12%            | 0.84496     | 11%       | 0.84675    | 12%         | 0.78740     | 14%         | 0.79949    | 12%         |
|                   | C12                  | 0.6496     | 0.82969     | $+0.1768$ | 0.91530     | $+0.0841$      | 0.88146     | $-0.0332$ | 0.88333    | $-0.0314$   | 0.82141     | $-0.0608$   | 0.83402    | $-0.0484$   |
|                   | C <sub>2</sub>       | 0.641      | 0.81871     | $+28%$    | 0.90319     | $+10%$         | 0.86979     | $-4%$     | 0.87164    | $-3%$       | 0.81054     | $-7%$       | 0.82298    | $-6%$       |
|                   | Iterations           |            |             |           | 67          |                | 85          |           | 67         |             | 105         |             |            |             |
|                   | N                    |            | 1190        |           | 1190        |                | 1190        |           | 1190       |             | 1190        |             | 1190       |             |
|                   | Null LL              |            | $-8086$     |           | $-8086$     |                | $-8086$     |           | $-8086$    |             | $-8086$     |             | $-8086$    |             |
|                   | Model LL             |            | $-5648$     |           | $-5669$     |                | $-5682$     |           | $-5661$    |             | $-5663$     |             | $-5689$    |             |
|                   | Rho^2                |            | 0.30        |           | 0.30        |                | 0.29        |           | 0.30       |             | 0.29673     |             | 0.29       |             |

The coefficients in Table 5.21 that are in TMfS14, the values in the B-2c-v2 column, were calculated from the average of ten runs as shown in Table 5.22 to Table 5.24. Each run is shown with its 't' statistic.

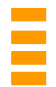

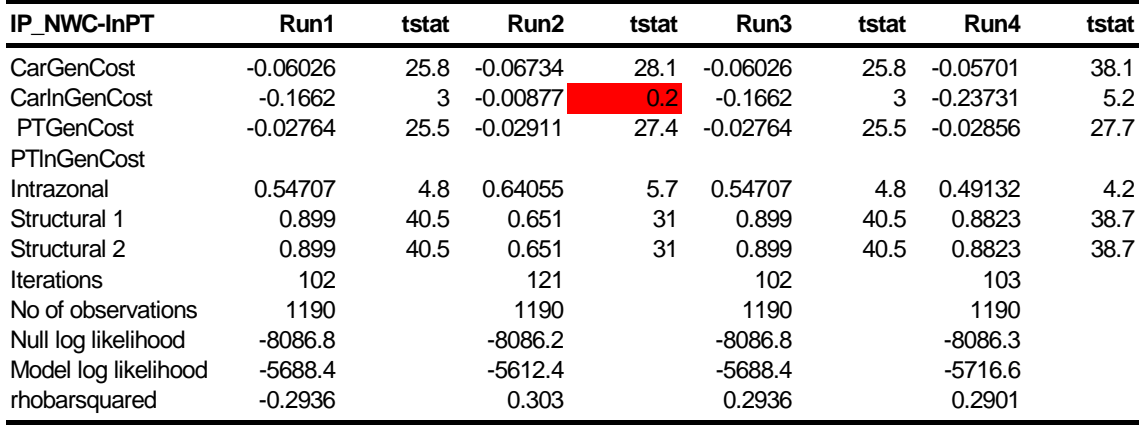

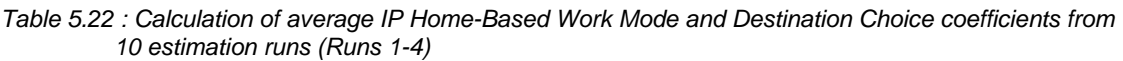

*Table 5.23 : Calculation of average IP Home-Based Work Mode and Destination Choice coefficients from 10 estimation runs (Runs 5-8)* 

| IP_NWC-InPT          | Run <sub>5</sub> | tstat | Run <sub>6</sub> | tstat | Run7       | tstat | Run <sub>8</sub> | tstat |
|----------------------|------------------|-------|------------------|-------|------------|-------|------------------|-------|
| CarGenCost           | $-0.07008$       | 27.4  | $-0.07048$       | 27.9  | $-0.06689$ | 26.1  | $-0.06525$       | 23.9  |
| CarlnGenCost         | 0.04598          | 0.8   | 0.040749         | 0.7   | $-0.05321$ |       | $-0.05858$       |       |
| <b>PTGenCost</b>     | $-0.02732$       | 26.7  | $-0.02823$       | 28.1  | $-0.0282$  | 27.7  | $-0.02523$       | 24.7  |
| <b>PTInGenCost</b>   |                  |       |                  |       |            |       |                  |       |
| Intrazonal           | 0.61379          | 5.4   | 0.43283          | 3.6   | 0.4802     | 4.2   | 0.55663          | 4.8   |
| Structural 1         | 0.7092           | 34.5  | 0.6629           | 33.9  | 0.769      | 37.9  | 0.9573           | 44.6  |
| Structural 2         | 0.7092           | 34.5  | 0.6629           | 33.9  | 0.769      | 37.9  | 0.9573           | 44.6  |
| <b>Iterations</b>    | 111              |       | 168              |       | 102        |       | 76               |       |
| No of observations   | 1190             |       | 1190             |       | 1190       |       | 1190             |       |
| Null log likelihood  | $-8086.5$        |       | $-8085.7$        |       | $-8086.5$  |       | $-8086.4$        |       |
| Model log likelihood | $-5618$          |       | $-5630.6$        |       | $-5638.2$  |       | $-5685.4$        |       |
| rhobarsquared        | 0.3023           |       | 0.3007           |       | 0.2998     |       | 0.2939           |       |

*Table 5.24 : Calculation of average IP Home-Based Work Mode and Destination Choice coefficients from 10 estimation runs (Runs 9, 10 and resulting Average)* 

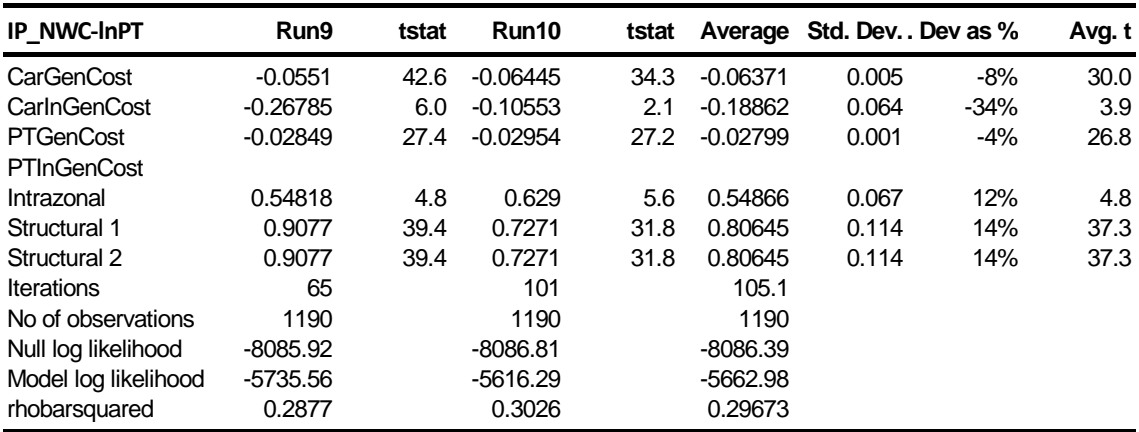

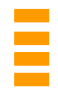

All ten runs were used to calculate the average as none needed to be excluded on account of poor 't' statistics or positive coefficient values. The exception was CarlnGenCost, where five of the runs were excluded on account of poor 't' statistics or positive coefficient values. All the runs used had good 't' statistics and rho bar squared values, so a good set of coefficients was obtained.

### **5.7.3 Home-Based Employer's Business IP Coefficients**

The calculation of the Home-Based Business IP coefficients by car availability from the overall coefficients produced by the estimations is shown in Table 5.25. This gives the TMfS07 parameter values in the TMfS07 column and the structural parameter is  $\theta$  in Table 5.15.

The new coefficients that are in TMfS14 are in the columns headed B-2b and B-2c-v2 with their 't' statistics in the following column. The coefficients are calculated by multiplying the TMfs07 coefficient for each car availability category by the ratio of the new TMfS12 'All' value to the TMfS07 'All' value. The TMfS07 'All' value is the average of the coefficients split by car availability. As the B-2b results were satisfactory, the estimation was not rerun for B-2c-v2.

Table 5.11 also shows the previous and subsequent estimations. These have the names V4.1.1, B-1, B-2, B-2, B-2b, and B-3 and each is shown with its 't' statistic

|                 | HBW IP               | TMfS07                   | V4.1.1                   | t-stat    | $B-1$                    | t-stat                | $B-2$                    | t-stat         | $B-2b$                   | t-stat    | $B-2c-v2$                | t-stat      | $B-3$                    | t-stat             |
|-----------------|----------------------|--------------------------|--------------------------|-----------|--------------------------|-----------------------|--------------------------|----------------|--------------------------|-----------|--------------------------|-------------|--------------------------|--------------------|
|                 | Gamma HYCar cost     |                          |                          |           |                          |                       |                          |                |                          |           |                          |             |                          |                    |
|                 | All                  | $-0.04317$               | $-0.06352$               | 27        | $-0.06239$               | 21                    | $-0.06346$               | 21             | $-0.06357$               | 21        | $-0.06357$               | 21          | $-0.06503$               | 21                 |
|                 | C11                  | $-0.03222$               | $-0.04741$               | 11%       | $-0.04656$               | 8%                    | $-0.04736$               | $-8%$          | $-0.04744$               | $-8%$     | $-0.04744$               | $-8%$       | $-0.04853$               | $-8%$              |
|                 | C <sub>12</sub>      | $-0.0303$                | $-0.04458$               | $-0.0204$ | $-0.04378$               | $+0.0011$             | $-0.04454$               | $-0.0011$      | $-0.04462$               | $-0.0012$ | $-0.04462$               | $+0.0000$   | $-0.4564$                | $-0.0015$          |
|                 | C <sub>2</sub>       | $-0.067$                 | $-0.09858$               | $+47%$    | $-0.09682$               | $-2%$                 | $-0.09848$               | $+2%$          | $-0.09866$               | $+2%$     | $-0.09866$               | $+0%$       | $-0.10092$               | $+2%$              |
| Beta HY         | Car log cost         |                          |                          |           |                          |                       |                          |                |                          |           |                          |             |                          |                    |
|                 | All                  | $-1.11677$               | $-0.3257$                | 5         | $-0.32779$               | 5                     | $-0.28675$               | $\overline{4}$ | $-0.28644$               | 3         | $-0.28644$               | 3           | $-0.25125$               | $\overline{4}$     |
|                 | C <sub>11</sub>      | $-1.28720$               | $-0.3754$                | 45%       | $-0.37782$               | 44%                   | $-0.33051$               | 51%            | $-0.33016$               | 51%       | $-0.33016$               | $-51%$      | $-0.2896$                | 60%                |
|                 | C12                  | $-1.31360$               | $-0.3831$                | $+0.7911$ | $-0.38557$               | $-0.0021$             | $-0.33729$               | $+0.0410$      | $-0.33693$               | $+0.0413$ | $-0.33693$               | $+0.0000$   | $-0.29554$               | $+0.0352$          |
|                 | C <sub>2</sub>       | $-0.74950$               | $-0.21859$               | $-71%$    | $-0.21999$               | $+1%$                 | $-0.19245$               | $-13%$         | $-0.19224$               | $-13%$    | $-0.19224$               | $+0%$       | $-0.16863$               | $-12%$             |
| Gamma P1PT cost |                      |                          |                          |           |                          |                       |                          |                |                          |           |                          |             |                          |                    |
|                 | All                  | $-0.02328$               | $-0.03018$               | 18        | $-0.02969$               | 17                    | $-0.02968$               | 17             | $-0.03069$               | 12        | $-0.03069$               | 12          | $-0.03186$               | 18                 |
|                 | CO                   | $-0.04690$               | $-0.06081$               | 10%       | $-0.05982$               | 11%                   | $-0.0598$                | 11%            | $-0.06185$               | 11%       | $-0.06185$               | $-11%$      | $-0.0642$                | 12%                |
|                 | C <sub>11</sub>      | $-0.02030$               | $-0.02632$               | $-0.0069$ | $-0.02589$               | $+0.0005$             | $-0.02588$               | $+0.0000$      | $-0.02677$               | $-0.0010$ | $-0.02677$               | $+0.0000$   | $-0.02779$               | $-0.0012$          |
|                 | C <sub>12</sub>      | $-0.01850$               | $-0.02399$               | $+30%$    | $-0.0236$                | $-2%$                 | $-0.02359$               | $-0%$          | $-0.0244$                | $+3%$     | $-0.02440$               | $+0%$       | $-0.02532$               | $+4%$              |
|                 | C <sub>2</sub>       | $-0.00740$               | $-0.00959$               |           | $-0.00944$               |                       | $-0.00944$               |                | $-0.00976$               |           | $-0.00976$               |             | $-0.01013$               |                    |
| Beta PT         | PT log cost<br>All   |                          |                          |           |                          |                       |                          |                |                          |           |                          |             |                          | 6                  |
|                 | CO                   | $-1.64400$               | $-0.42363$               | 6<br>33%  | $-0.45301$               | $\overline{7}$<br>33% | $-0.49459$               | 8<br>32%       | $-0.37438$               | 5<br>44%  | $-0.37438$               | 5<br>$-44%$ | $-0.36106$               |                    |
|                 | C <sub>11</sub>      | $-1.00000$<br>$-0.97860$ | $-0.25768$<br>$-0.25217$ | $+1.2204$ | $-0.27555$<br>$-0.26965$ | $-0.0294$             | $-0.30084$<br>$-0.29441$ | $-0.0416$      | $-0.22773$<br>$-0.22285$ | $+0.0786$ | $-0.22773$<br>$-0.22285$ | $+0.0000$   | $-0.21962$<br>$-0.21492$ | 52%                |
|                 | C <sub>12</sub>      | $-1.05150$               | $-0.27096$               | $-74%$    | $-0.28974$               | $+7%$                 | $-0.31634$               | $+9%$          | $-0.23945$               | $-17%$    | $-0.23945$               | $+0%$       | $-0.23093$               | $+0.0133$<br>$-4%$ |
|                 | C <sub>2</sub>       | $-3.54590$               | $-0.91372$               |           | $-0.97708$               |                       | $-1.06676$               |                | $-0.80749$               |           | $-0.80749$               |             | $-0.77876$               |                    |
|                 | Intrazonal           |                          |                          |           |                          |                       |                          |                |                          |           |                          |             |                          |                    |
|                 | All                  | $-0.33455$               | 0.32402                  | 3         | 0.352550                 | 3                     | 0.4001                   | 3              | 0.40069                  | 3         | 0.40069                  | 3           | 0.44309                  | $\overline{4}$     |
|                 | CO                   | $-0.7098$                | 0.68746                  | 27%       | 0.74800                  | 25%                   | 0.84887                  | 23%            | 0.85013                  | 23%       | 0.85013                  | $+23%$      | 0.94009                  | 21%                |
|                 | C11                  | $-0.1159$                | 0.11225                  | $+0.6586$ | 0.12214                  | $+0.0285$             | 0.13861                  | $+0.0475$      | 0.13881                  | $+0.0481$ | 0.13881                  | $+0.0000$   | 0.15350                  | $+0.0424$          |
|                 | C <sub>12</sub>      | $-0.0984$                | 0.09530                  | $-197%$   | 0.10370                  | $+9%$                 | 0.11768                  | $+13%$         | 0.11785                  | $+14%$    | 0.11785                  | $+0%$       | 0.13033                  | $+11%$             |
|                 | C <sub>2</sub>       | $-0.4141$                | 0.40106                  |           | 0.43639                  |                       | 0.49523                  |                | 0.49597                  |           | 0.49597                  |             | 0.54845                  |                    |
|                 | Structural parameter |                          |                          |           |                          |                       |                          |                |                          |           |                          |             |                          |                    |
|                 | All                  | 0.61553                  | 0.69341                  | 29        | 0.72103                  | 28                    | 0.67726                  | 26             | 0.72836                  | 29        | 0.72836                  | 29          | 0.66945                  | 26                 |
|                 | C11                  | 0.822                    | 0.92600                  | 10%       | 0.96288                  | 11%                   | 0.90443                  | 10%            | 0.97267                  | 13%       | 0.97267                  | $+13%$      | 0.89400                  | 12%                |
|                 | C <sub>12</sub>      | 0.8081                   | 0.91034                  | $+0.0779$ | 0.94660                  | $+0.0276$             | 0.88914                  | $-0.0438$      | 0.95622                  | $+0.0073$ | 0.95622                  | $+0.0000$   | 0.87888                  | $-0.0589$          |
|                 | C <sub>2</sub>       | 0.2165                   | 0.24389                  | $+13%$    | 0.25361                  | $+4%$                 | 0.23821                  | $-6%$          | 0.25618                  | $+1%$     | 0.25618                  | $+0%$       | 0.23546                  | $-8%$              |
|                 | Iterations           |                          |                          |           | 35                       |                       | 31                       |                | 35                       |           | 35                       |             |                          |                    |
|                 | N                    |                          | 1265.1                   |           | 1265                     |                       | 1265                     |                | 1265                     |           | 1265                     |             | 1265                     |                    |
|                 | Null LL              |                          | $-8593.46$               |           | $-8593$                  |                       | $-8593$                  |                | $-8593$                  |           | $-8593.46$               |             | $-8563$                  |                    |
|                 | Model LL             |                          | $-6010.39$               |           | $-5984$                  |                       | $-6004$                  |                | $-5994$                  |           | $-5993.78$               |             | $-6033$                  |                    |
|                 | Rho^2                |                          | 0.29725                  |           | 0.30                     |                       | 0.30                     |                | 0.30                     |           | 0.29925                  |             | 0.29                     |                    |

*Table 5.25 : Calculation of HBEB IP Coefficients by Car Availability* 

The coefficients in Table 5.25 that are in TMfS14, the values in the B-2c-v2 and B2b columns, were calculated from the average of ten runs as shown in Table 5.26 to Table 5.28. Each run is shown with its 't' statistic. As with the IP Home-Based Other, this estimation was not rerun for the B-2c-v2 as the B2b run result was considered satisfactory.

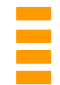

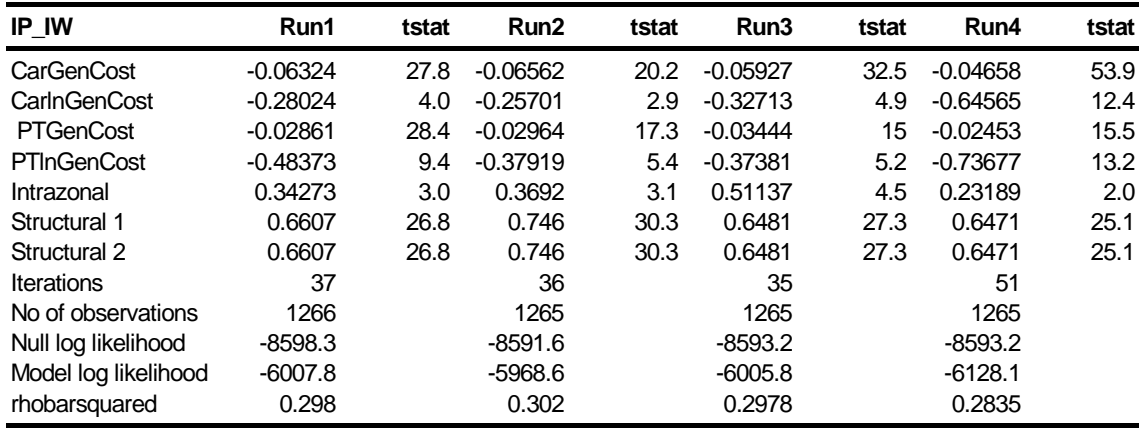

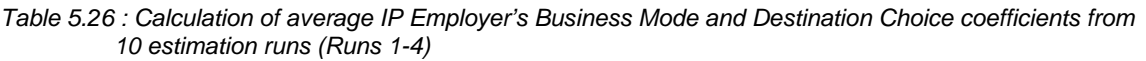

*Table 5.27 : Calculation of average IP Employer's Business Mode and Destination Choice coefficients from 10 estimation runs (Runs 5-8)* 

| IP_IW                | Run <sub>5</sub> | tstat | Run <sub>6</sub> | tstat   | Run7       | tstat | Run <sub>8</sub> | tstat |
|----------------------|------------------|-------|------------------|---------|------------|-------|------------------|-------|
| <b>CarGenCost</b>    | $-0.06685$       | 20.0  | $-0.06110$       | $-20.1$ | $-0.06677$ | 19.6  | $-0.07207$       | 21.5  |
| CarlnGenCost         | $-0.14341$       | 1.6   | $-0.30450$       | $-3.5$  | $-0.24064$ | 2.6   | $-0.10292$       | 1.1   |
| <b>PTGenCost</b>     | $-0.03316$       | 13.1  | $-0.02730$       | $-27.6$ | $-0.03055$ | 15.3  | $-0.03569$       | 13.9  |
| <b>PTInGenCost</b>   | $-0.17198$       | 2.1   | $-0.36320$       | $-6.2$  | $-0.47785$ | 6.4   | $-0.23938$       | 2.9   |
| Intrazonal           | 0.51067          | 4.4   | 0.46500          | 4.1     | 0.30172    | 2.6   | 0.45216          | 4.0   |
| Structural 1         | 0.8299           | 30.9  | 0.8423           | 38.8    | 0.6201     | 24.8  | 0.6777           | 26.0  |
| Structural 2         | 0.8299           | 30.9  | 0.8423           | 38.8    | 0.6201     | 24.8  | 0.6777           | 26.0  |
| <b>Iterations</b>    | 33               |       | 35               |         | 34         |       | 27               |       |
| No of observations   | 1265             |       | 1265             |         | 1265       |       | 1265             |       |
| Null log likelihood  | $-8594.0$        |       | $-8592.3$        |         | $-8592.3$  |       | $-8591.7$        |       |
| Model log likelihood | $-6001.4$        |       | $-6024.3$        |         | $-5951.6$  |       | $-5905.8$        |       |
| rhobarsquared        | 0.2983           |       | 0.2961           |         | 0.304      |       | 0.3093           |       |

*Table 5.28 : Calculation of average IP Employer's Business Mode and Destination Choice coefficients from 10 estimation runs (Runs 9, 10 and resulting average)* 

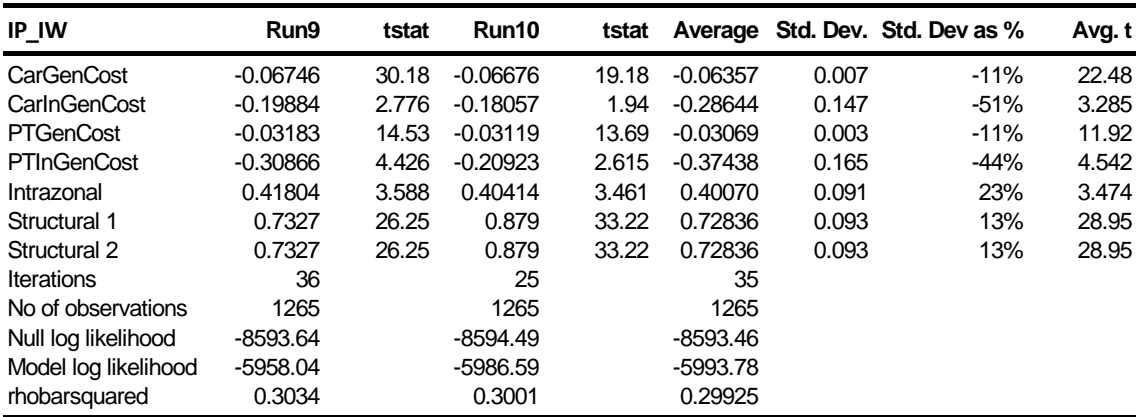

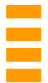

All ten runs were used to calculate the average as none needed to be excluded on account of poor 't' statistics or positive coefficient values except for Run 8 CarinGenCost, which had a poor 't' stat. All the other 't' statistics and rho bar squared vales were acceptable, so an acceptable set of coefficients was obtained.

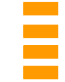

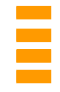

# **6 OTHER UPDATES**

The vehicle occupancy matrices were updated to be in line with the trends from the November 2014 WebTAG guidance *(November 2014 – webtag-data-boook-may2014.xlm)*, sheet A1.3.3.

New Park & Ride sites with their capacities and costs (where appropriate) were added to the Park & Rite site file with their transfer times set to zero. The Park & Ride model was run for one iteration and the resulting calculated transfer times were set as the base transfer times.

### **6.1 New incremental matrices**

TMfS14 makes use of incremental matrices which are an adjustment applied to the synthetic matrices output from the mode and destination choice and reverse factoring processes.

The base year validated matrices were accepted as the best representation of the base year travel pattern and so the incremental matrices are conceptually the 'correction' required to arrive at these matrices from a starting point of the synthetic base year matrices produced by the demand model.

The incremental matrices remain constant for all model runs and the same adjustment or 'correction' is applied to the forecast year synthesised trip matrices which are produced by forecast runs of the Demand Model.

As part of the TMfS14 update the new incremental matrices were developed such that, when run for 2014, the trip matrices output by the first iteration of the demand model match precisely the validated 2014 base year assignment matrices.

The cells of the incremental matrices were generated in one of two ways:

Case 1 
$$
F = S_f + (B - S_b)
$$

Case 2

$$
F = S_f * \left(\frac{B}{S_b}\right)
$$

Where

- *B* Base observed trips
- $S_b$  Base modelled (synthesised) trips
- $S_f$  Future modelled (synthesised) trips
- *F* Future Trips

The following cases were defined when creating or applying the incremental matrices:

Case 1:

Was used where B is zero or where we have high B and low Sb, defined as the case where  $B/Sb > 2$ .

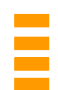

#### Case 2:

Was used in the following circumstances:

- Low B, high Sb
- Low B low Sb
- $\bullet$  High B high Sb

This allowed zero cells in the base year to be incremented using Case 1 and avoids applying high multiplicative factors. The bracketed terms above form the incremental matrices. The equations show how they are applied in forecasting.

#### **6.2 Park & Ride model update**

The inputs to the site choice calibration are the Park & Ride generalised costs and Park & Ride sites. Each site file contains a specification of the site catchment area, which are defined as a list of zones, which in nearly every case are all other zones.

The site file also contains the Car Park Charge (if any) and the number of 'official' car parking spaces.

Note the Park & Ride station choice model allows users to park outside the 'official' car parking spaces, as is the reality at a number of stations.

Each Park & Ride site also has a calibrated transfer time, which is added to the generalised costs within the car park choice process and is specified in the site file. The transfer time aims to reflect a variety of attributes of the Park & Ride site (e.g. cleanliness, ease of transfer, security etc.) and is used as a calibration tool. This parameter does not vary with car park occupancy.

The TMfS14 update of the Park and Ride model was primarily the inclusion of thirty nine additional Park & Ride sites along with any changes to the number of parking spaces at each site. The change in the TMfS14 zone system was also incorporated into the park and ride model inputs. The TMfS12 observed Park & Ride data was not updated as part of the TMfS14 development and no observed data for the additional park and ride sites was available within the timescales of the model development.

Table 6.1 shows the total usage of Park & Ride Sites by Local Authority. The new TMfS14 sites were not included as there was insufficient time to include observed data. The total observed trips is in vehicles. The modelled total is calculated from the period person matrices, but with an average occupancy of 1.2 applied. The calibration of each Park & Ride site by journey purpose is included in Appendix D.

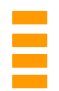

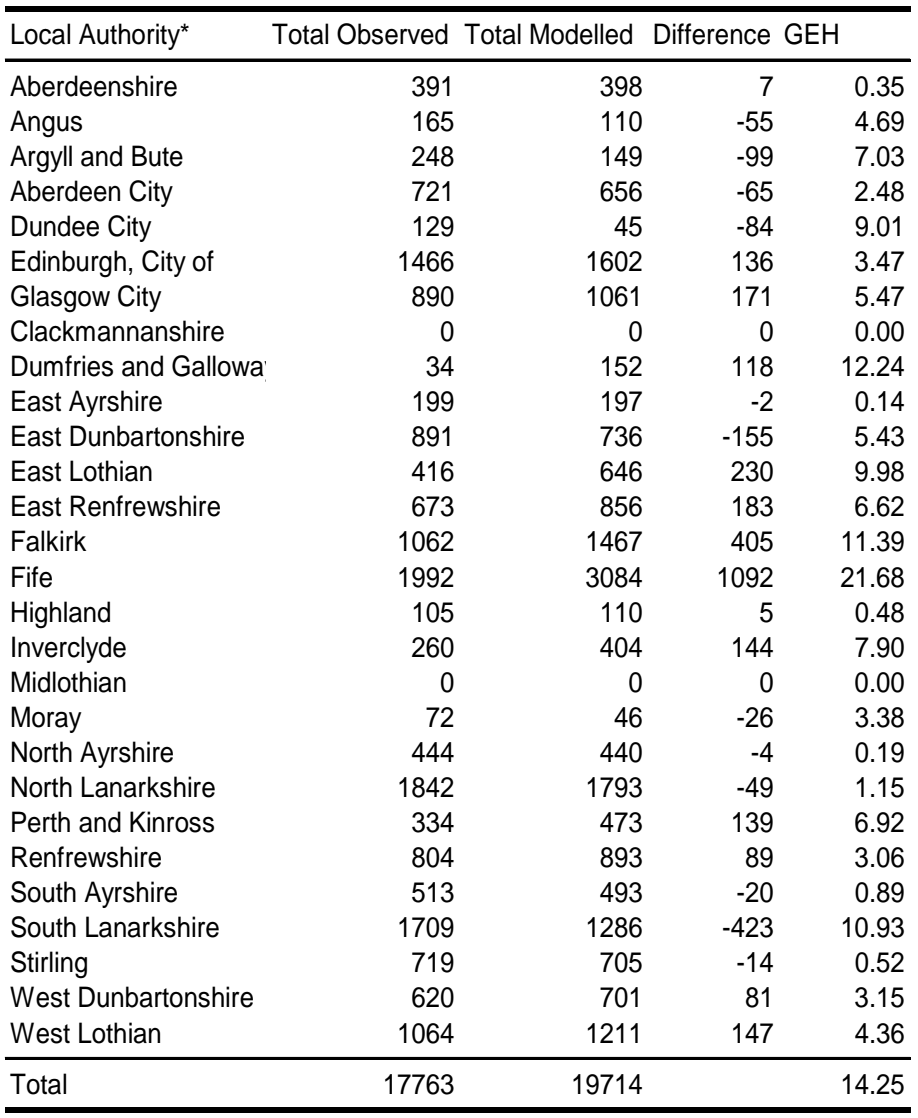

*Table 6.1 : Park and Rite Site Calibration by Local Authority* 

\*data does not include new TMfS14 Sites

Table 6.1 shows that overall the model predictions of Park & Ride are high however this is largely due to differences in Fife and Falkirk. The remaining authorities, particularly on the Perth to Inverness and Inverness to Aberdeen corridors; Aberdeenshire, Aberdeen City, Moray and Highland achieve a very good match with observed data at a Local Authority level. At an individual station level, the match is not as good, but this is to be expected, given the strategic nature of the model and the corresponding lack of zone and network detail. The calibration of each Park & Ride site by journey purpose is included in Appendix D, Tables 6-9.

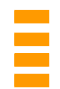

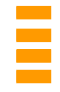

# **7 SENSITIVITY TESTS**

### **7.1 Introduction**

The sensitivity tests were run in accordance with the guidance in the DfT's TAG unit M2 Variable Demand Modelling (January 2014), which recommends checking the elasticity of demand with respect to:

- Road fuel price
- Public transport fares
- Road journey time

The demand model runs that were undertaken to test these responses were as follows:

- 10% increase in fuel cost
- 10% increase in PT fares
- 10% increase in Road journey times

The rest of the parameters were kept unchanged. External and long distance trips were excluded from the tests and all others were included. For the car fuel cost sensitivity tests, the elasticities were calculated by weighting the trips by distance to get vehicle kilometres. For Road journey time and PT fares, the number of trips were used, as required by WebTAG.

The method for calculating the elasticity is shown below using car fuel prices as an example, where C and C' are the base and test car fuel prices (indices), and K and K' are the base and test car vehicle kilometres.

The elasticities were calculated using:

$$
e = \frac{\ln(k') - \ln(k)}{\ln(C') - \ln(C)}
$$

This ensured that the elasticity was a good approximation to the point elasticity at the midpoint of the data.

#### **7.2 Results**

The results are firstly given at an aggregate level and then split by time period and purpose. The elasticities are also reported separately for journeys that are in the A9/A96 corridor (identified as a corridor of particular interest) and those that are not, with the combined results also given. Commentary on the results is given in Section 8.4.

The results are also given in two separate sets: one set calculated using the trip matrices just before inclusion of external trips and application of the incremental matrices (in the Assignment Prep module), and the other set calculated directly after the Mode and Destination Choice application. While the latter set are not required for review against WebTAG, they are included to help illustrate how the model responds. Finally, a brief overall summary of the outcome of the realism tests is included after the results.

The following table is based on WebTAG's summary *(Table 6.2, TAG Unit M2, January 2014)*  of the recommended elasticity ranges for the three realism tests.

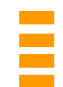

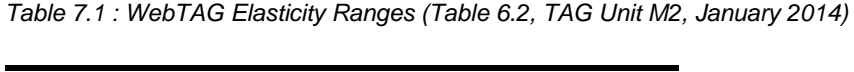

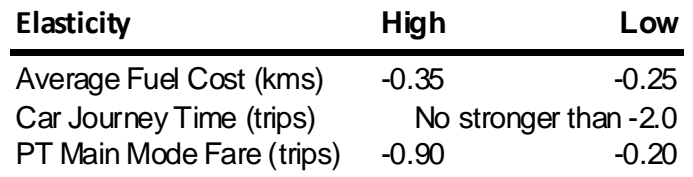

It should be noted that WebTAG provides national guidelines yet calls for calibration using local data if possible. The results of the TMfS14 estimations should ideally be compared with and measured against the data behind WebTAG, together with their associated t-statistics, specific contexts, and assumptions.

# **7.3 Combined Results**

The elasticities calculated at the Assignment Prep module for combined purposes and time periods are shown in Table 7.2.

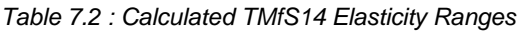

![](_page_61_Picture_146.jpeg)

WebTAG guidance recommends that, at an overall combined purpose level, the elasticities for fuel cost should be in the range -0.25 to -0.35 and, further, 'on the right side of -0.3.' WebTAG goes on to state that fuel cost elasticities would be expected to be weaker than -0.3 where:

- Trip lengths are shorter than average
- Car driver mode shares are higher than average
- Proportions of low elasticity demand segments (such as employers' business) are higher than average

Where the opposite applies the fuel cost elasticities are to be expected to be stronger than  $-0.3$ .

The model gives elasticities within this range for the combined purposes, with the elasticities for trips on the A9/A96 corridor, which will typically be longer distance trips, having an elasticity stronger than -0.3 and the non A9/A96 trips having an elasticity just weaker than -0.3 (-0.295).

For car journey time, the guidelines state that the elasticity should be checked "to ensure that the model does not produce very high output elasticities (say stronger than - 2.0". The modelled elasticities for car journey time are weaker than -2.

WebTAG suggests that the Public Transport fare elasticities should lie between -0.2 and -0.9 for changes over a period longer than a year. The results observed are within this range.

![](_page_61_Picture_18.jpeg)

# **7.4 AM Elasticities**

The results for the AM peak, split by purpose and calculated from the Assignment Prep stage (just before external trips are added in and the incremental matrices applied) are shown in Table 7.3 to Table 7.5.

Table 7.3 shows the elasticities with respect to fuel cost. The WebTAG guidance *(TAG Unit M2 6.4.17, January 2014)* states that elasticities may also be regarded as more plausible if they are in the range -0.1 to -0.4 with employer's business trips being near to -0.1, discretionary trips near to -0.4, and commuting and education trips somewhere near the average.

*Table 7.3 : AM Peak Fuel Sensitivity Test Elasticities by location* 

| <b>Purpose</b>                 | All trips | A9/A96  | <b>Non A9/A96</b> |
|--------------------------------|-----------|---------|-------------------|
| Home-based employer's business | $-0.08$   | $-0.09$ | $-0.08$           |
| Home-based work                | $-0.38$   | $-0.44$ | $-0.37$           |
| Home-based other               | $-0.21$   | -0.27   | $-0.20$           |

The Home-Based Other and employer's business trips were generally in accordance with this, although the response of Home-Based Other trips is somewhat weaker than that for commute. As seen at the overall level, elasticities are slightly stronger on the A9/A96 corridor, which is likely to include a greater proportion of long distance trips.

Table 7.4 shows the Car Journey Time Elasticities. Time makes up about 70-80% of the overall Car Generalised Costs. WebTAG guidance gives no specific range for these, but suggests that they should be no stronger than -2.0. The elasticities found were significantly less than both this value and the fuel cost elasticities.

![](_page_62_Picture_143.jpeg)

![](_page_62_Picture_144.jpeg)

This test does, however, result in a positive (though very small) car journey time elasticity for non A9/A96 Home-Based Other trips. This is counterintuitive since it would suggest that there is a small increase in these trips when car journey times (for both A9/A96 and non A9/A96 trips) are increased. This counterintuitive figure could potentially be connected to noise in the interactions between the mode and destination choice models. Again, one would expect longer distance trips to be more sensitive; the higher elasticities for the A9/A96 corridor would seem to support this.

*Table 7.5 : AM Peak Public Transport Fare Demand Elasticities by location* 

![](_page_62_Picture_145.jpeg)

![](_page_62_Picture_15.jpeg)

Table 7.5 shows the public transport fare demand elasticities. WebTAG, Unit M2, Section 6.4.21 suggests that overall the PT fare elasticities should lie between -0.2 and -0.9. The modelled elasticities are within this range for employers' business trips, while the elasticities for all Home-Based Work trips show a stronger response, slightly outside the range given in WebTAG, however, Home-Based Other elasticities are very weak in these tests as these trips would generally be expected to show a stronger response than employer's business travel.

The longer distance trips on the A9/A96 show a stronger elasticity, in line with expectations.

#### **7.5 Inter Peak Elasticities**

The Inter Peak Elasticities split by purpose and taken from the Assignment Prep stage (i.e. just before the inclusion of external trips and application of the incremental matrices) are shown in Table 7.6 to Table 7.8. Note that, generally speaking, inter peak elasticities are expected to be higher than AM peak elasticities and this is borne out in the results for Home-Based work and Home-Based other trips.

![](_page_63_Picture_155.jpeg)

*Table 7.6 : Inter Peak Fuel Sensitivity Test Elasticities by location* 

WebTAG suggests that a plausible range of elasticities is from  $-0.1$  to  $-0.4$ . As per the results from the AM peak, the overall fuel cost elasticities for the inter peak are generally in line with this range. Employer's business trips are least sensitive, as expected.

Home-Based Work and Home-Based Other show a slightly stronger response when compared to the equivalent AM results and the Home-Based Work elasticity for the longer distance A9/A96 trips is slightly above the range described in WebTAG. Home-Based other trips are less elastic than the commute trips which was contrary to expectations.

*Table 7.7 : Inter Peak Car Journey Time Elasticities by location* 

![](_page_63_Picture_156.jpeg)

The car journey time sensitivity is higher for Home-Based Work in the inter peak than in the AM peak. This is also observed with employer's business, except on the A9/A96 corridor, where it is lower. Home-Based Other also shows an increase in sensitivity when compared with the AM peak. All of the elasticities are weaker than -2.0, as required by WebTAG.

For Public Transport Main Mode Fare Elasticities WebTAG *(TAG Unit M2 6.4.21, January 2014*) states that elasticities of public transport trips with respect to public transport fares have been found to lie typically in the range -0.2 to -0.9, and that values at the weaker end of that range are unlikely for the whole public transport market unless this includes a high proportion of concessionary fare trips with a significant number made free of charge.

![](_page_63_Picture_15.jpeg)

![](_page_64_Picture_43.jpeg)

*Table 7.8 : Inter Peak Public Transport Fare Demand Elasticities by location* 

As expected, the PT fare sensitivity is greater in the inter peak than in the AM peak for Home-Based employer's business and Home-Based Other, except for Home-Based Work, which is at a similar level. The sensitivity for Home-Based Work is higher than expected, particularly when compared with the response of Home-Based Other trips.

![](_page_64_Picture_5.jpeg)

![](_page_65_Picture_2.jpeg)

## **8 FURTHER EXAMINATION OF MODEL RESPONSES**

#### **8.1 Overall elasticities taken directly after Mode and Destination Choice**

The following tabulations are taken from earlier in the model run sequence and do not relate to the tests required by WebTAG. They are included for information and to better understand the behaviour of the demand model.

Table 8.1 shows results for combined purposes split by journey type, taken directly after the Mode and Destination Choice application.

*Table 8.1 : Combined Purpose Elasticities by Journey Type and location* 

| <b>Elasticity test</b> | <b>All trips</b> | A9/A96  | Non A9/A96 |
|------------------------|------------------|---------|------------|
| Fuel cost sensitivity  | $-0.38$          | $-0.48$ | $-0.36$    |
| Car journey time       | $-0.07$          | $-0.13$ | $-0.06$    |
| PT fare                | $-0.76$          | $-112$  | $-0.73$    |

Compared with the results from the Assignment Prep stage (discussed in the previous section), the response directly after the Mode and Destination Choice application generally exhibits a similar pattern, although with elasticities which are consistently stronger.

The combined purpose results in Table. 8.1 indicate that the elasticities are stronger when taken at this stage of the model.

On the A9/A96 corridor they show a fuel sensitivity just outside the -0.25 to -0.35 range and a PT fare sensitivity that is close to but above the -0.9 guideline figure on the A9/A96 corridor, otherwise they are within the expected range.

The main process between this point and the Assignment Preparation (from where the earlier elasticities were taken) is the reverse factoring module. We suggest that at the next model update, these factors be revised in the model on the basis of the latest Scottish Household Survey (SHS) data. This could bring these elasticities more in line with those taken at the assignment preparation stage.

![](_page_66_Picture_12.jpeg)

### **8.2 AM Elasticities taken directly after Mode and Destination Choice**

These are not the tests required by WebTAG (see Section 4.3.1 first paragraph). They are provided so as to understand the model.

For the AM peak, when the results are considered directly after the Mode and Destination Choice application a similar pattern is observed to the results from the Assignment Prep stage, with the elasticities being consistently greater. This is not unexpected, since the processes that take place after this part of the model do not all take generalised costs into account, as an example education trips are created after the mode and destination choice application and so will not respond directly to the changes in costs.

The results split by purpose are shown in Table 8.2 to Table 8.4. The fuel cost sensitivities are with the recommend range (-0.1 to -0.4) except for Home-Based Work and Home-Based Other, which are a little more sensitive than the -0.4 upper end of the range.

![](_page_67_Picture_135.jpeg)

![](_page_67_Picture_136.jpeg)

The car journey time elasticities in Table 8.3 remain below the fuel cost sensitivity values, and weaker than -2.0, as required in WebTAG.

*Table 8.3 : AM Peak Car Journey Time Elasticities, taken directly after Mode and Destination Choice. by location* 

| <b>Purpose</b>                 | All trips | A9/A96  | Non A9/A96 |
|--------------------------------|-----------|---------|------------|
| Home-based employer's business | $-0.07$   | $-0.15$ | $-0.06$    |
| Home-based work                | $-0.13$   | $-0.13$ | $-0.13$    |
| Home-based other               | $-0.02$   | $-0.10$ | -0.01      |

The fare elasticities in Table 8.4 are now stronger for employers' business and significantly stronger (bigger negative) for Home-Based Other, where they now lie within the WebTAG range of -0.2 to -0.9. For Home-Based Work, the sensitivities are almost the same as when taken at the Assignment Prep stage.

*Table 8.4 : AM Peak Public Transport Fare Demand Elasticities, taken directly after Mode and Destination Choice by location* 

| <b>Purpose</b>                 | <b>All trips</b> | A9/A96  | <b>Non A9/A96</b> |
|--------------------------------|------------------|---------|-------------------|
| Home-based employer's business | $-0.64$          | $-0.89$ | $-0.60$           |
| Home-based work                | $-0.97$          | -1.66   | $-0.93$           |
| Home-based other               | $-0.29$          | $-0.39$ | $-0.28$           |

![](_page_67_Picture_14.jpeg)

## **8.3 IP Elasticities taken directly after Mode and Destination Choice**

These are not the tests required by WebTAG (see Section 4.3.1 first paragraph). They are provided so as to understand the model.

The variation between AM and IP sensitivities with the results taken after Mode and Destination Choice is similar to that observed with the elasticities calculated from the Assignment Prep module. The inter peak elasticities are generally slightly stronger than the equivalent AM peak elasticities.

The inter peak elasticities split by purpose and taken from directly after Mode and Destination Choice are shown in Table 8.5 to Table 8.7.

*Table 8.5 : Inter Peak Fuel Sensitivity Test, taken directly after Mode and Destination Choice by location* 

| <b>Purpose</b>                 | All trips | A9/A96  | <b>Non A9/A96</b> |
|--------------------------------|-----------|---------|-------------------|
| Home-based employer's business | $-0.13$   | $-0.17$ | $-0.12$           |
| Home-based work                | $-0.47$   | $-0.53$ | $-0.46$           |
| Home-based other               | $-0.38$   | $-0.54$ | $-0.35$           |

Fuel cost elasticities for Home-Based Work are stronger than the upper end of the range described in WebTAG, in particular on the A9/A96 corridor. Elasticities for employers' business and Home-Based Other trips are within the expected range, although the Home-Based Other response for the A9/A96 corridor is higher than expected.

*Table 8.6 : Inter Peak Car Journey Time Elasticities, taken directly after Mode and Destination Choice by location* 

| <b>Purpose</b>                 | All trips | A9/A96  | <b>Non A9/A96</b> |
|--------------------------------|-----------|---------|-------------------|
| Home-based employer's business | $-0.06$   | $-0.14$ | $-0.04$           |
| Home-based work                | $-0.15$   | $-0.15$ | $-0.15$           |
| Home-based other               | $-0.03$   | $-0.13$ | $-0.01$           |

Compared back to the equivalent AM peak results, car journey time shows increased sensitivity for Home-Based Work and other trips, but employers' business shows a slight drop in sensitivity. The modelled elasticities are still significantly weaker than -2.0.

*Table 8.7 : Inter Peak Public Transport Fare Demand Elasticities, taken directly after Mode and Destination Choice by location* 

![](_page_68_Picture_143.jpeg)

PT fare sensitivity is also greater in the inter-peak for Home-Based Work and Home-Based Other trips, although Home-Based employers' business trips, show, overall, a weaker response in the inter peak. The PT fare elasticities for Home-Based Work trips are stronger than the range specified in WebTAG and this is also the case for employers' business trips on the A9/A96 corridor.

![](_page_68_Picture_16.jpeg)

## **8.4 Summary of modelled elasticities**

While WebTAG provides guidelines and reports on typical ranges of values, this study has estimated the coefficients from local Revealed Preference data with full sensitivity parameter estimation and good 't' statistics. The results should be weighed up against the WebTAG evidence for a fair comparison, rather than simply referring to WebTAG ranges.

Looking at elasticities by purpose and time period most values fall within the broader ranges, although it should be noted that the modelled Home-Based Other elasticities are generally less sensitive than the Home-Based Work elasticities. Home-Based Other would normally be expected to be more sensitive than Home-Based Work on the basis that people making leisure journeys may be more willing to have a slower journey in return for cost savings so the model is either not behaving correctly or this is not reflected in the data or this study area is different or some combination of these. We suggest this is investigated at some convenient juncture.

Fuel sensitivities are mostly within WebTAG guidelines, with employers' business trips being at the weaker end of the -0.1 to -0.4 range, although Home-Based Work trips, particularly on the A9/A96 corridor in the inter peak, are perhaps more sensitive than expected.

Car journey time elasticities are relatively weak when compared with fuel sensitivities, for example (though note that while the former are calculated on a trip basis, the latter use vehicle-kilometres), and are all within the WebTAG guidance.

PT fare elasticity is greater than the WebTAG guideline for Home-Based Work, particularly in the inter peak, but within the guidelines for all other purposes.

The PT fare elasticity is generally within the guidelines except for Home-Based Work, particularly within the inter peak.

The A9/A96 elasticities are generally higher than the non-A9/A96 elasticities, as would be expected.

The all-purpose averages we have obtained are within the recommended ranges. We have applied a series of more stringent tests, by splitting them by purpose. WebTAG does not suggest different values for different purposes except to suggest that fuel elasticities may be regarded as more plausible if they show values for Employers Business of around -0.1 and around -0.4 for Home-based other with Home-based work near the average, although it adds that there is little or no empirical evidence to support the variation by purpose. The model conforms to WebTAG apart from the Home-Based Other being less sensitive than the Home-Based Work, but the overall sensitivities are still within the guidelines.

All of the overall calculated elasticities based on the matrices at the Assignment Prep stage, i.e. before adding in external trips and applying the incremental matrices are within the WebTAG guidelines, however, care should be taken with forecasts for schemes where Home-based other trips experience more than the average journey time savings.

![](_page_69_Picture_12.jpeg)

# **9 FORECASTING PROCEDURES**

#### **9.1 Introduction**

The function of the Base Year Demand Model is to:

- Demonstrate and validate the model operation and procedures
- Test the sensitivity of model parameters
- Establish the incremental adjustment matrices

The forecasting process is designed to provide forecast matrices using an incremental procedure. The Base Year Demand Model structure is designed to operate in an iterative manner to deal with the supply/demand convergence issue.

The general application of the Demand Model for forecasting requires the following inputs:

- Model parameters
- Trip ends
- Road and public transport cost matrices
- Road and public transport networks

The requirements and sources of these inputs are described in Sections 9.4 to 9.7.

The treatment of goods vehicles, long distance trips and external trips in forecasting is dealt with in Sections 9.8, 9.9, and 9.10.

#### **9.2 Overall Operation of the Demand Model**

For a given forecast year and land-use scenario, the Trip End creation procedure is run to produce forecast trip productions and attractions. Analyses of the broad travel demand effects of the land-use planning and economic assumptions, excluding the impacts of travel costs, can be undertaken at this stage. The remaining sub-models operate in an iterative manner to produce final road traffic and public transport assignments.

The iterative balancing process is described in more detail in Appendix B. There are two main loops:

- Inner Loops Iterate between the Mode Choice and Distribution Choice Models
- External Loops Iterate between Assignment Models and the Mode and Destination Choice Models

The Inner Loops are the primary iterative process to achieve a converged state between the two main travel choices within the Demand Model - mode and distribution choice. It is necessary to undertake the Inner Loops before initiating the External Loop.

Note: The inner loops are not necessary for the singly constrained purposes, as the composite utilities do not change from loop to loop.

The Inner Loops can be run until a converged state is reached. This may vary with the forecast year and economic assumptions and between a Do-Minimum and Do-Something test. The model defaults to four such loops.

![](_page_70_Picture_24.jpeg)

The External Loop provides the link between the Assignment Models and the Demand Model. Infrastructure and pricing changes in a future year will change travel costs within the Assignment Models. The resultant converged state assigned travel costs are skimmed and supplied to the Distribution Choice using the same logsum composite utility calculations as for the Mode Choice Model. The sub-models are then run with the revised costs to complete the External Loop.

As standard, the Public Transport costs are set after one external loop of the Demand Model, however, if crowding effects (see PT Model report for a description of Crowding effects) are considered sufficient to cause large changes (such as to change the forecasts), it can be run on every external loop. The Road Assignment Model is run for each External Loop.

The External Loop should be run until a converged state is reached. The level of convergence achieved should be compared (using the current WebTAG guidance criteria) to determine if sufficient loops have been undertaken. This would vary with the forecast year and economic assumptions and between a Do-Minimum and Do-Something test. External Loop assignment matrices can be inspected between successive loops to determine whether to select to undertake further External Loops.

On each external loop of the demand model a process of trip damping takes place, which combines 50% of the current matrix, with 50% of that from the previous loop. This is the same in effect as the fixed step approach, which is included in DIADEM.

Gap analysis is undertaken on each External Demand Model Loop. This provides a measure of convergence of the demand model. It is not used as a stopping criteria, but the user can use it to assess if additional demand model loops need to be undertaken. The formulae for calculating the gap is given as:

$$
Gap = \frac{\sum_{ij} C \left| T_{ij} - T_{ij} \right|}{\sum_{ij} C_{ij} T_{ij}} * 100
$$

Where:

 $C_{ii}$  is the generalised cost on the previous demand model loop

*T<sub>ij</sub>* are the trips on the previous demand model loop

 $T_{ii}$ are the trips on the current demand model loop

For models of this size gaps of less than 0.2 are deemed to be acceptable and below 0.1 is very well converged.

![](_page_71_Picture_14.jpeg)
## **9.3 The Incremental Forecasting Approach**

The forecasting procedure for TMfS14 is designed to operate in a multiplicative incremental manner. Before using the TMfS14 model for forecasting, it had to be adjusted to produce trip matrices which reflected the observed or existing travel patterns.

This adjustment was done by generating a set of incremental matrices such that when they were combined with the synthesized matrices produced by the TMfS14 model, the resulting matrices matched the corresponding observed matrices. Thus, the combined synthesised and incremental matrices must adequately match the observed trips or travel patterns.

The cells in the incremental forecast matrices were generated in one of two ways:

Case 1 
$$
F = S_f + (B - S_b)
$$

Case 2 
$$
F = S_f * \left(\frac{B}{S_b}\right)
$$

Where

- *B* Base observed trips
- $S<sub>b</sub>$  Base modelled (synthesised) trips

 $\overline{\phantom{a}}$ J

*b*

 $\setminus$ 

- $S_f$  Future modelled (synthesised) trips
- *F* Future Trips

The following cases were defined when creating or applying the incremental matrices:

Case 1: Was used where B is zero or where we have high B and low Sb, defined as the case where B/Sb>2

Case 2: Was used in the following circumstances:

- low B, high Sb
- low B low Sb
- high B high Sb

This allowed zero cells in the Base Year to be incremented using Case 1.

The terms in bracket formed the incremental matrices. The equations showed how they were applied in forecasting. Applying these models to estimate incremental changes from a well calibrated base situation removed the reliance on these factors in the forecasting process.

The Base Year matrices were accepted as the best representation of the existing travel pattern.

In this way, the Incremental Matrix remained constant for all applications and the forecast year synthesized trip matrices produced by a forecast run of the Demand Model were adjusted by the Incremental Matrix before assignment.

Once established these incremental matrices are applied to the Road and PT assignment matrices.

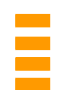

#### **9.4 Model Parameters**

The need to calculate changes to some of the model parameters for a forecast run of the Demand Model is standard. The parameters for which forecast values are required which have been derived from WebTAG Databook, November 2014 are:

- Generalised cost coefficients for Road assignment
- Occupancy factors to convert from person to vehicle matrices
- Values of time and vehicle operating costs

The mode specific constants calculated for the Base Year are specific to the Base Year distribution of single and multi-car owning households.

#### **9.5 Road and Public Transport Cost Matrices**

Generalised cost matrices by mode and at a zone level are required as inputs to start the Demand Model process. Normally, the cost matrices used are those from the Base Year model, but the user can choose to input forecast cost matrices to kick start a demand model run if they so wish.

The Base Year cost matrices by mode are also required for the calculation of the mode specific constants described previously.

Base or Reference Case Generalised Costs are used as the start point of variance case tests within the TMfS.

#### **9.6 Road and Public Transport Networks**

As input to a forecast model year run, there must be forecast year Reference Case and/or variant networks. These should be coded up as described by the Road and PT model development reports, by adding any additional schemes directly into the network models.

Consistency between the Road and PT models should be retained at all times.

#### **9.7 Education Matrices**

The Education Matrices were built from Census Travel to Work data and are included in the model as add in matrices at the post 'inner loop' stage of a model run.

The Education Matrices are growthed using planning data from TELMoS, the trip ends are forecast in a similar way to the other trip purposes and then the trips are distributed using a simple gravity model.

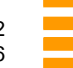

### **9.8 Goods Vehicles**

Goods vehicle trips are not subjected to the Demand Model process within the TMfS model. Forecast matrices are prepared using growth factors from the TELMoS commodity model.

The Base Year Goods PCU matrices at zonal level, are by hour (AM Peak, Inter Peak, and PM Peak) and by vehicle type, LGV and HGV. The forecasting process applied to these base matrices has the following three steps:

- Calculate percentage growth on a cell by cell basis between TELMoS Base Year and forecast year commodity matrices (these cover internal goods vehicle movements within the TMfS modelled area)
- Apply this percentage growth to the TMfS Base Year goods vehicle matrices
- Apply National Road Traffic Forecasts (NRTF) growth to external movements

### **9.9 Long Distance Vehicle Matrices**

Long Distance, but internal to Scotland, Employers Business and Other trips are forecast separately from the main demand model. There are two long distance models as follows:

Model 1:

Long distance trips are added into the assignment matrices at the same stage as the Goods vehicle matrices (Long Distance trips are those defined as greater than 100km). The forecast procedure for long distance trips uses an elasticity model, based on assumed levels of growth in GDP over time. They are calculated in forecast mode for the full 12hr (07:00 – 19:00) time period and then factored to individual time periods. This process of factoring to the individual time periods uses the Base Year time period splits. Long Distance Trips were not treated differently in the base model. They are only treated differently in forecast mode. This is the default model for long distance trips.

Model 2:

A long distance model including long distance mode and destination choice focussing on the A9/A96 corridor, was calibrated as part of the TMfS12 refresh. It can be invoked to replace Model 1 in the CUBE model code. It is documented in the TMfS12 documentation.

### **9.10 External Trips**

External trips from England and Wales are dealt with as add-on external matrices. In forecast mode these are growthed using NRTF. The model user can, however, include whatever growth assumptions they wish.

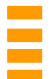

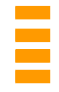

#### **10 CONCLUSIONS AND RECOMMENDATIONS**

#### **10.1 Conclusions**

This document has described the development of the Base Year Demand Model for TMfS14, the Model's sensitivity to a set of example tests and has discussed how the Model will be applied in forecast mode.

The model structure has been defined and implemented for the Base Year. The realism tests undertaken have demonstrated a good overall level of sensitivity. The principal travel purpose of the model, commute trips, has elasticities which fall well within the recommended sensitivity guidelines. Investigation of the elasticities in more detail has shown more variation some of which can be explained by the model structure adopted for this model and it is suggested that this is revisited when the model is next being considered for recalibration.

#### **10.2 Recommendations**

SIAS's and PDC's view is that the Demand Model is broadly fit for its intended purpose, i.e. being suitable for supporting the Outline Business Case for improvements on the Inverness to Aberdeen transport corridor and other such schemes.

The model as implemented in CUBE and described in its documentation contains some features where it is not clear that the structure implemented is as intended by its creators. It is recommended that the model architecture be re-structured more in-line with current practice at a suitable time in the model's evolution.

While this report discusses how the model will be applied in forecast mode, it does not include consideration of actual applications of the model in forecast mode. Further experience of these applications gained over time will assist in understanding the sensitivity and performance of the Model.

All model applications should be preceded by an appropriate review of the robustness of the model in the area/corridor of interest.

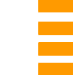

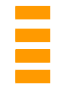

### **A PARKING CHARGES**

*Table A.1 : Destination zones where parking zones are applied* 

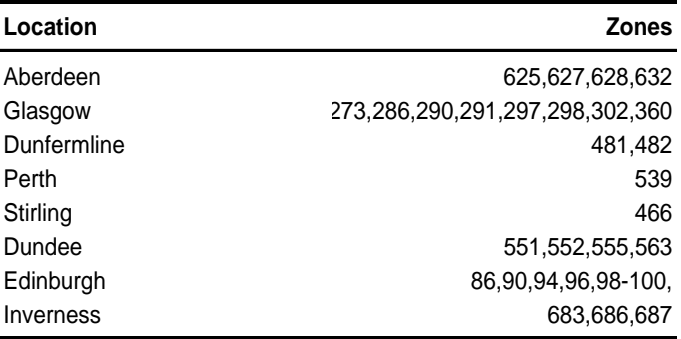

*Table A.2 : Average Charges (£)* 

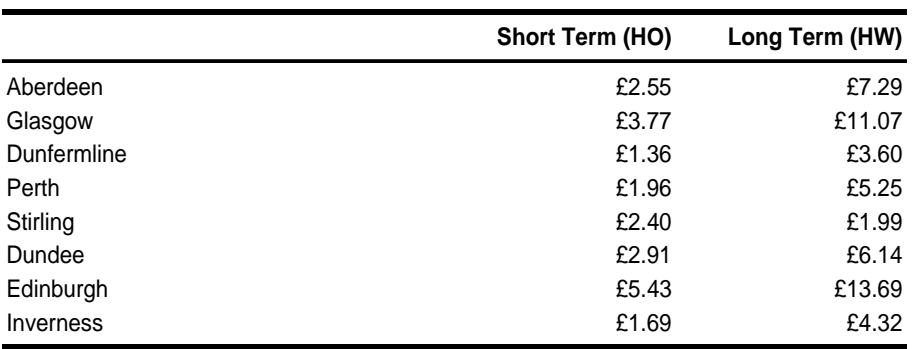

*Table A.3 : Parking Charges as a Generalised Cost (Mins)* 

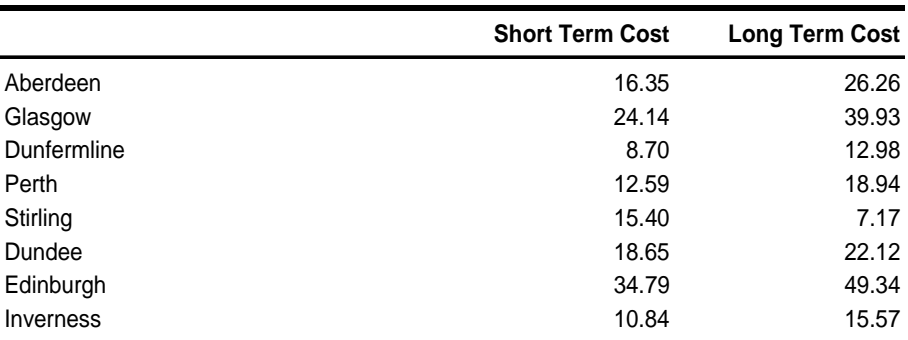

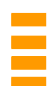

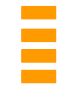

## **B MODEL STRUCTURE**

This appendix contains a description of the TMfS 14 Demand Model as a flow diagram for each of the main stages in the process.

This description is intended to be sufficiently detailed to explain the functioning of the demand model and its components.

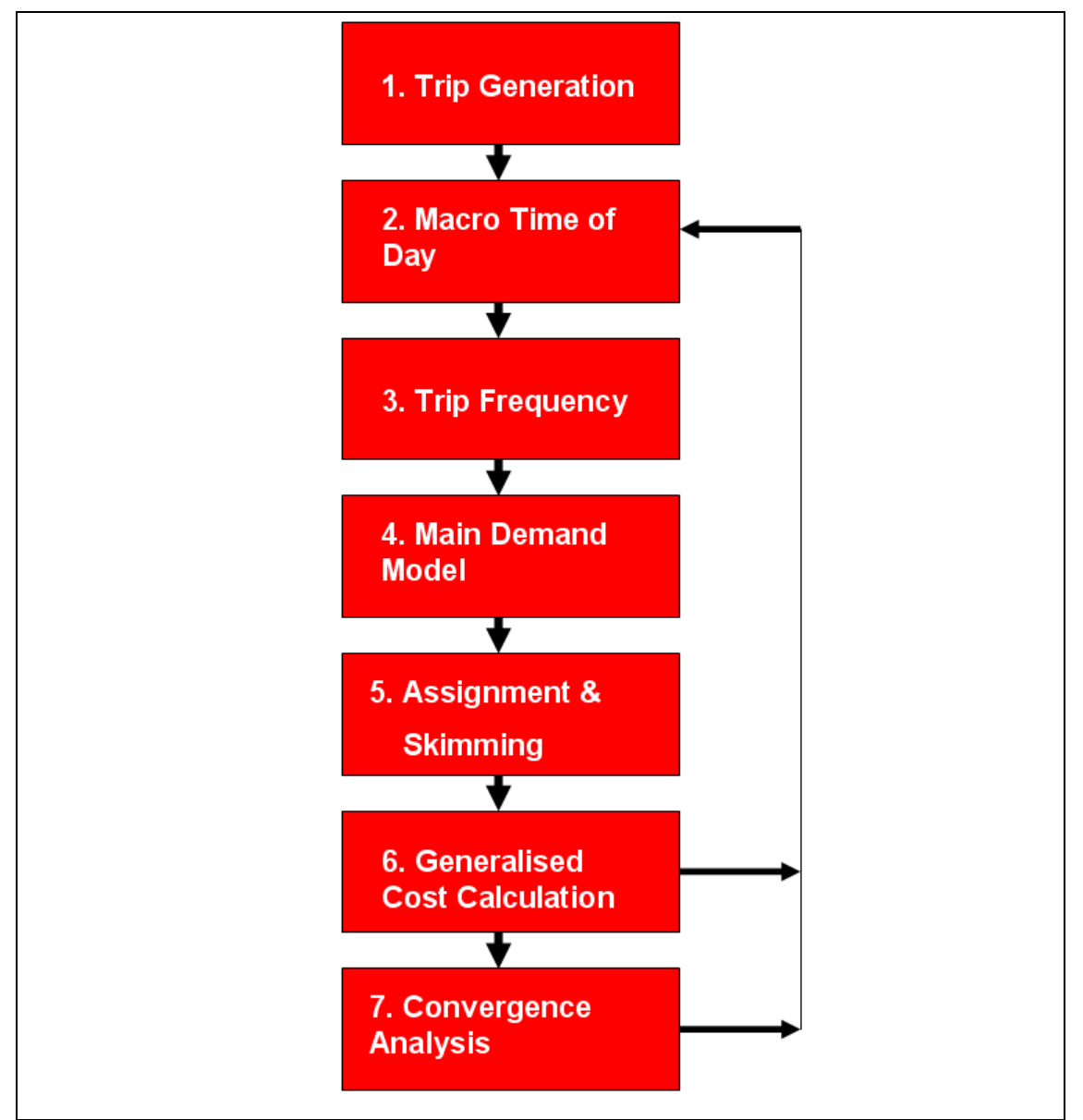

*Figure B.1 : Overall Model Architecture* 

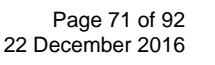

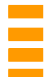

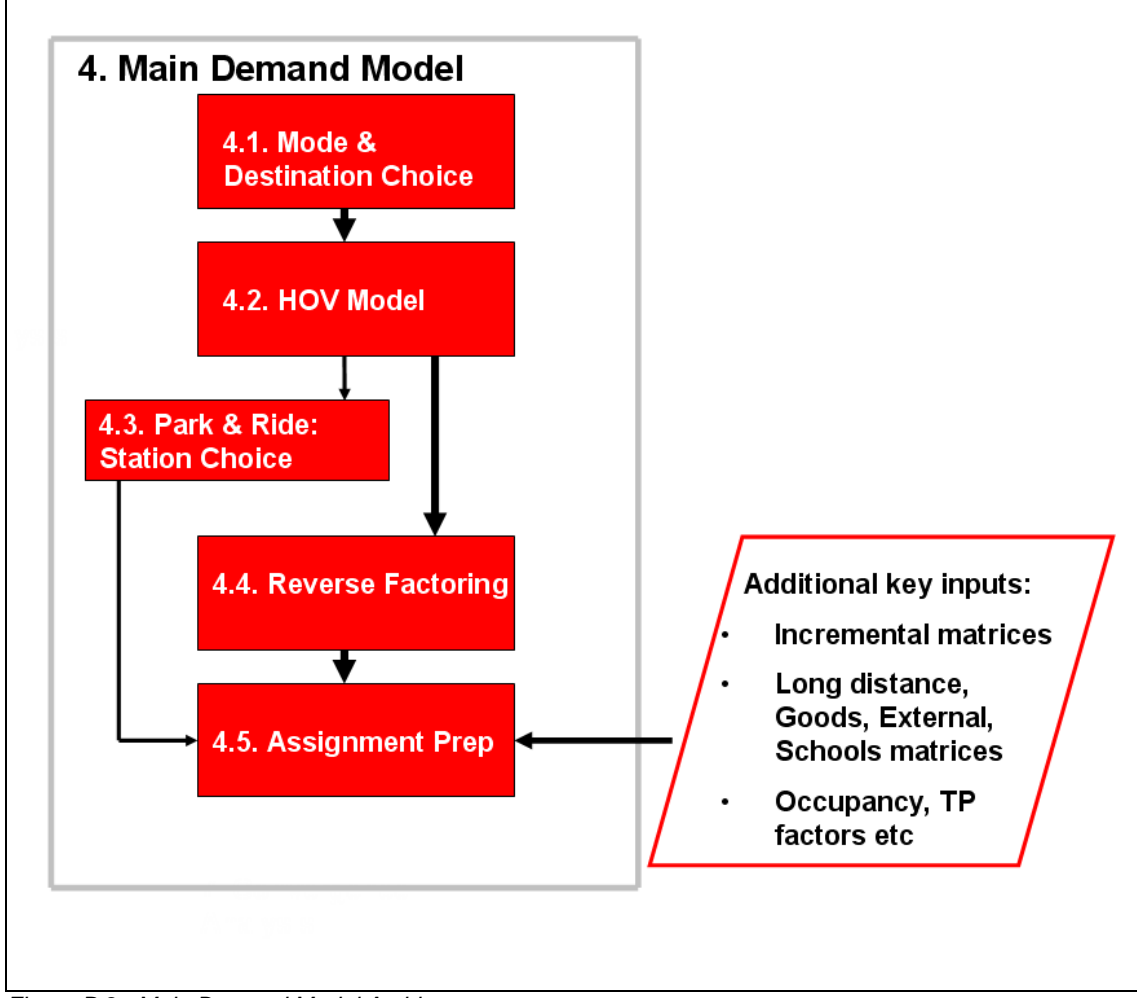

*Figure B.2 : Main Demand Model Architecture* 

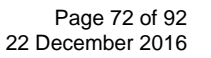

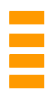

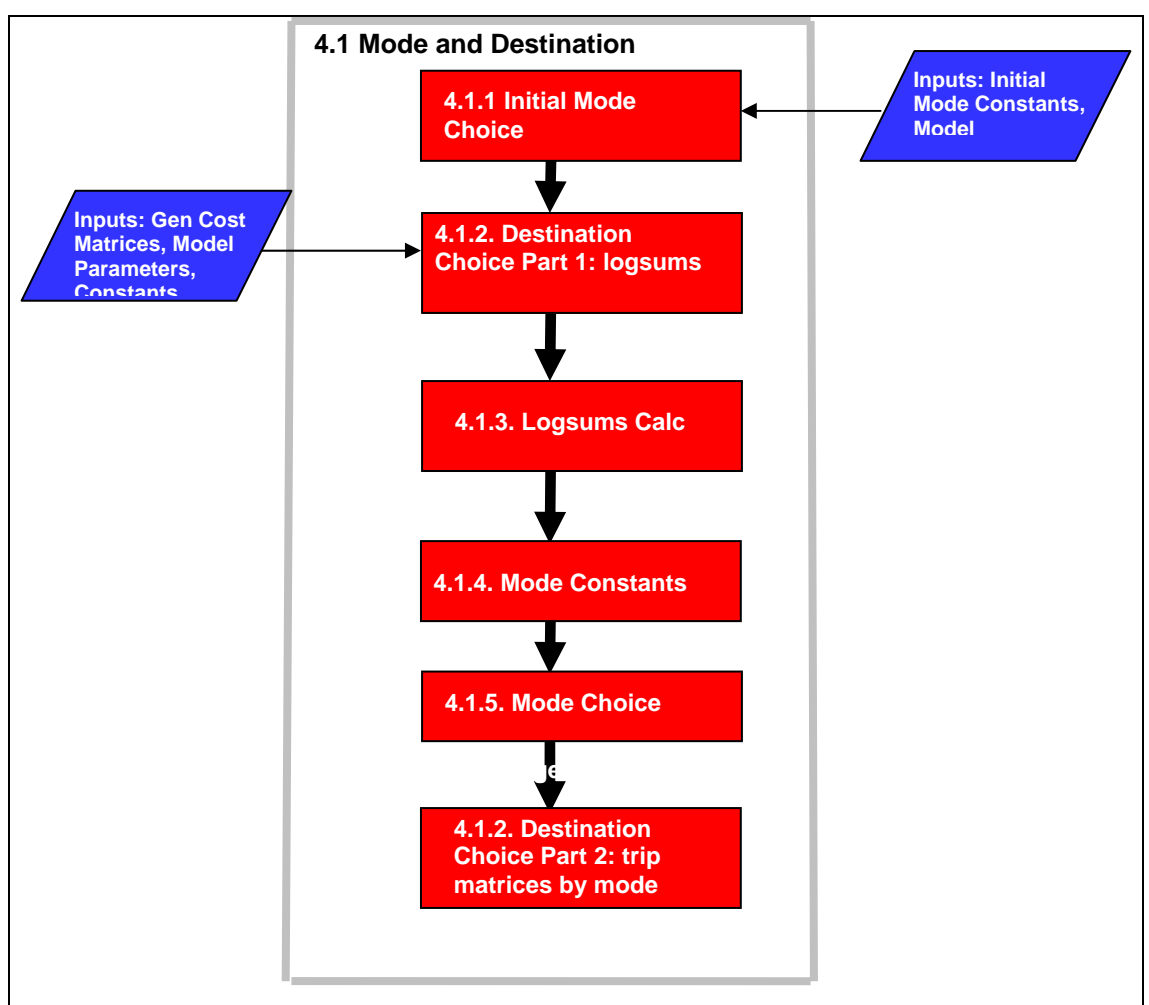

*Figure B.3 : Mode & Destination Module* 

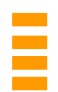

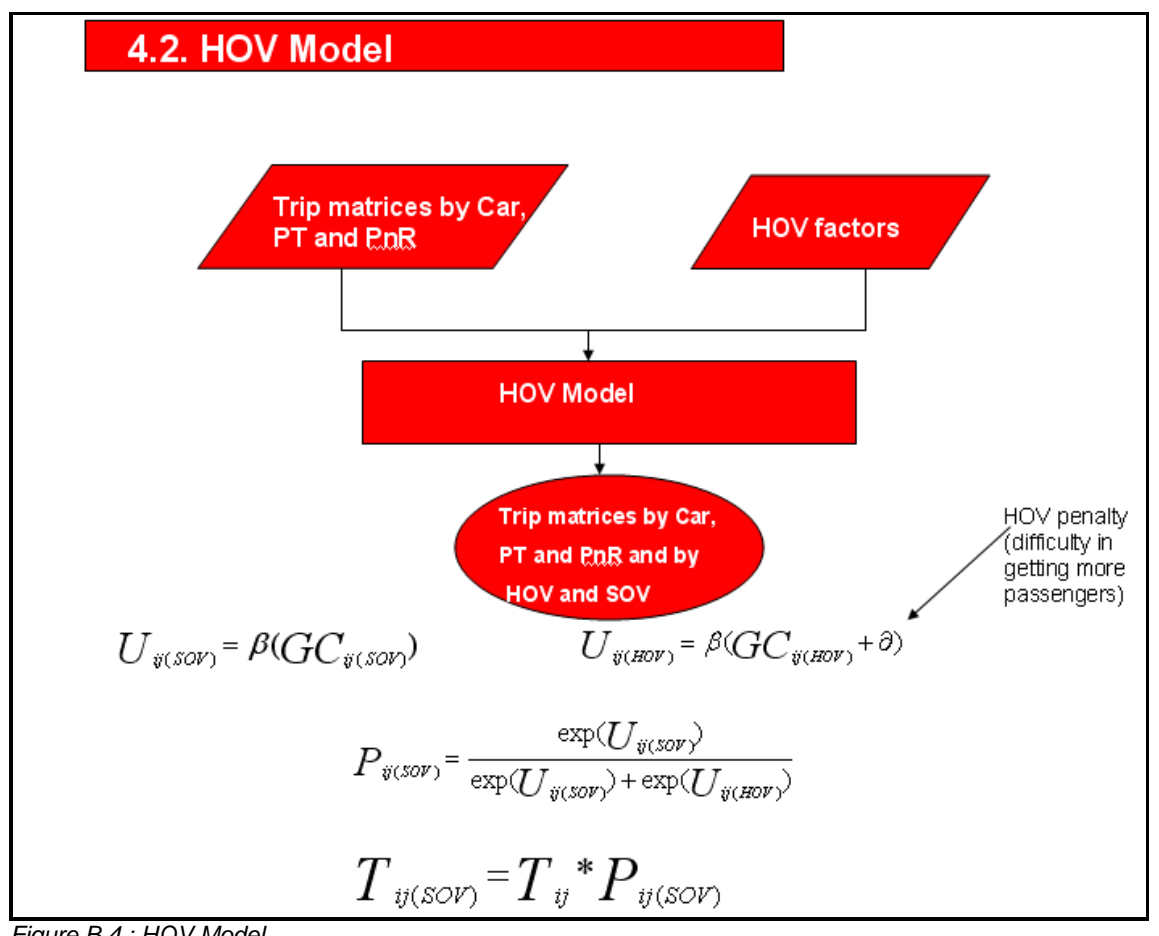

*Figure B.4 : HOV Model* 

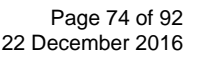

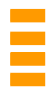

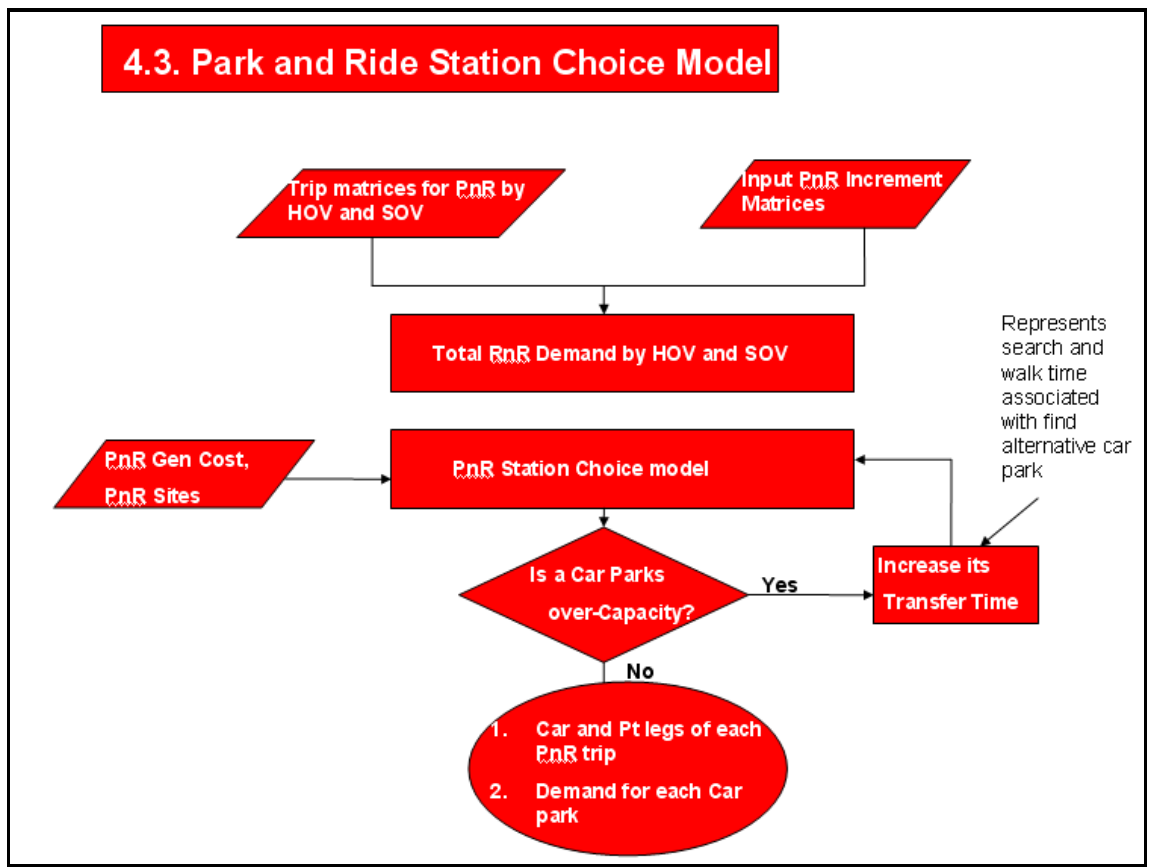

*Figure B.5 : Park & Ride Station Choice Model* 

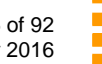

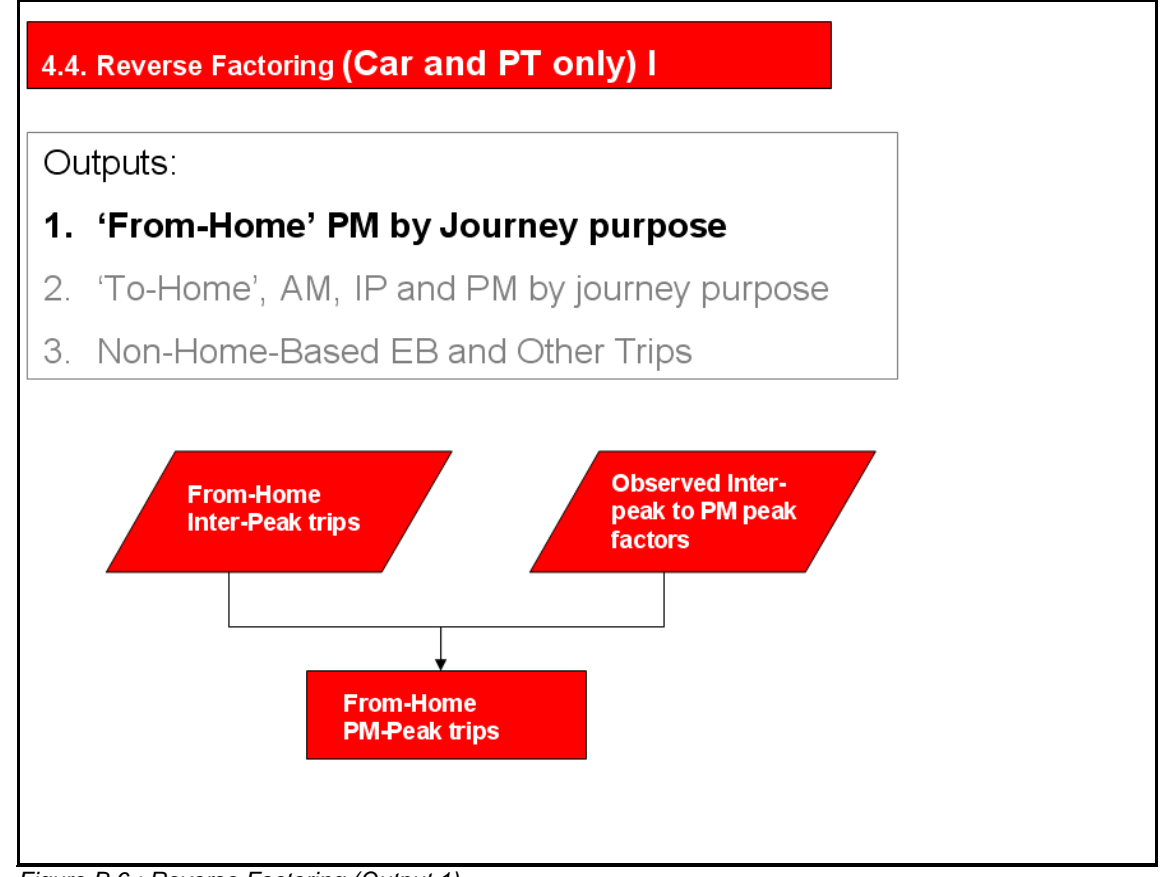

*Figure B.6 : Reverse Factoring (Output 1)* 

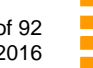

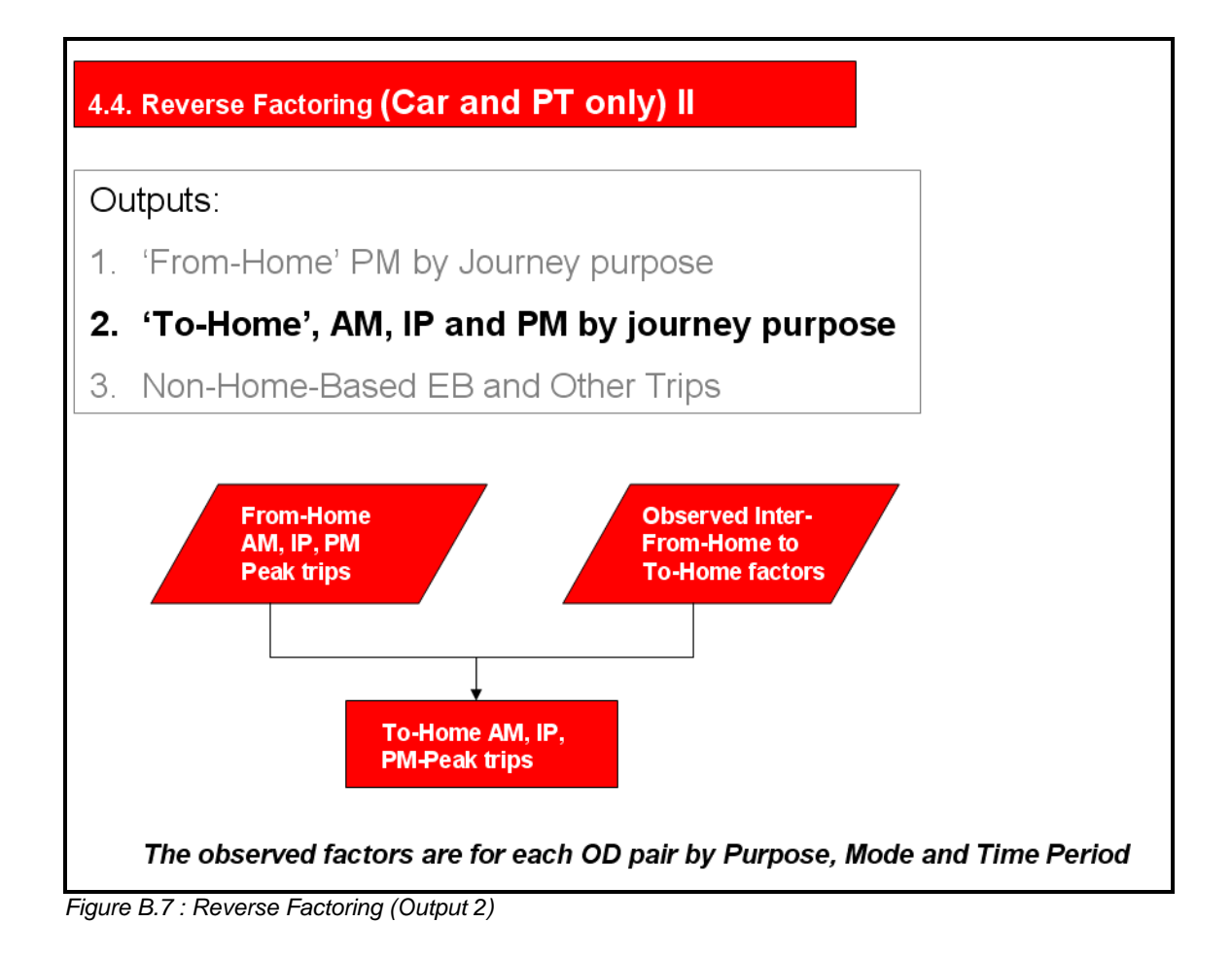

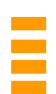

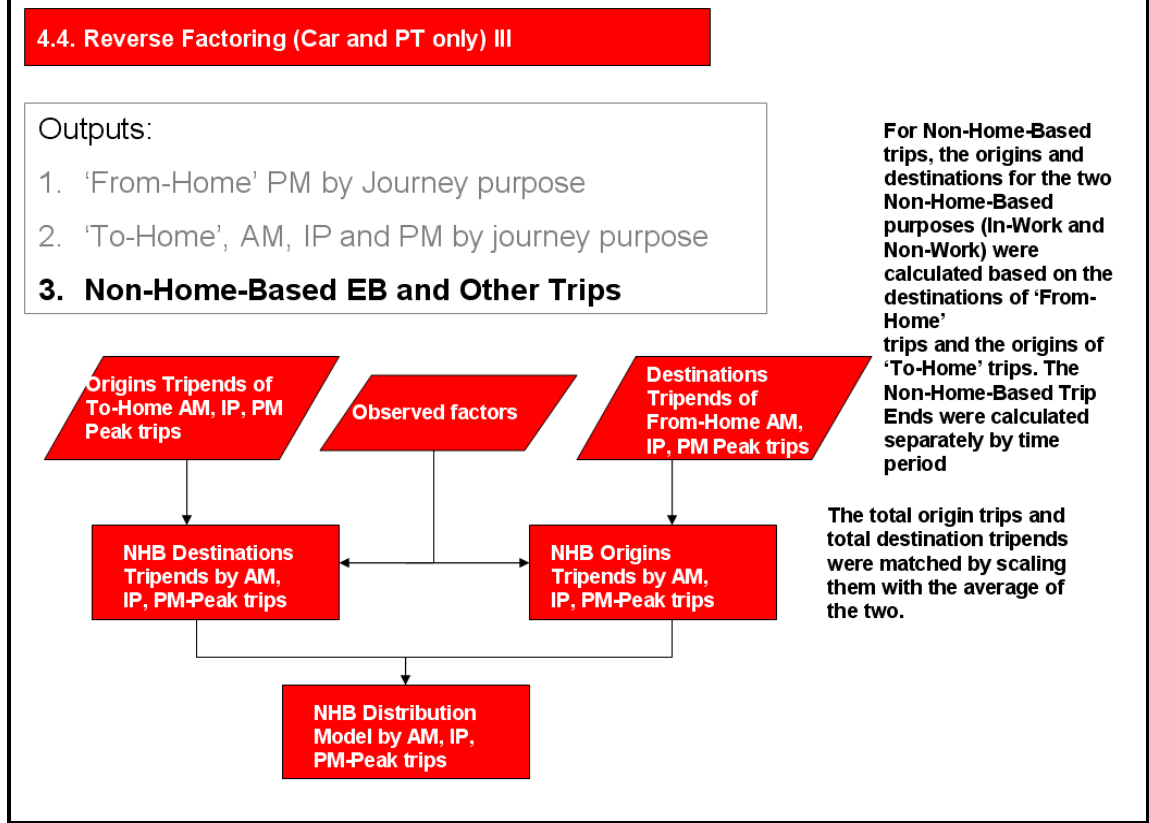

*Figure B.8 : Reverse Factoring (Output 3)* 

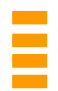

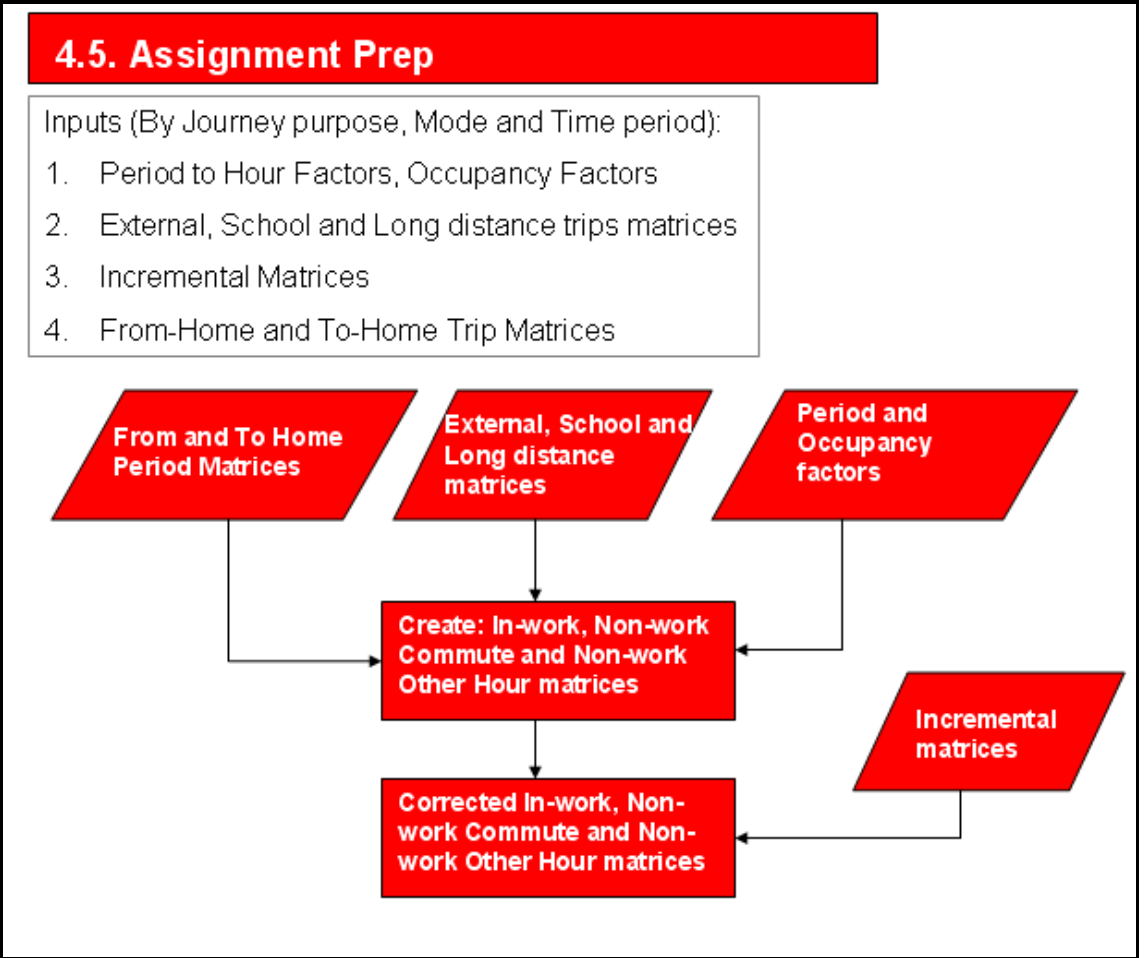

*Figure B.9 : Assignment Prep Module* 

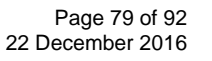

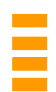

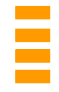

## **C NTEM TRIP RATE ASSUMPTIONS**

Trip rates from the National Trip End Model (NTEM) version 6.2 are used in the TMfS trip end model.

The NTEM person type categories are split into a matrix of eleven person types and eight household types generating 88 categories in total.

The eleven person types are:

- Children (0 to 15)
- Males in full time employment (16 to 64)
- Females in full time employment (16 to 64)
- Male students (16 to 64)
- Female students (16 to 64)
- Males in part time employment (16 to 64)
- Females in part time employment (16 to 64)
- Male not employed/students (16 to 64) unemployed plus other inactive
- Female not employed/students (16 to 64) unemployed plus other inactive
- Male 65+
- Female 65+

The eight household types are:

- 1 adult household with no access to a Car
- 1 adult household with access to one or more Cars
- 2 adult households with no access to a Car
- 2 adult households with access to one Car
- 2 adult households with access to two or more Cars
- 3+ adult households with no access to a Car
- 3+ adult households with access to one Car
- 3+ adult households with access to two or more Cars

The specific travel modes included in NTEM are:

- Walk
- Cycle
- Car driver
- Car passenger
- Bus;
- Rail (including underground)

The walk and cycle modes are not included within the TMfS trip end model. Car trip rates are the sum of car drivers and car passengers. PT trip rates are the sum of bus and rail.

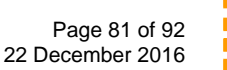

Production trip rates for these 88 categories are obtained from the NTEM databases. The IBETAhsr table is used to provide the weekly trip rates by purpose, traveller type and area type. The IRhomdhsr table is used to split these trip rates by time period and mode.

For TMfS12, Area Type 5 (Urban Medium) trip rates are applied as this was considered to be the most appropriate assumption or average set of trip rates for the TMfS coverage area. For TMfS12A the trip end model has been improved to use all area types so that, for example, modelled trip rates in cities will be different to rural locations.

The trip rates are constant over all modelled years.

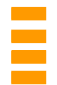

# **D PARK & RIDE CALIBRATION**

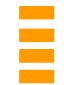

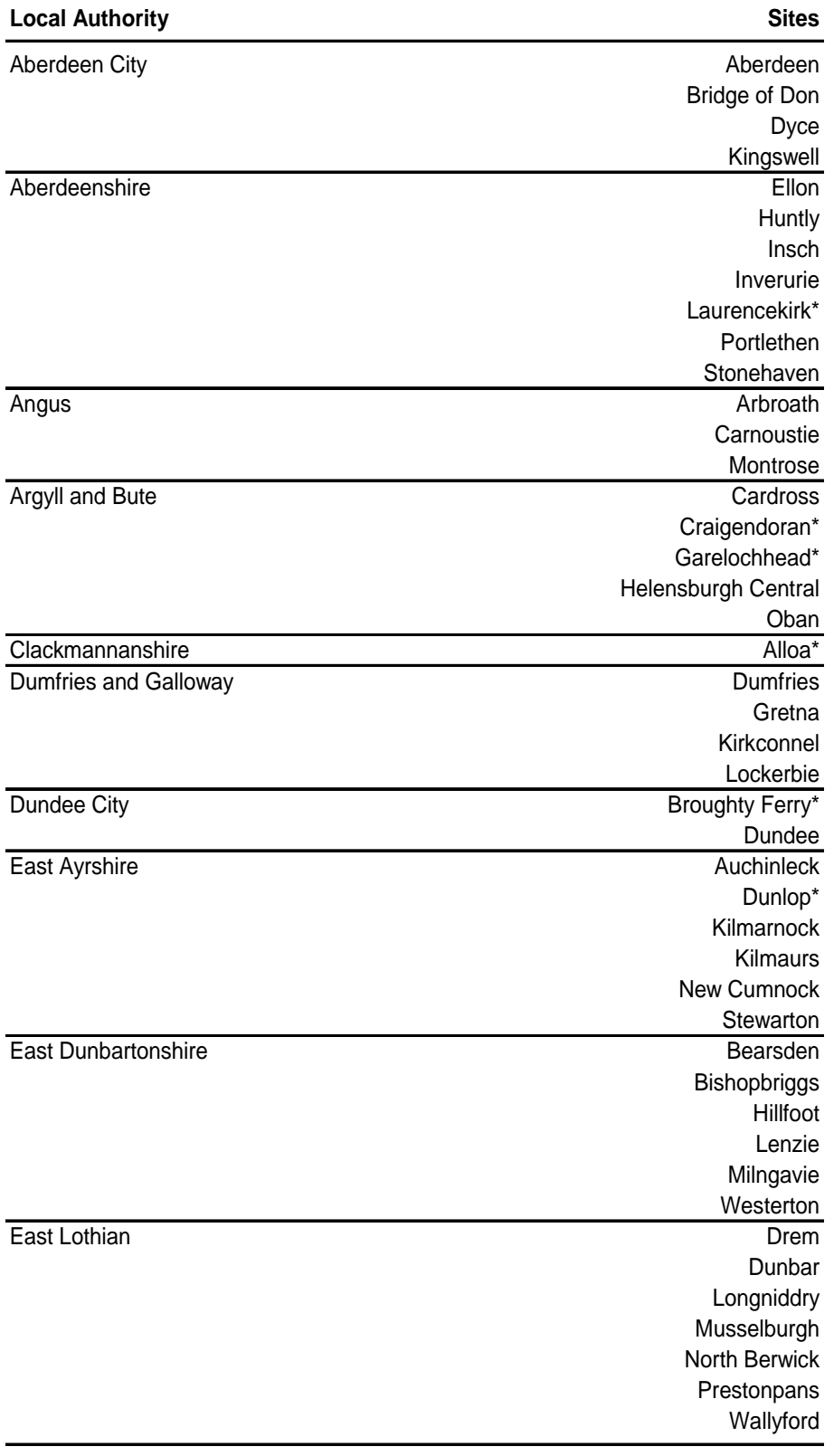

*Table D.1 : Park & Ride by Local Authority* 

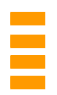

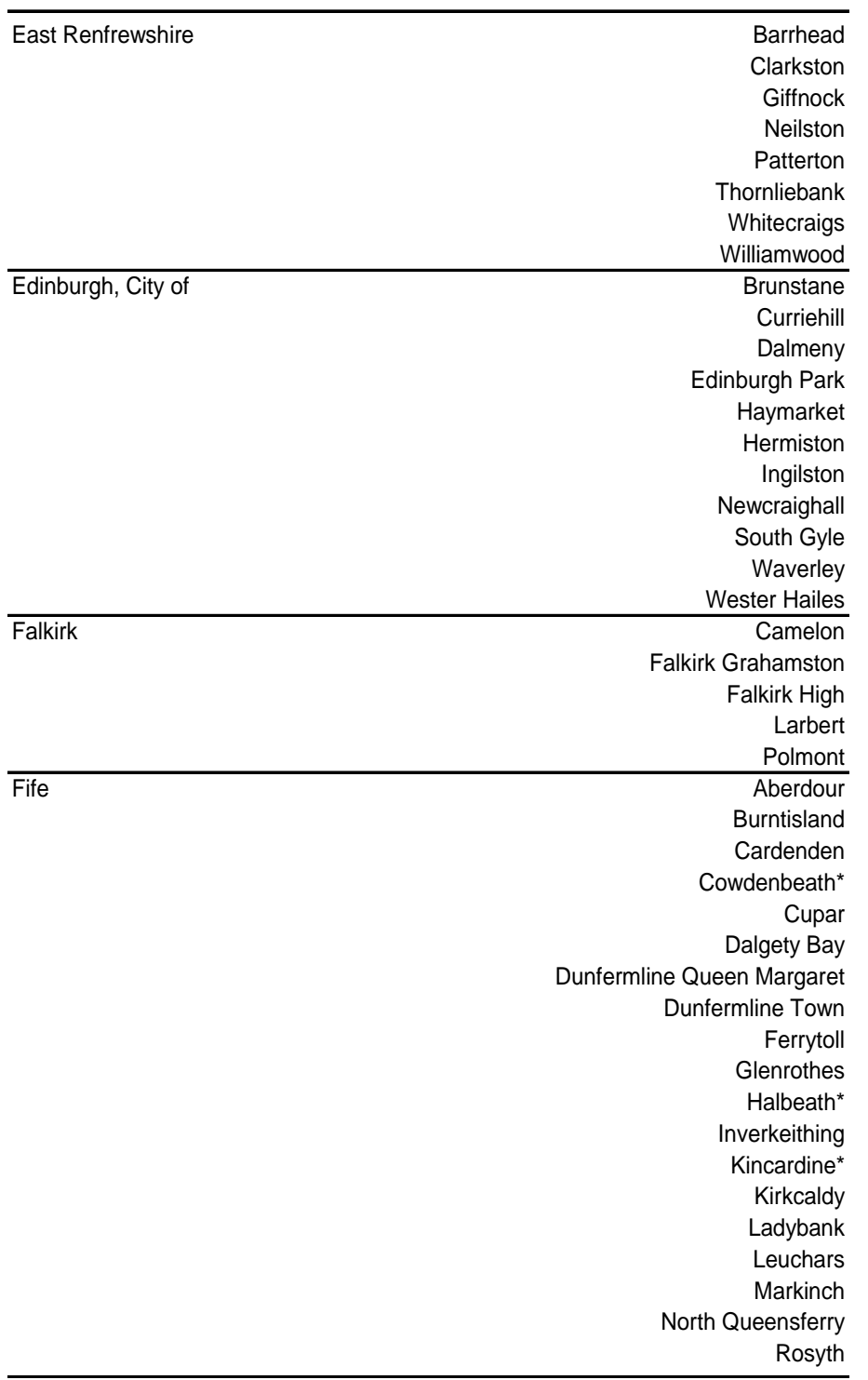

*Table D.2 : Park & Ride by Local Authority (Cont.)* 

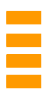

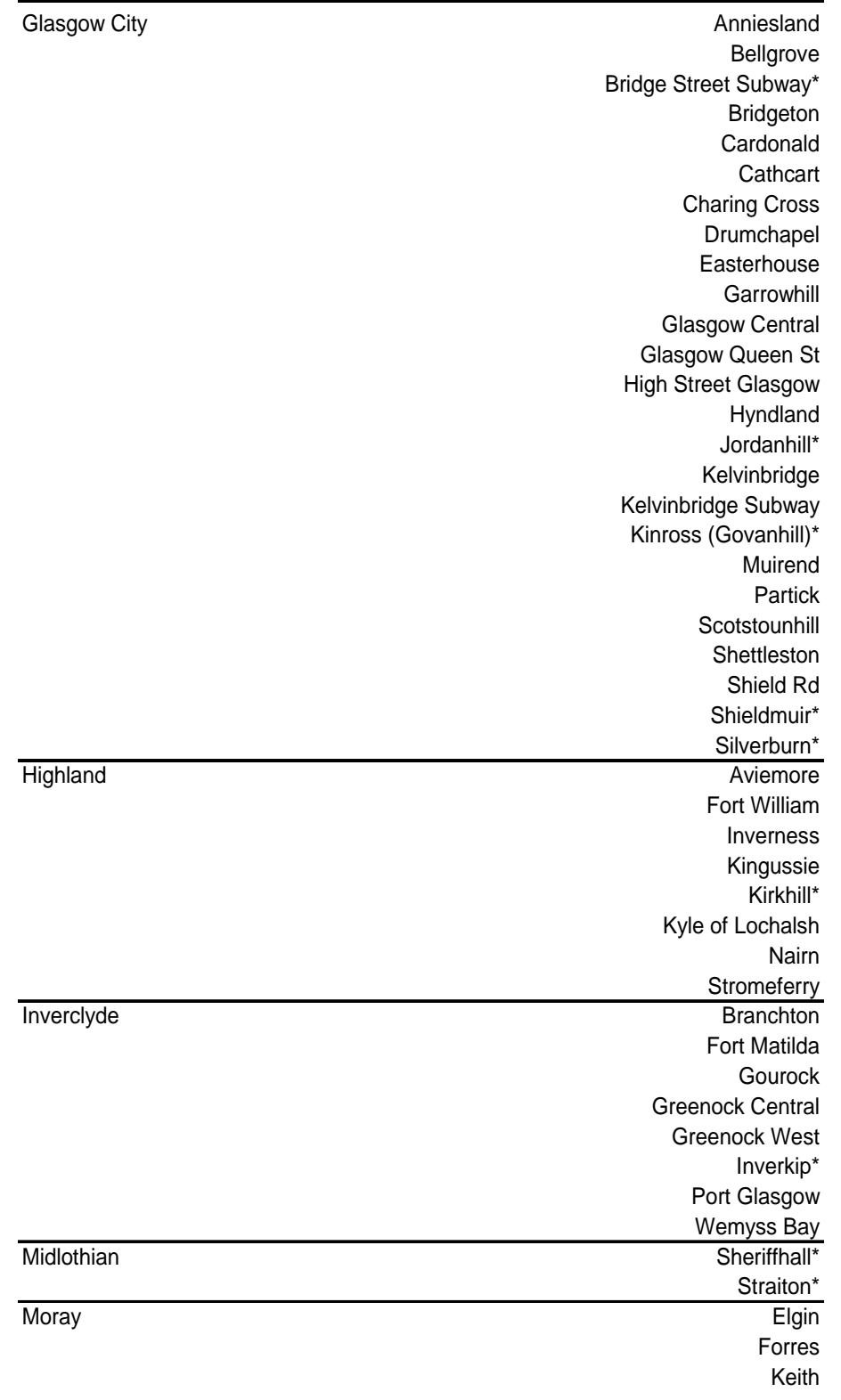

*Table D.3 : Park & Ride by Local Authority (Cont.)* 

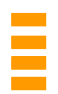

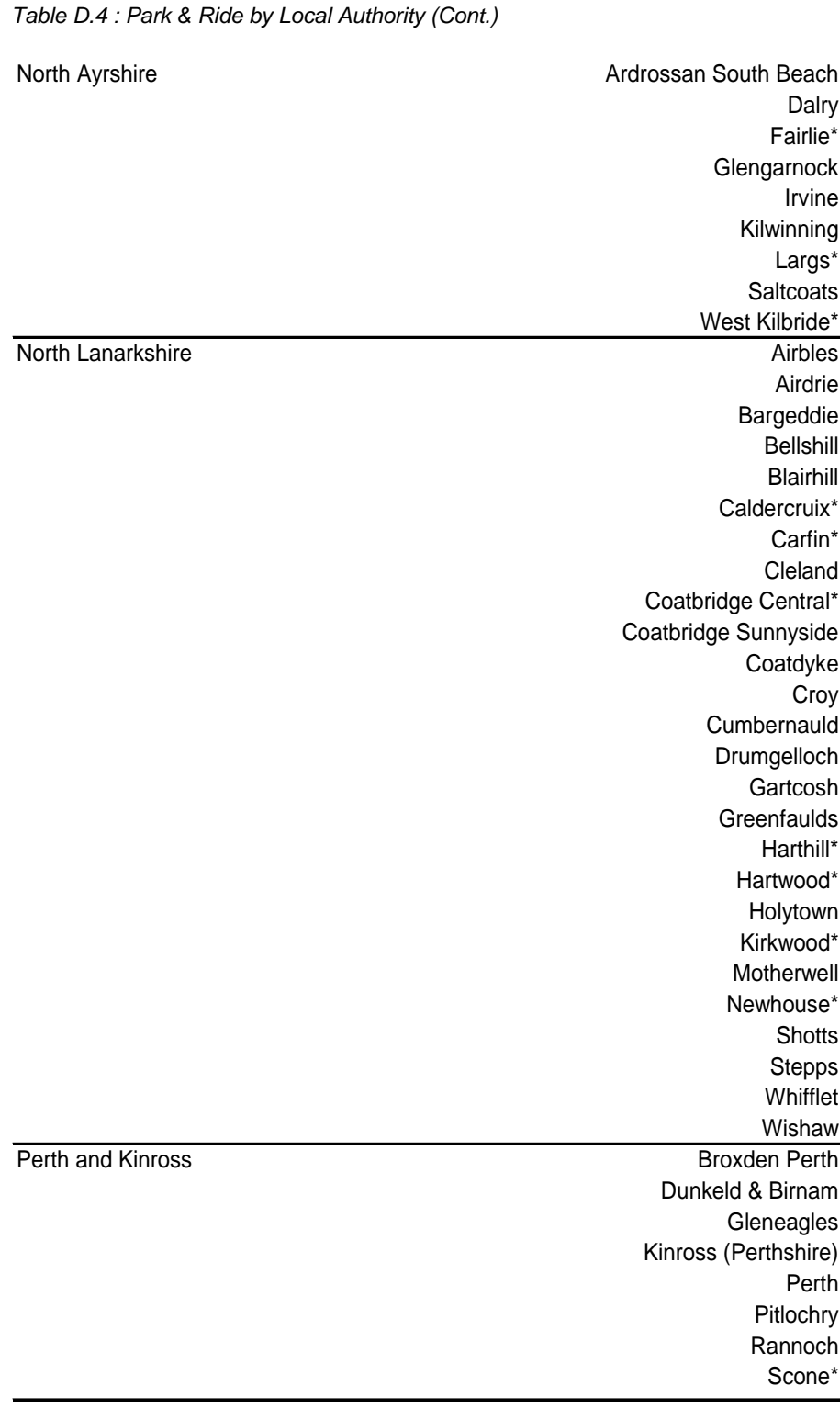

\*Park&Ride sites added to TMfS14

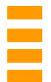

Page 87 of 92 22 December 2016

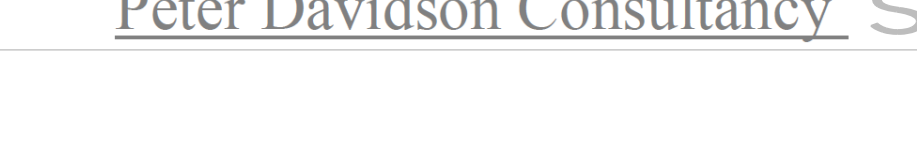

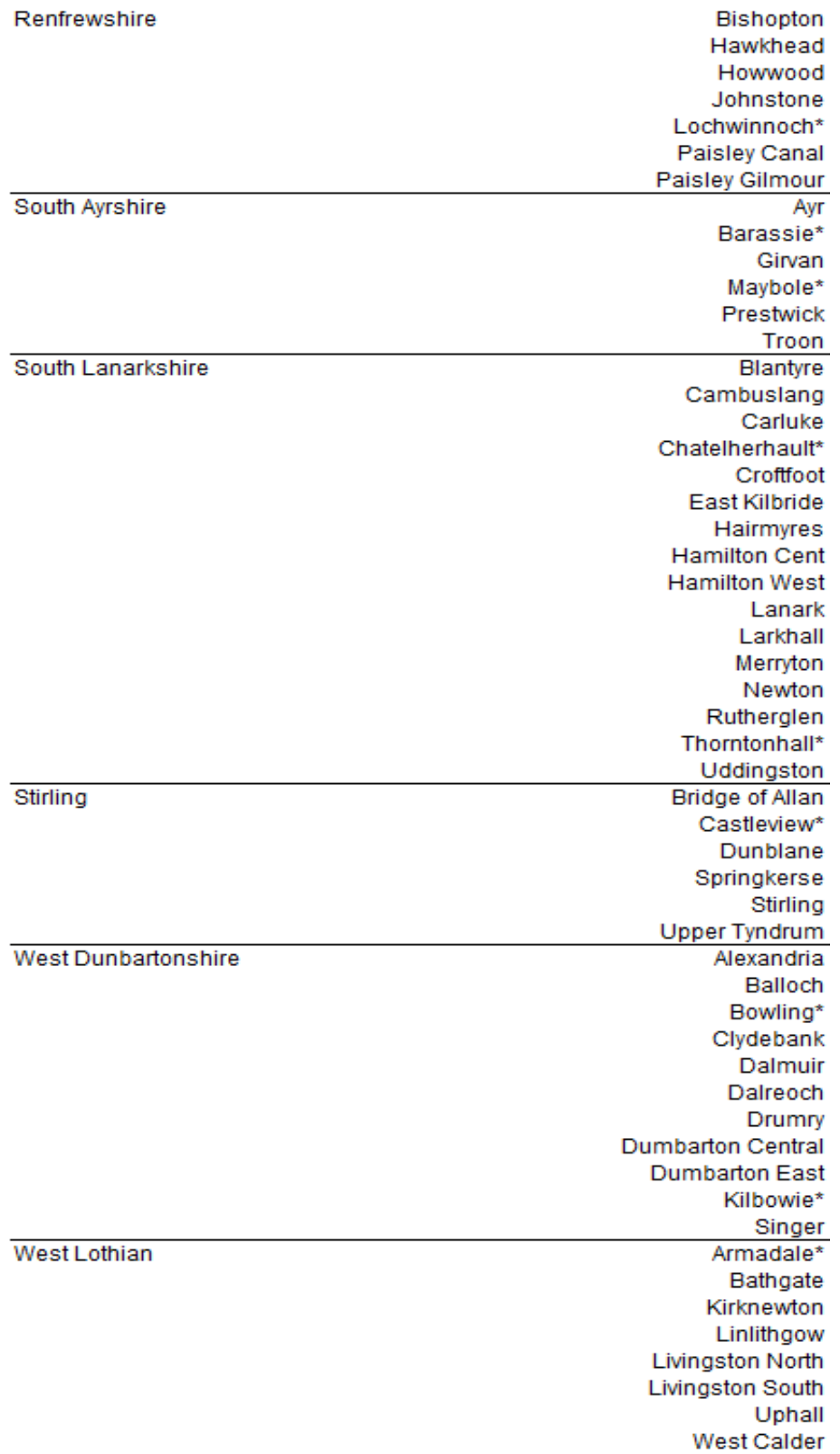

*Table D.5 : Park & Ride by Local Authority (Cont.)* 

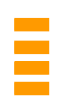

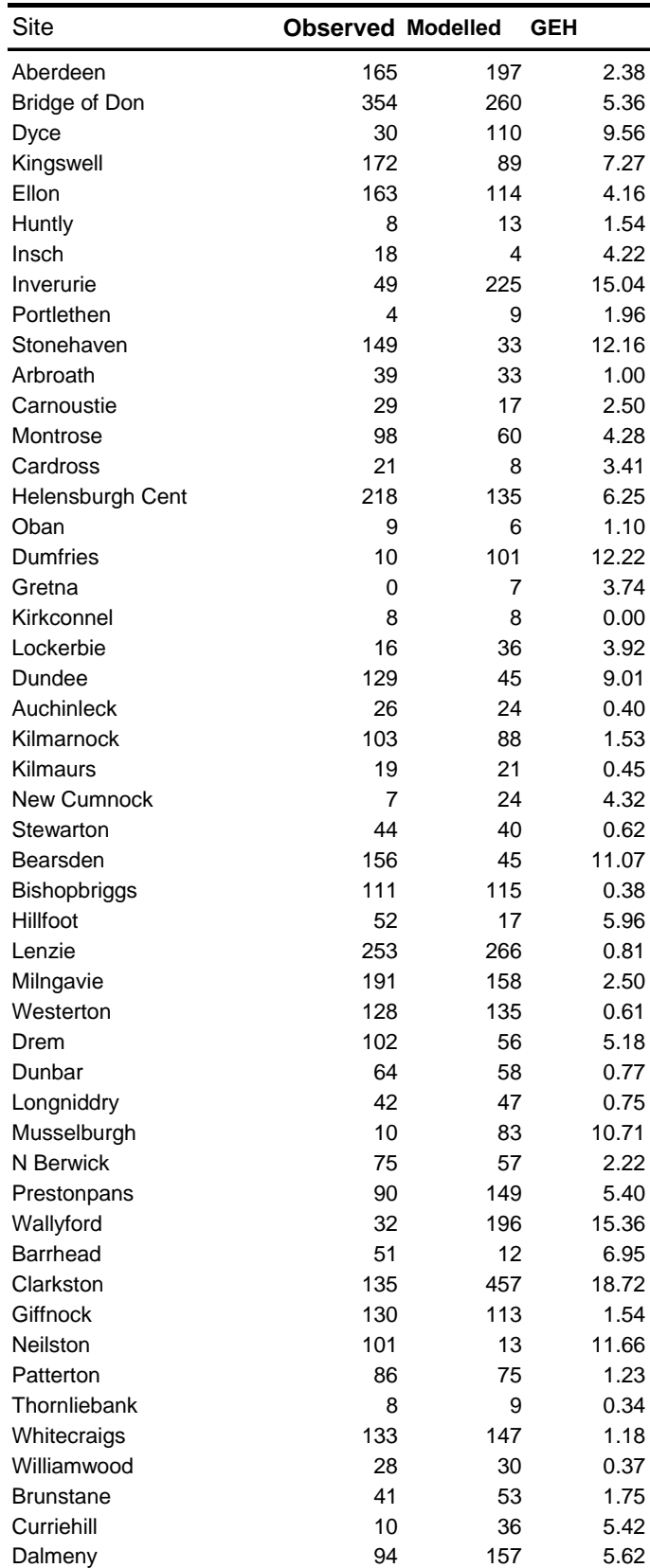

#### *Table D.6 : Park & Ride Calibration by site (Vehs)*

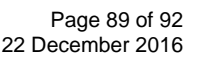

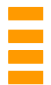

| Site                      | <b>Observed Modelled</b> |     | GEH   |
|---------------------------|--------------------------|-----|-------|
| <b>Edinburgh Park</b>     | 59                       | 87  | 3.28  |
| Haymarket                 | 53                       | 34  | 2.88  |
| Hermiston                 | 440                      | 367 | 3.63  |
| Ingilston                 | 499                      | 465 | 1.55  |
| Newcraighall              | 132                      | 293 | 11.04 |
| S Gyle                    | 15                       | 18  | 0.74  |
| Waverley                  | 122                      | 88  | 3.32  |
| <b>Wester Hailes</b>      | 0                        | 4   | 2.83  |
| Camelon                   | 37                       | 59  | 3.18  |
| <b>Falkirk Grahamston</b> | 18                       | 364 | 25.04 |
| <b>Falkirk High</b>       | 550                      | 408 | 6.49  |
| Larbert                   | 183                      | 375 | 11.49 |
| Polmont                   | 273                      | 261 | 0.73  |
| Aberdour                  | 9                        | 34  | 5.39  |
| Burntisland               | 28                       | 37  | 1.58  |
| Cardenden                 | 12                       | 10  | 0.60  |
| Cupar                     | 30                       | 65  | 5.08  |
| Dalgety Bay               | 128                      | 203 | 5.83  |
| Dunfermline Q Margaret    | 31                       | 158 | 13.06 |
| Dunfermline Town          | 58                       | 318 | 18.96 |
| Ferrytoll                 | 452                      | 716 | 10.92 |
| Glenrothes                | 8                        | 10  | 0.67  |
| Inverkeithing             | 657                      | 359 | 13.22 |
| Kirkcaldy                 | 418                      | 620 | 8.87  |
| Ladybank                  | 14                       | 28  | 3.06  |
| Leuchars                  | 42                       | 228 | 16.01 |
| Markinch                  | 61                       | 92  | 3.54  |
| N Queensferry             | 23                       | 28  | 0.99  |
| Rosyth                    | 21                       | 178 | 15.74 |
| Anniesland                | 23                       | 17  | 1.34  |
| Bellgrove                 | 23                       | 21  | 0.43  |
| Bridgeton                 | 14                       | 13  | 0.27  |
| Cardonald                 | 36                       | 34  | 0.34  |
| Cathcart                  | 44                       | 41  | 0.46  |
| <b>Charing Cross</b>      | 5                        | 3   | 1.00  |
| Drumchapel                | 7                        | 29  | 5.19  |
| Easterhouse               | 43                       | 33  | 1.62  |
| Garrowhill                | 25                       | 20  | 1.05  |
| Glasgow Cent              | 82                       | 139 | 5.42  |
| Glasgow Queen St          | 178                      | 213 | 2.50  |
| High Street Glasgow       | 18                       | 16  | 0.49  |
| Hyndland                  | 55                       | 63  | 1.04  |
| Kelvinbridge              | 0                        | 16  | 5.66  |
| Muirend                   | 118                      | 110 | 0.75  |
| Partick                   | 66                       | 52  | 1.82  |
| Scotstounhill             | 9                        | 14  | 1.47  |
| Shettleston               | 143                      | 54  | 8.97  |
| Shield Rd                 | 0                        | 173 | 18.60 |
| Aviemore                  | 7                        | 6   | 0.39  |
| Fort William              | 2                        | 9   | 2.98  |
| Inverness                 | 73                       | 66  | 0.84  |

*Table D.7 : Park & Ride Calibration by site (Vehs) (Cont.)* 

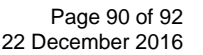

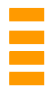

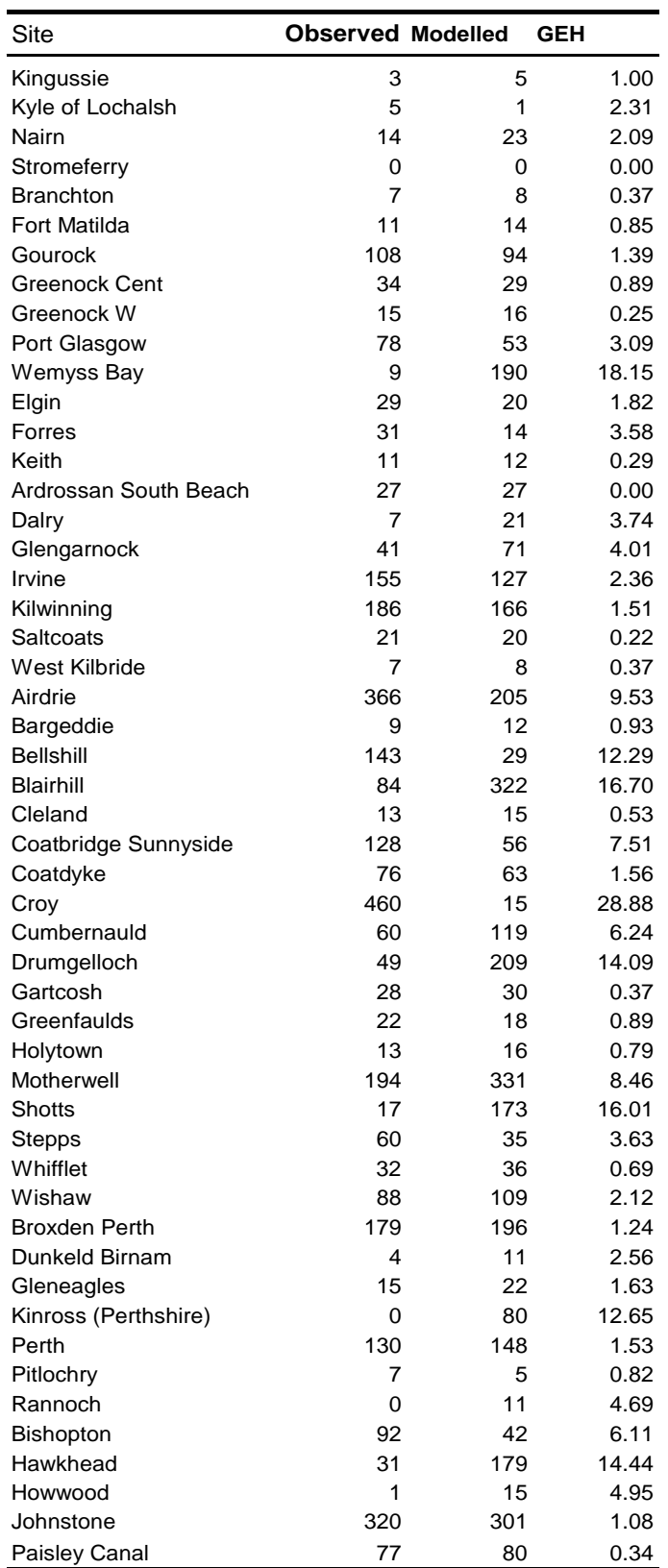

*Table D.8 : Park & Ride Calibration by site (Vehs) (Cont.)* 

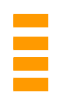

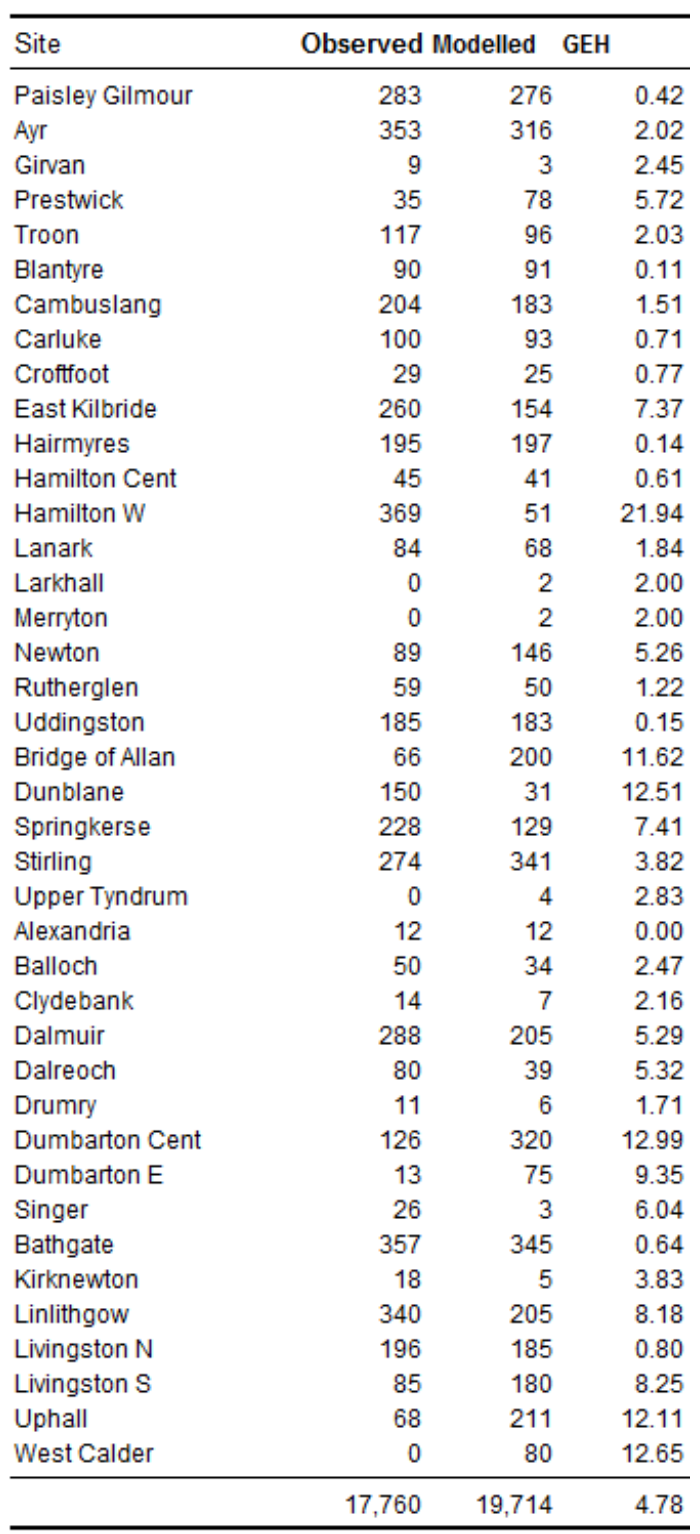

*Table D.9 : Park & Ride Calibration by site (Vehs) (Cont.)* 

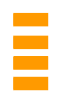